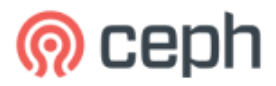

Ceph User Survey 2021

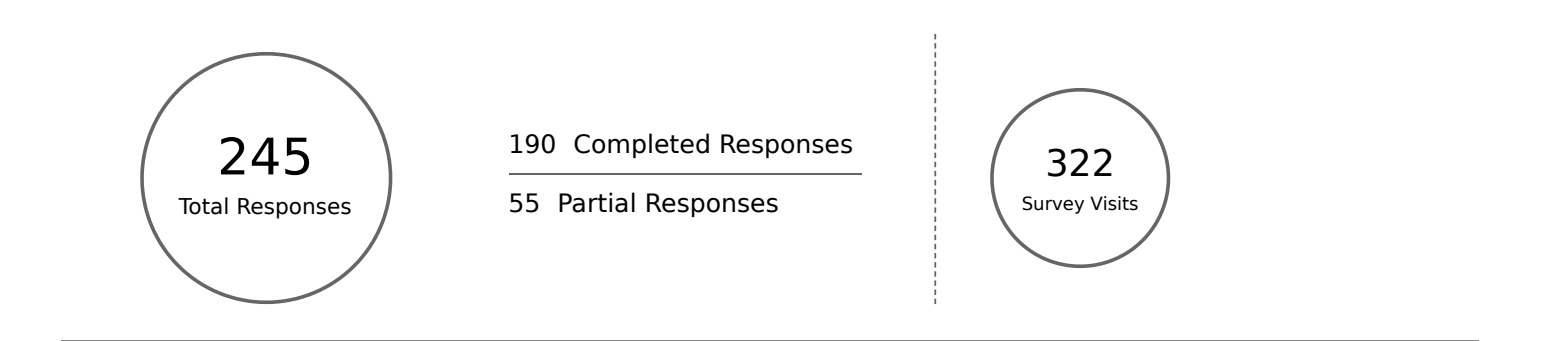

# Special Statistics

# Average Ratings

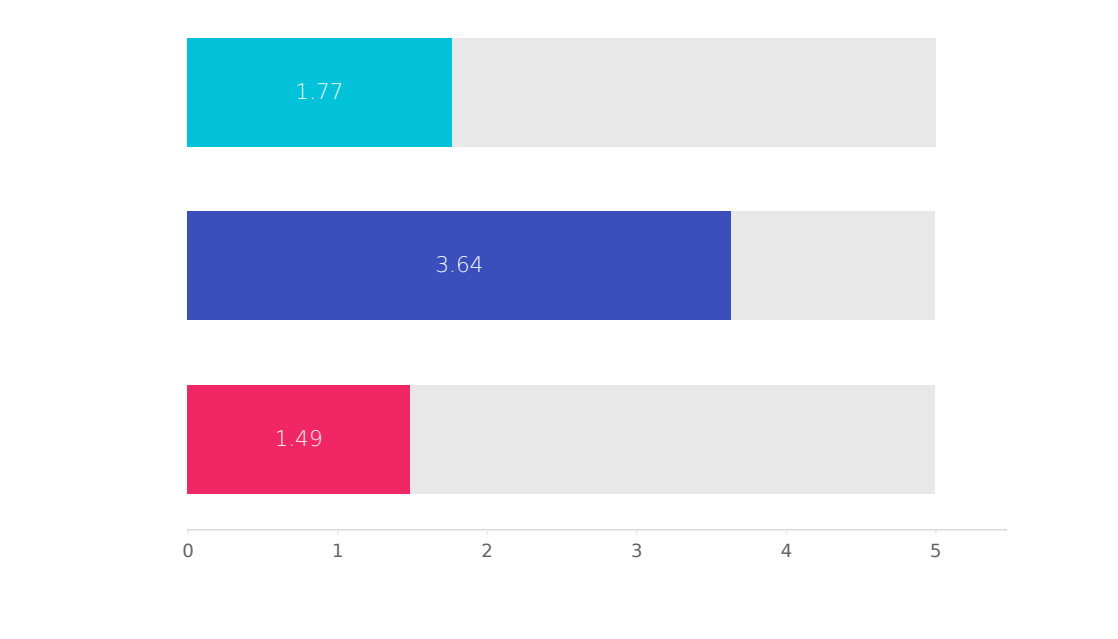

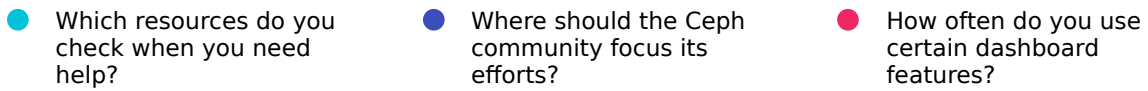

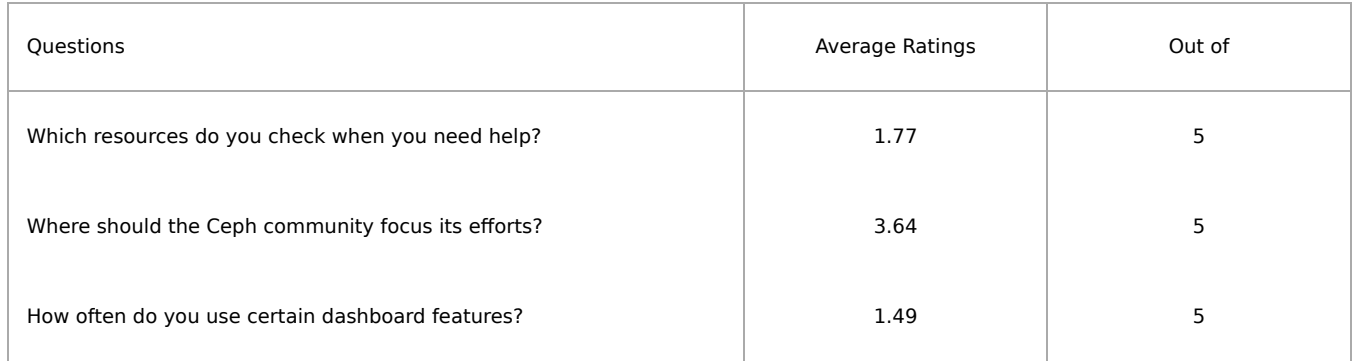

Overall average survey rating: 4.65/10

General

# Ceph User Survey 2021

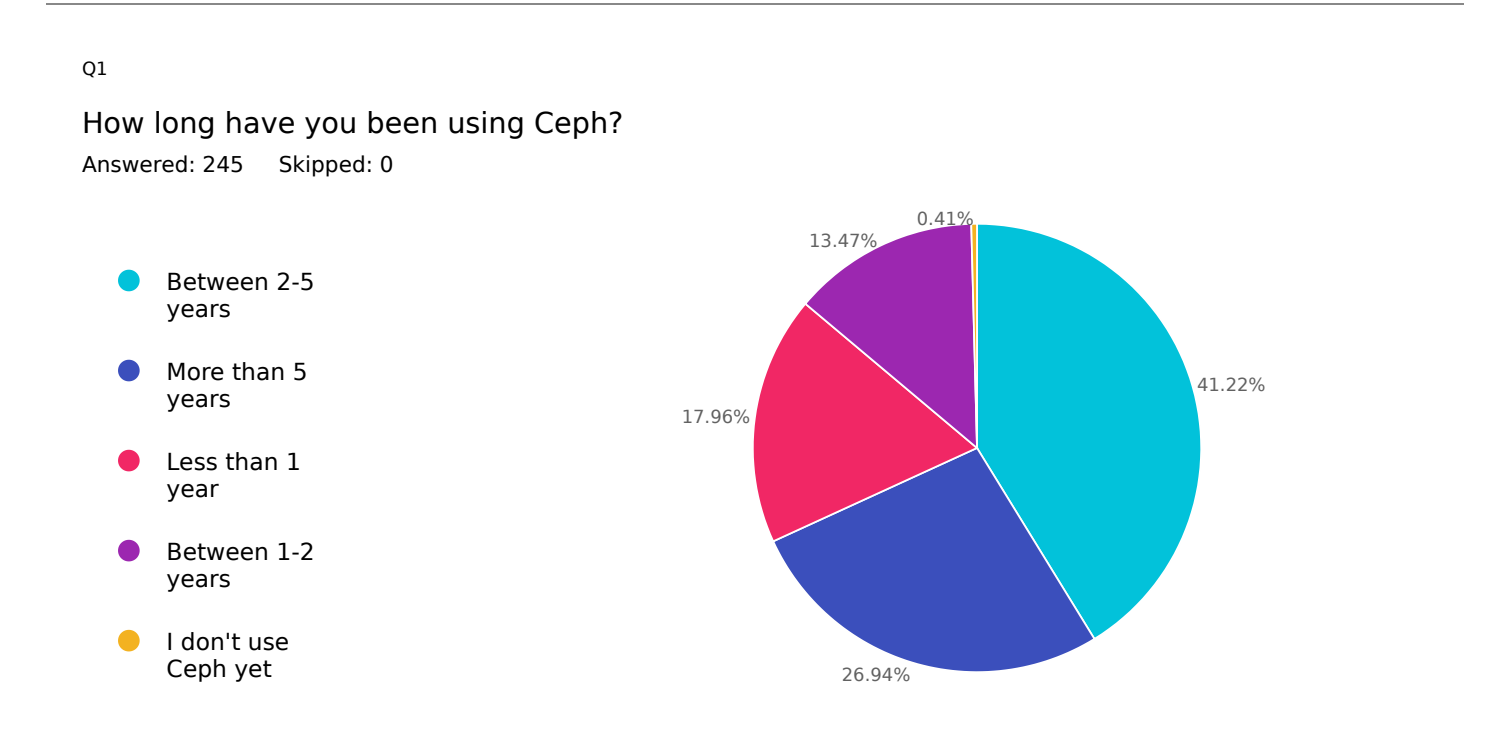

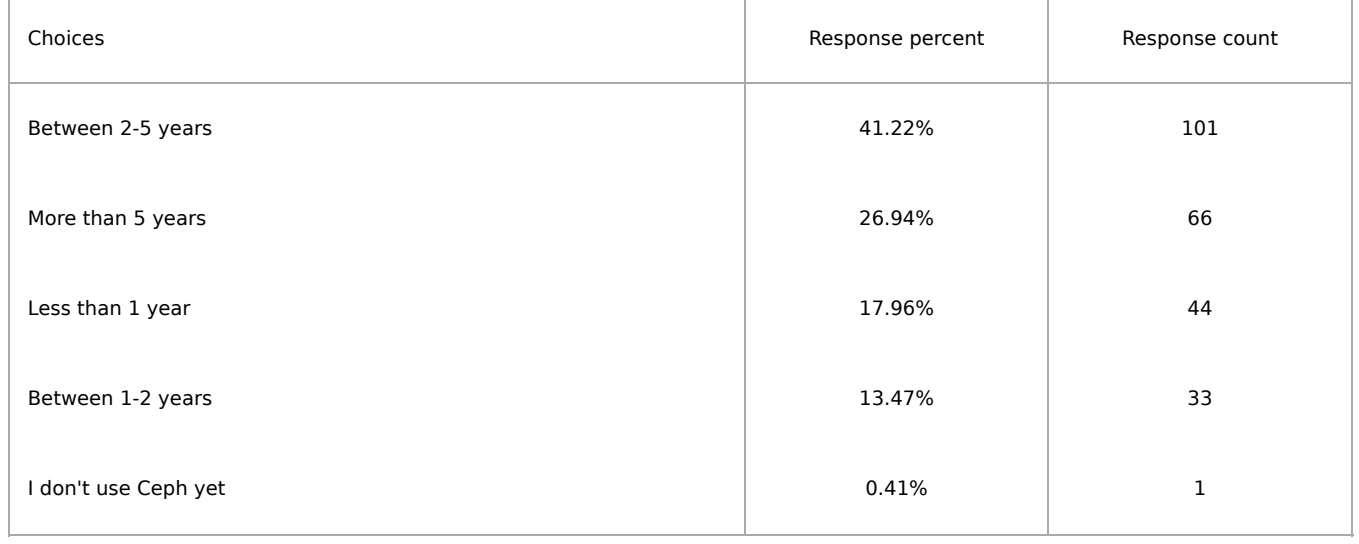

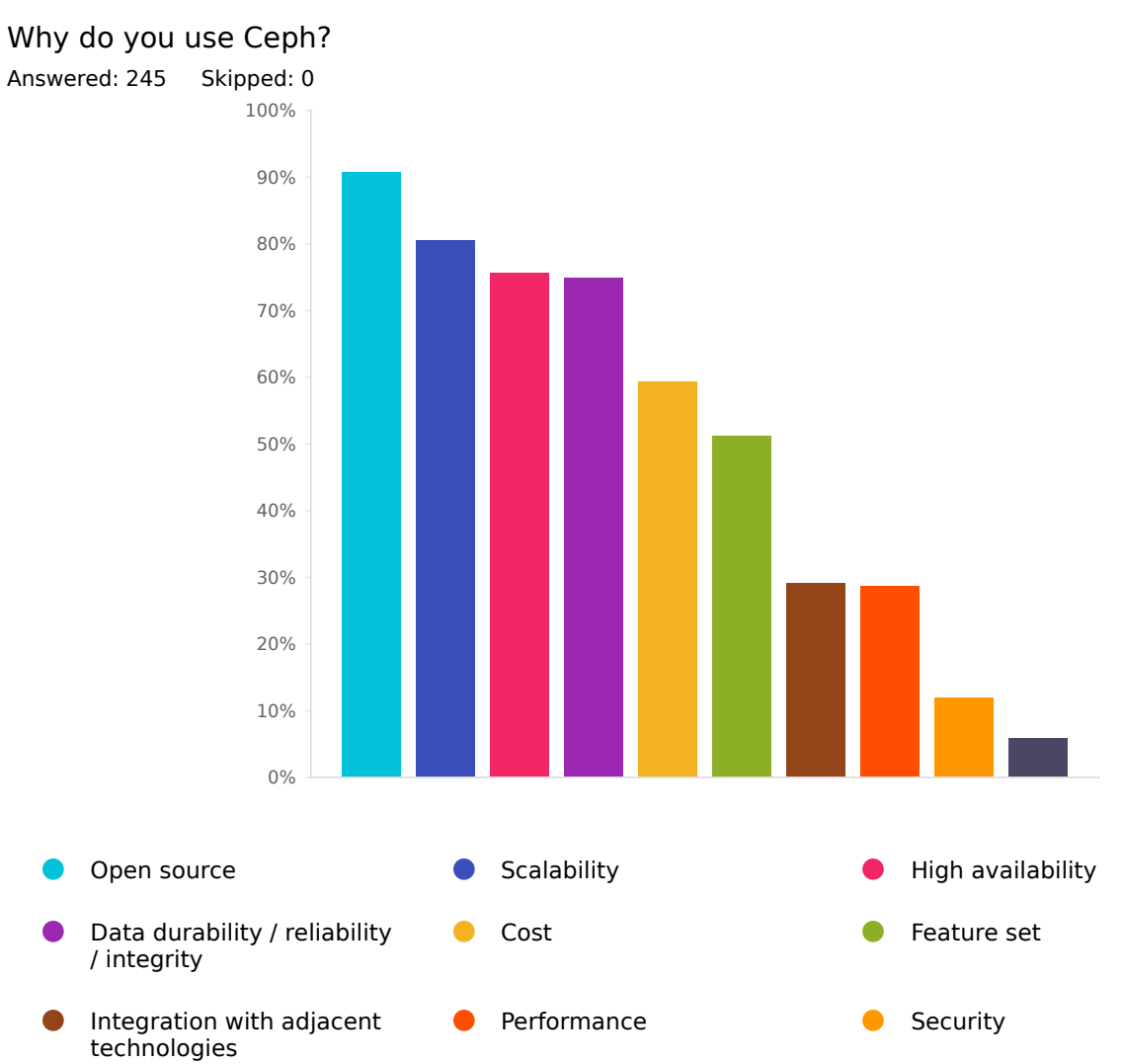

Other (Please specify)  $\bullet$ 

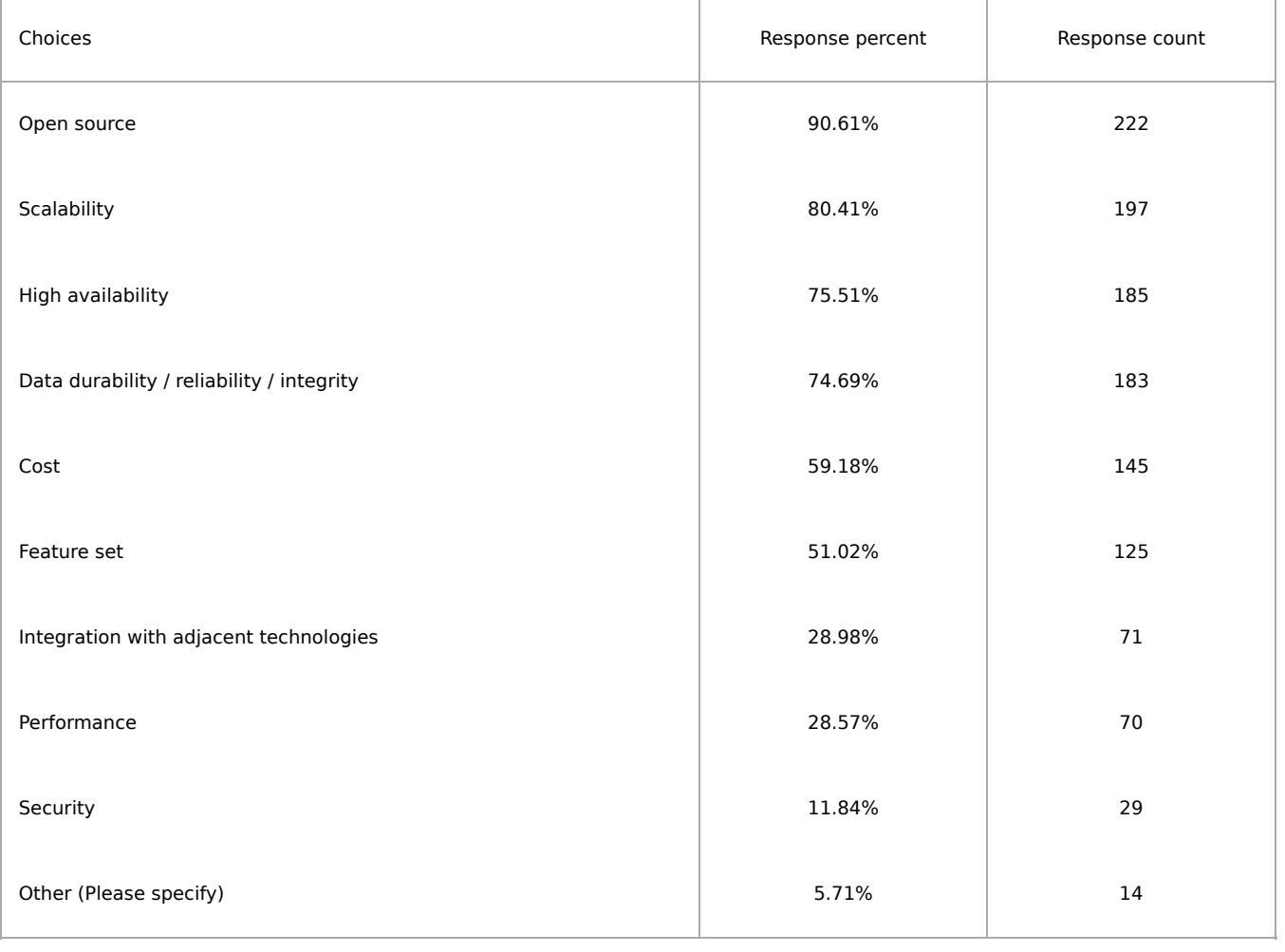

## Sector(s) of your organization?

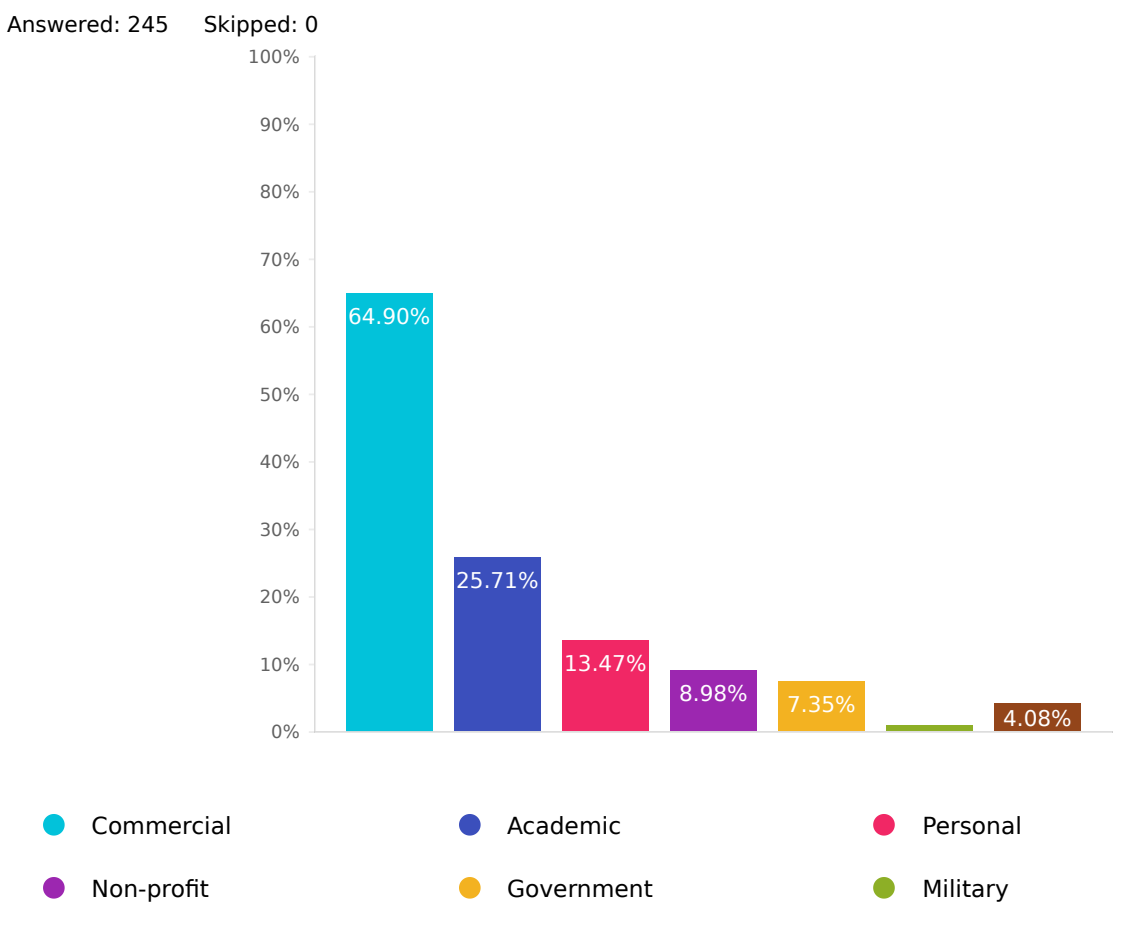

Other (Please specify)  $\bullet$ 

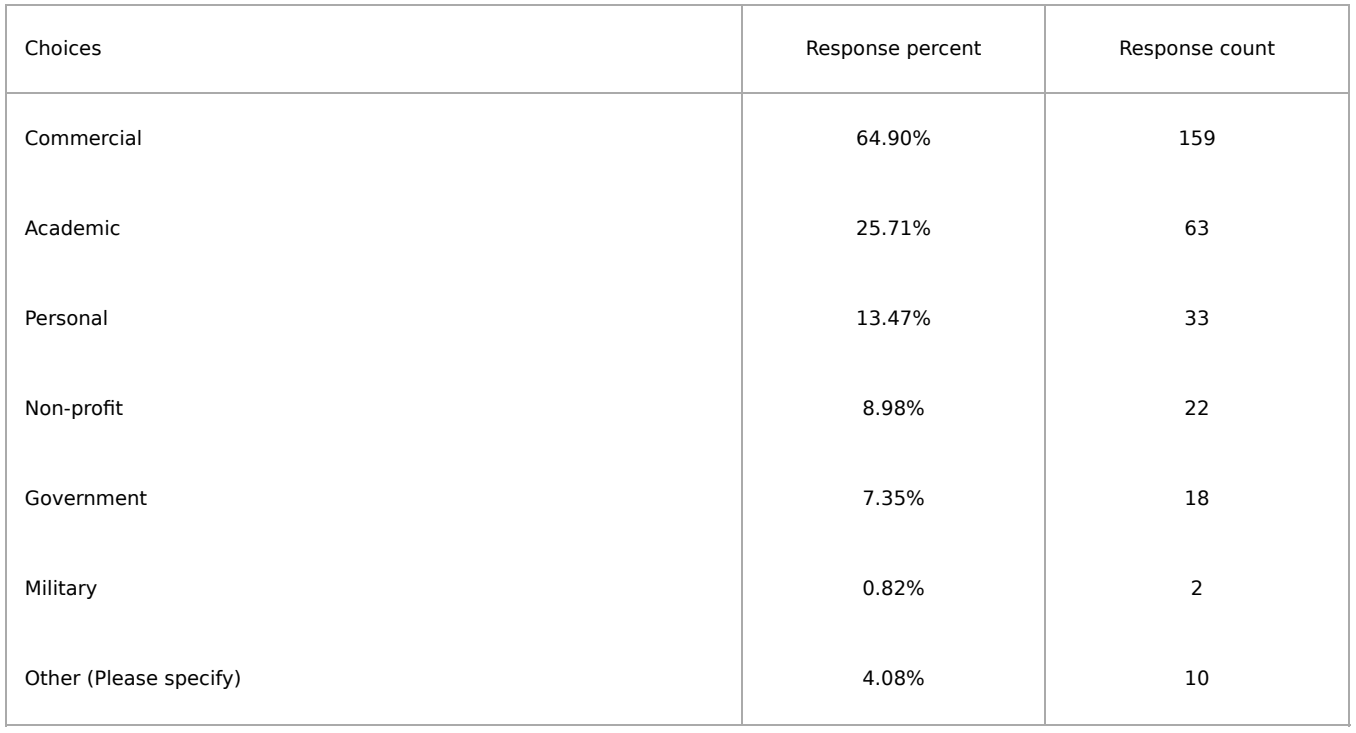

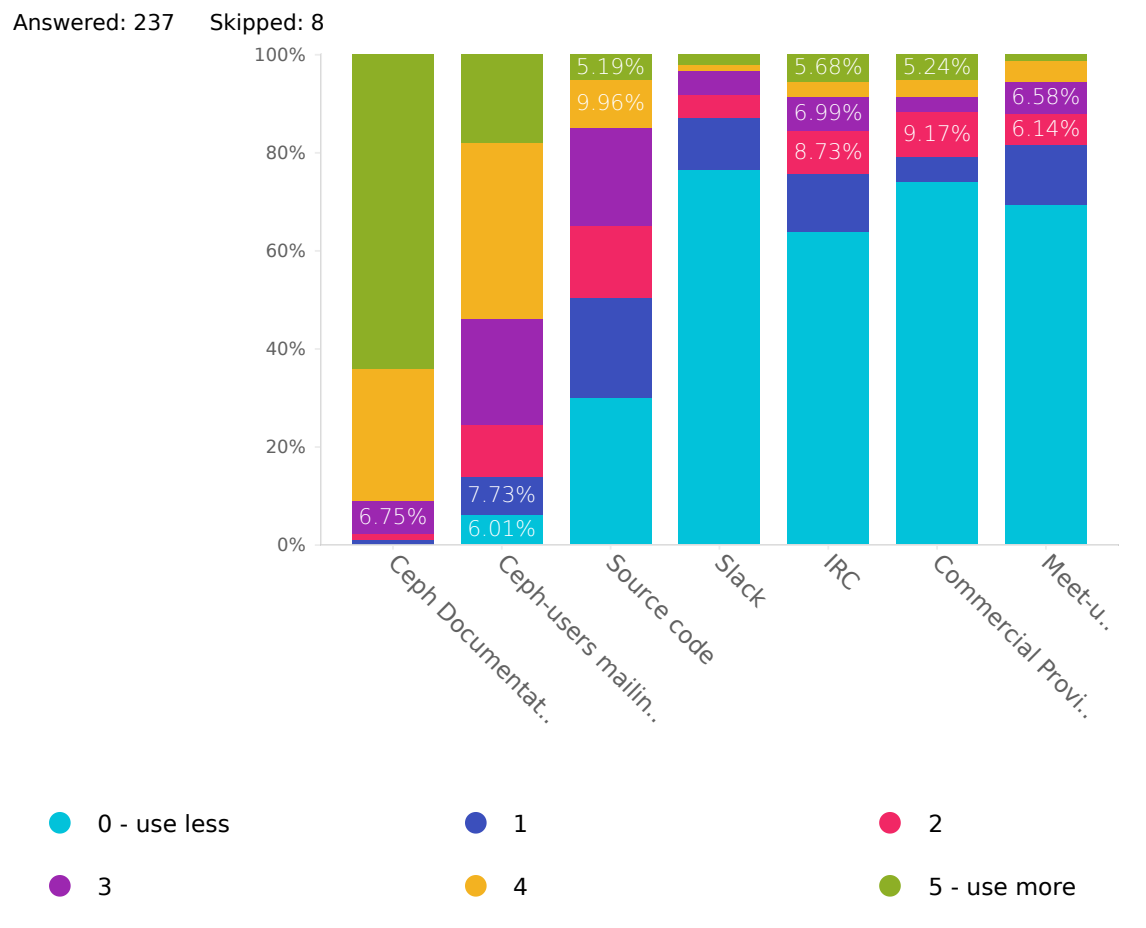

## Which resources do you check when you need help?

Q4

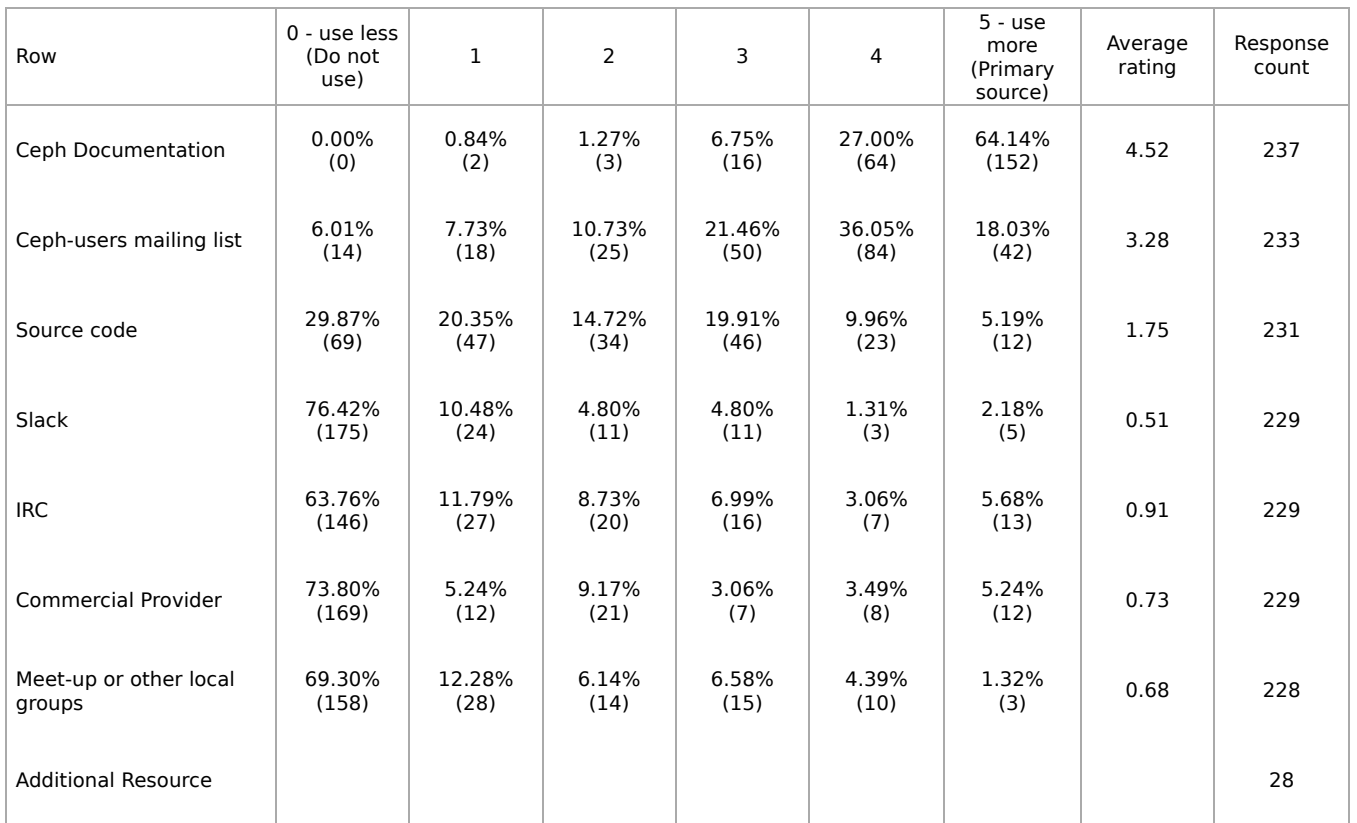

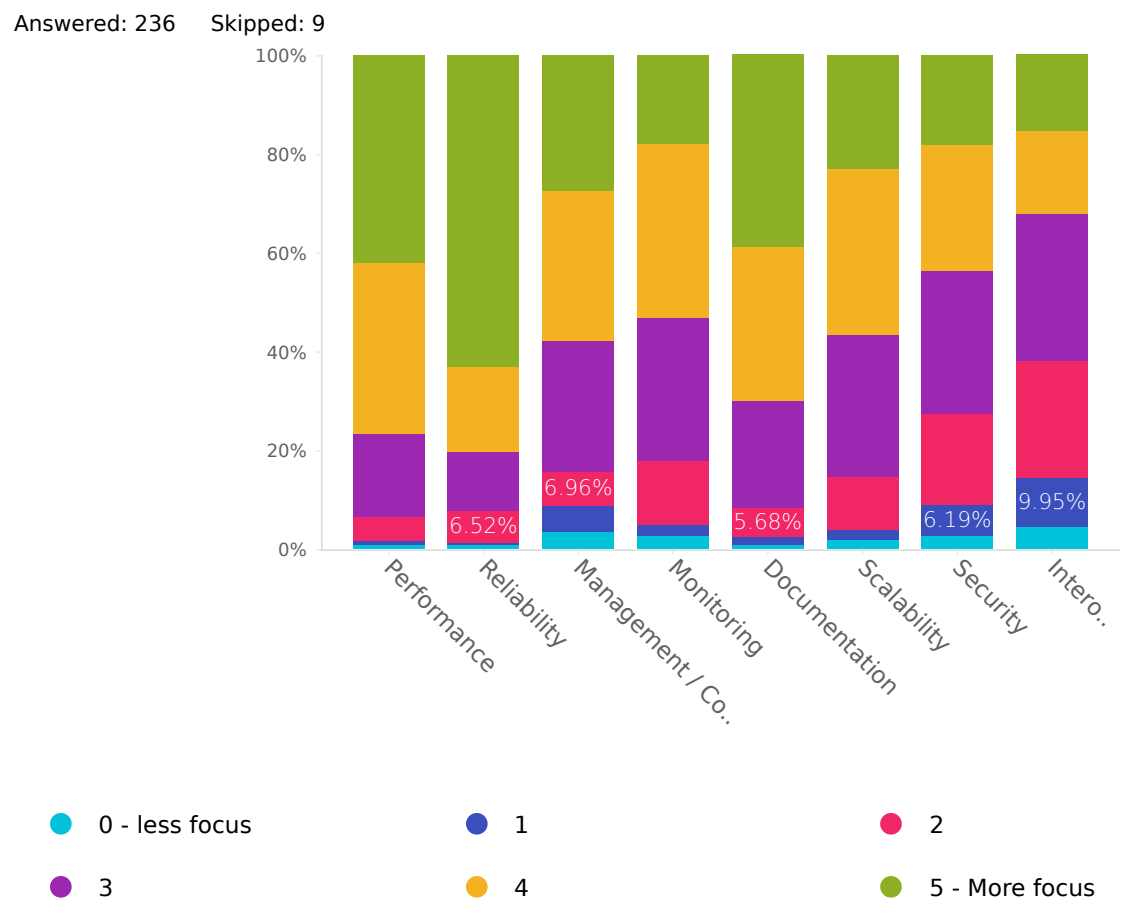

## Where should the Ceph community focus its efforts?

Q5

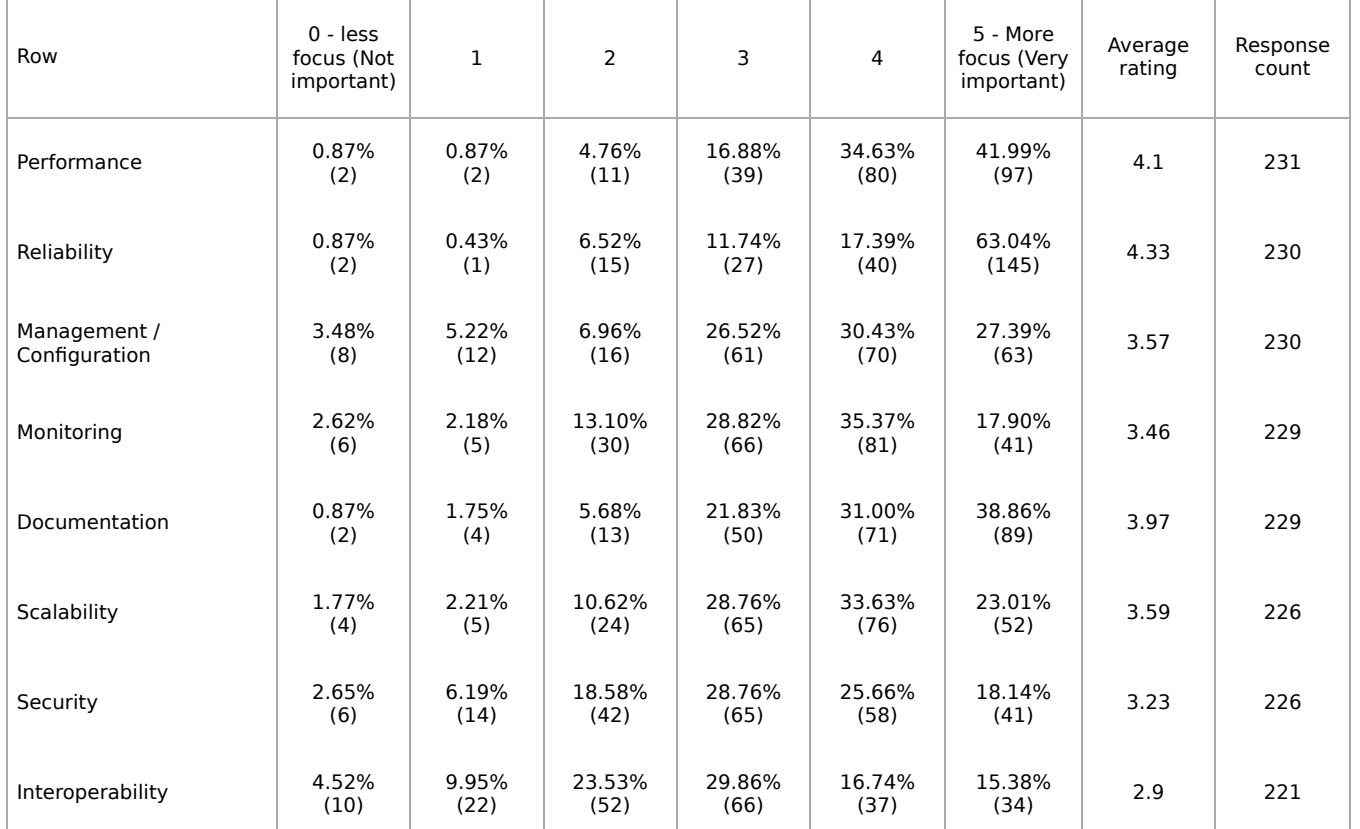

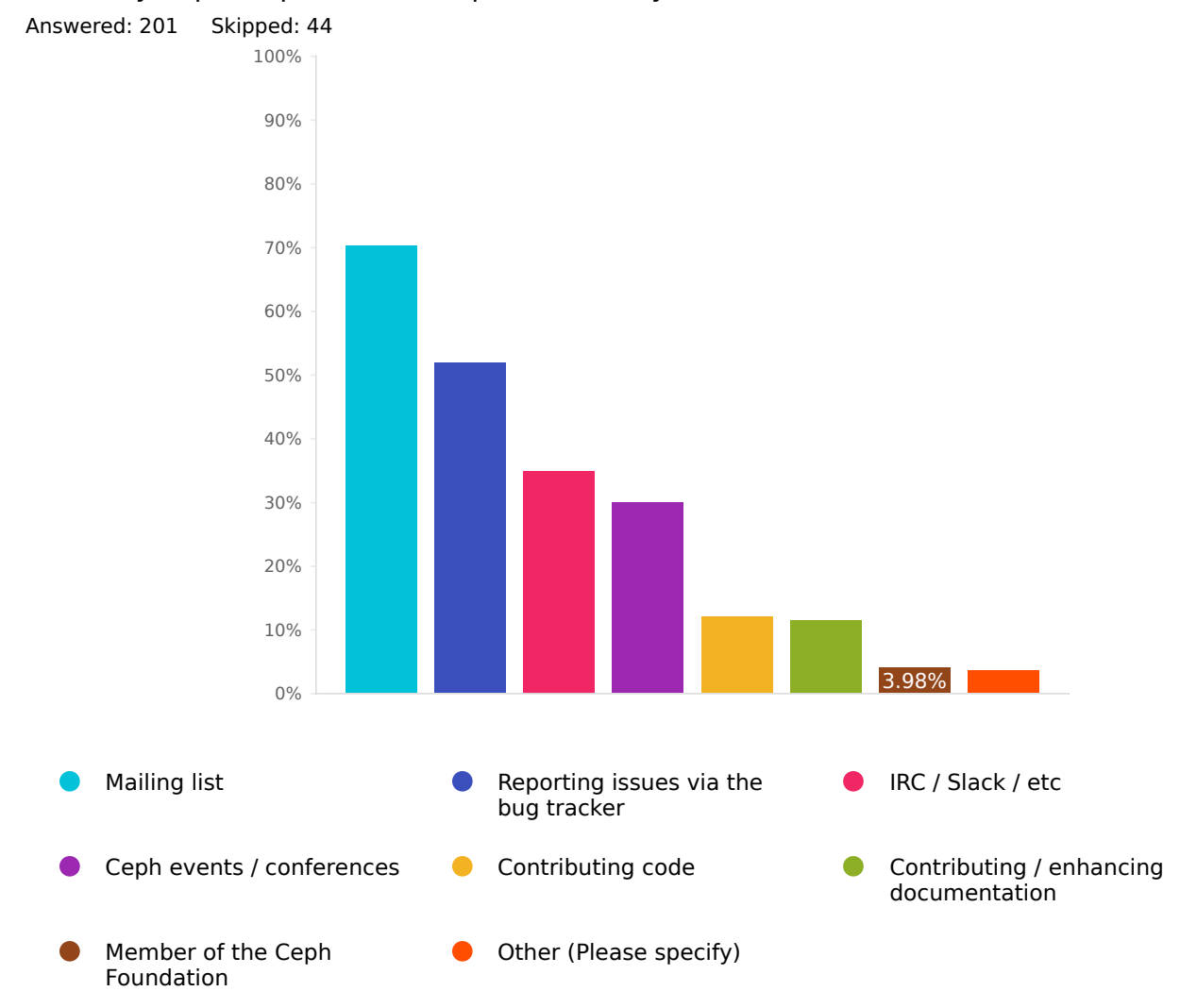

## How do you participate in the Ceph community?

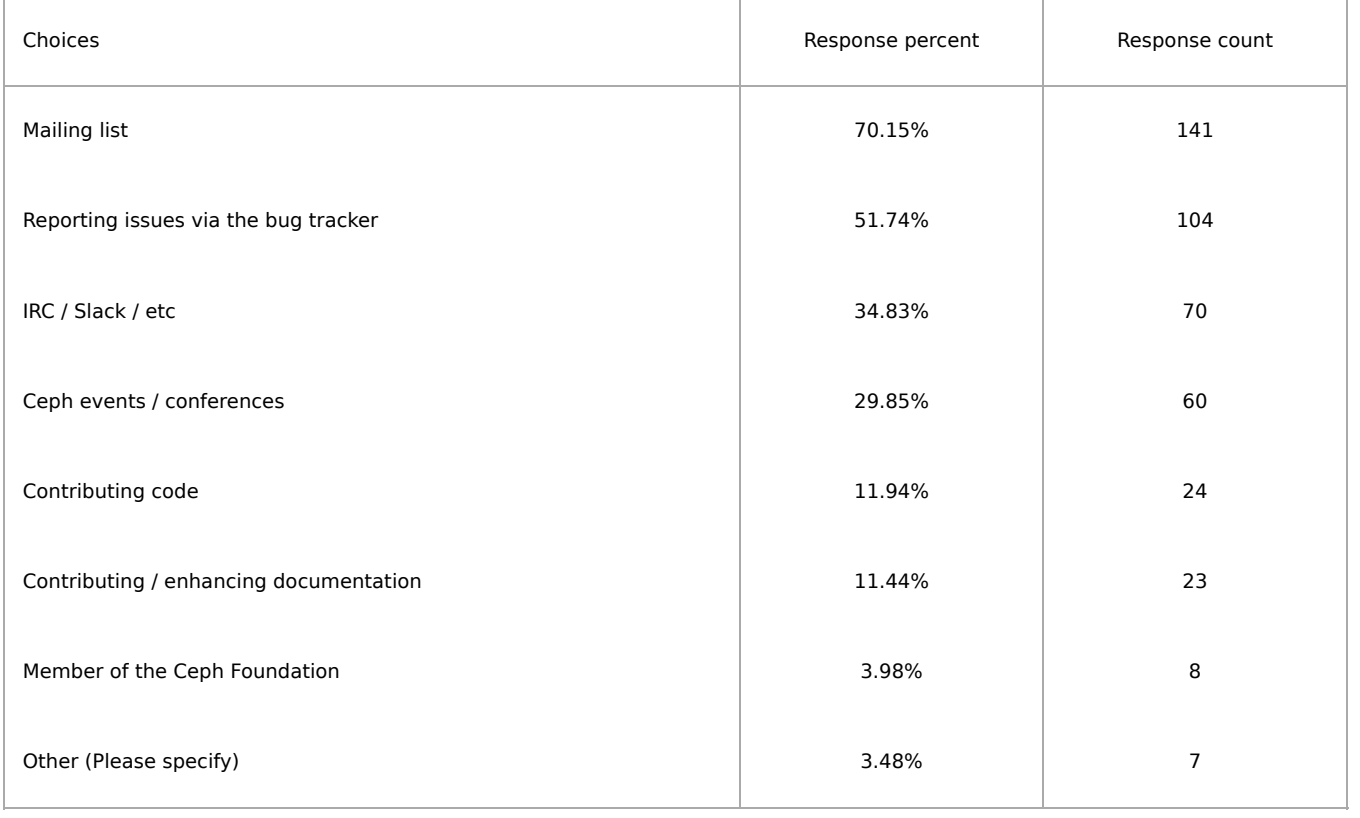

Q7

How likely are you to recommend Ceph to a colleague? Answered: 245 Skipped: 0

![](_page_11_Figure_3.jpeg)

Q8

Please share the top reason for picking the previous answer (optional) Answered: 103 Skipped: 142

Q9

#### Q10

#### What countries are your deployments in?

![](_page_13_Figure_2.jpeg)

Taiwan **Carl Communist Communist Communist Communist Communist Communist Communist Communist Communist Communist Communist Communist Communist Communist Communist Communist Communist Communist Communist Communist Communist** Zimbabwe **Albania** Albania **Angola** Angola  $\bullet$ Antigua & Deps **Canadian Carmenia** Armenia **Canadian Azerbaijan**  $\bullet$ Bahamas **Bahrain** Bahrain **Bahrain** Bangladesh Barbados **Belanda Belarus** Belarus **De Belize**  $\bullet$  $\overline{\phantom{a}}$ Benin Bhutan Bolivia  $\bullet$ Bosnia Herzegovina **Botswana** Bosnia Herzegovina **Brunei** Bulgaria **Burkina Faso** Burkina Faso **Burundi** Cambodia **Cameroon** Cameroon **Cameroon** Cape Verde  $\bullet$ Central African Rep **Chad** Chile Chile  $\bullet$  $\bullet$ Colombia **Comoros** Comoros **Congo** Congo {Democratic Rep} Costa Rica Cuba  $\bullet$ Cyprus **Dibouti** Dibouti **Dibouti** Dibouti **Dibouti** Dominica  $\bullet$ Dominican Republic East Timor Ecuador  $\bullet$ Egypt **Calvador** El Salvador **Calvador** Equatorial Guinea Eritrea **Canadian Canadian Canadian Canadian Canadian Canadian Canadian Canadian Canadian Canadian Canadian Canadian Canadian Canadian Canadian Canadian Canadian Canadian Canadian Canadian Canadian Canadian Canadian Canadi** Gabon Gambia Ghana Grand Fenwick **Greenada** Grenada **Guatemala** Guatemala Guinea **Guinea-Bissau Calimea-Bissau** Guyana  $\bullet$  $\bullet$ Haiti **Carl Communist Communist Communist Communist Communist Communist Communist Communist Communist Communist Communist Communist Communist Communist Communist Communist Communist Communist Communist Communist Communist** Iraq Israel Israel Israel Israel Israel Industrial Constant Industrial Constant Industrial Industrial Industrial Industrial Industrial Industrial Industrial Industrial Industrial Industrial Industrial Industrial Industrial Jamaica **Jordan Kazakhstan** Kazakhstan Kazakhstan Kenya **Kiribati** Kiribati **Korea North** Korea North Kosovo **Kuwait** Kuwait Kyrgyzstan Laos **Canadian Canadian Canadian Canadian Canadian Canadian Canadian Canadian Canadian Canadian Canadian Canadian Canadian Canadian Canadian Canadian Canadian Canadian Canadian Canadian Canadian Canadian Canadian Canadian** Lesotho **Calculate Contract Contract Contract Contract Contract Contract Contract Contract Contract Contract Contract Contract Contract Contract Contract Contract Contract Contract Contract Contract Contract Contract Contr** Liechtenstein **Camera Communist Communist Communist Communist Communist Communist Communist Communist Communist Communist Communist Communist Communist Communist Communist Communist Communist Communist Communist Communist**  $\bullet$ Malaysia **Malaysia** Maldives Malaysia Mali  $\bullet$ Malta Marshall Islands Mauritania  $\bullet$ Mauritius **Mathematic Mexico** Mexico **Micronesia** Micronesia Moldova **Monaco** Monaco **Mongolia** Mongolia Morocco **Mozambique** Mozambique **Musical** Myanmar, {Burma}

![](_page_15_Picture_131.jpeg)

Zambia

![](_page_16_Picture_184.jpeg)

![](_page_17_Picture_208.jpeg)

![](_page_18_Picture_167.jpeg)

![](_page_19_Picture_179.jpeg)

![](_page_20_Picture_174.jpeg)

![](_page_21_Picture_656.jpeg)

![](_page_22_Picture_166.jpeg)

![](_page_23_Picture_195.jpeg)

![](_page_24_Picture_155.jpeg)

## **Telemetry**

Q11

Do you have Telemetry enabled on your cluster(s)? (Telemetry will automatically report anonymized information about your cluster, like the size of your cluster, what version of Ceph you are running, and what bugs you have encountered.)

Answered: 237 Skipped: 8

![](_page_25_Figure_5.jpeg)

![](_page_25_Picture_208.jpeg)

#### Why is telemetry not enabled?

![](_page_26_Figure_1.jpeg)

![](_page_27_Picture_306.jpeg)

## Q13 Have you disabled any of the default telemetry channels?

![](_page_28_Figure_1.jpeg)

![](_page_28_Picture_241.jpeg)

#### Have you enabled the 'ident' telemetry channel (which allows you to provide a cluster description and contact email address)?

Answered: 90 Skipped: 155

![](_page_29_Figure_2.jpeg)

![](_page_29_Picture_137.jpeg)

## Have you used the public Ceph Telemetry [dashboards](https://telemetry-public.ceph.com/) and/or Devices [dashboard](https://telemetry-public.ceph.com/d/OVxgLWiGz_01/main?orgId=1)?

Answered: 233 Skipped: 12

existed

![](_page_30_Figure_2.jpeg)

![](_page_30_Picture_126.jpeg)

Q15

## Why did you use the public telemetry dashboard and/or the device telemetry dashboard?

![](_page_31_Figure_1.jpeg)

![](_page_32_Picture_168.jpeg)

#### General Cluster Questions

#### Q17

#### How many clusters does this information represent?

Answered: 211 Skipped: 34

![](_page_33_Picture_237.jpeg)

#### Q18

# Raw capacity (in TB) of your largest cluster

Answered: 211 Skipped: 34

![](_page_33_Picture_238.jpeg)

#### Q19

### Total raw capacity of all clusters (before replication) Answered: 211 Skipped: 34

![](_page_33_Picture_239.jpeg)

Q20

### Total usable capacity of all clusters (after replication) Answered: 211 Skipped: 34

![](_page_33_Picture_240.jpeg)

## Which Ceph releases do you run?

![](_page_34_Figure_1.jpeg)

Master

![](_page_34_Picture_170.jpeg)

## Whose Ceph packages do you use?

![](_page_35_Figure_1.jpeg)

![](_page_35_Picture_158.jpeg)
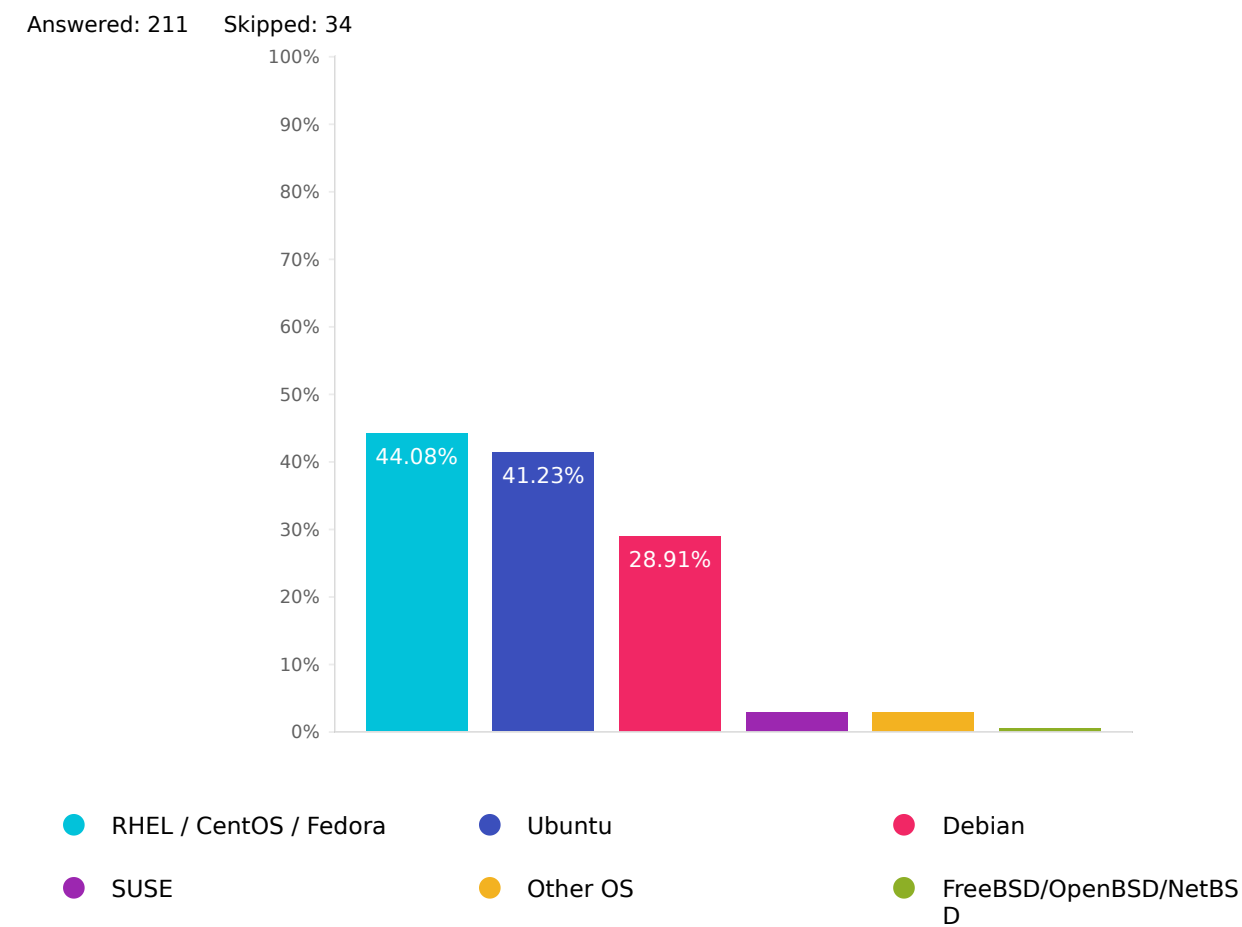

### What operating systems are you using on cluster nodes?

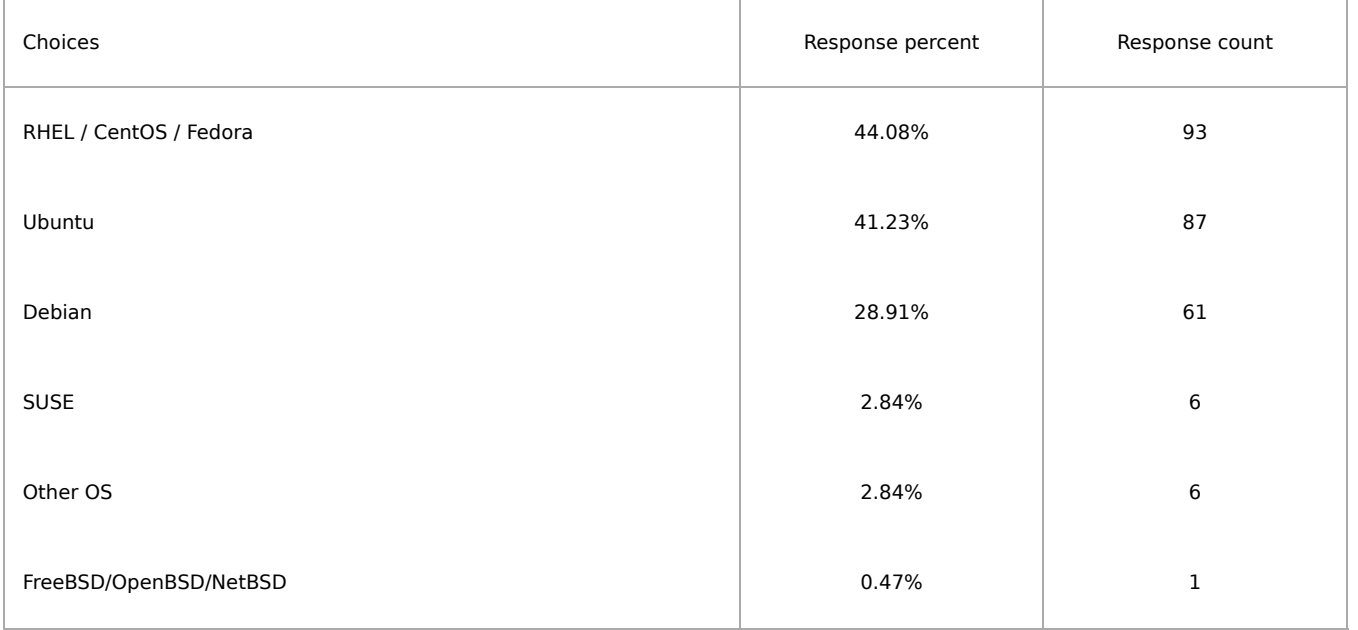

## Do you use cache [tiering?](https://docs.ceph.com/en/latest/rados/operations/cache-tiering/)

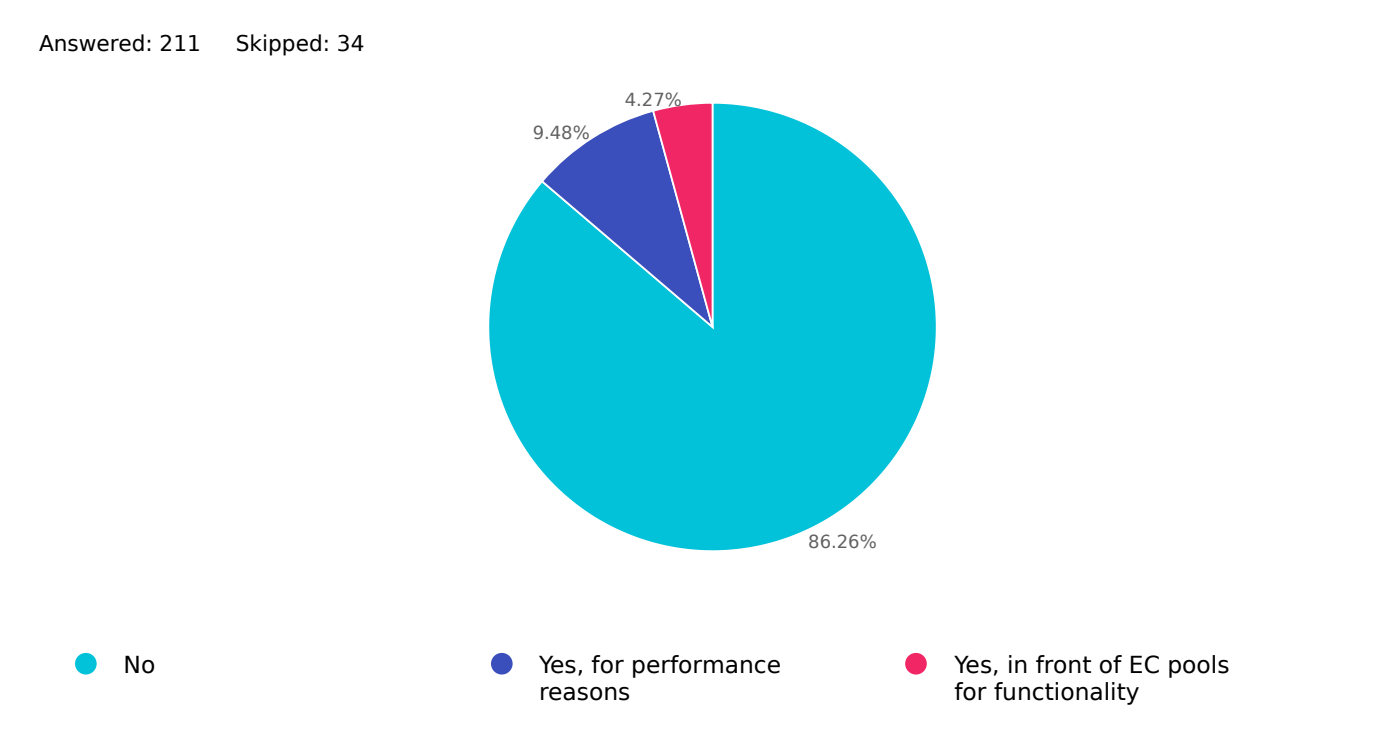

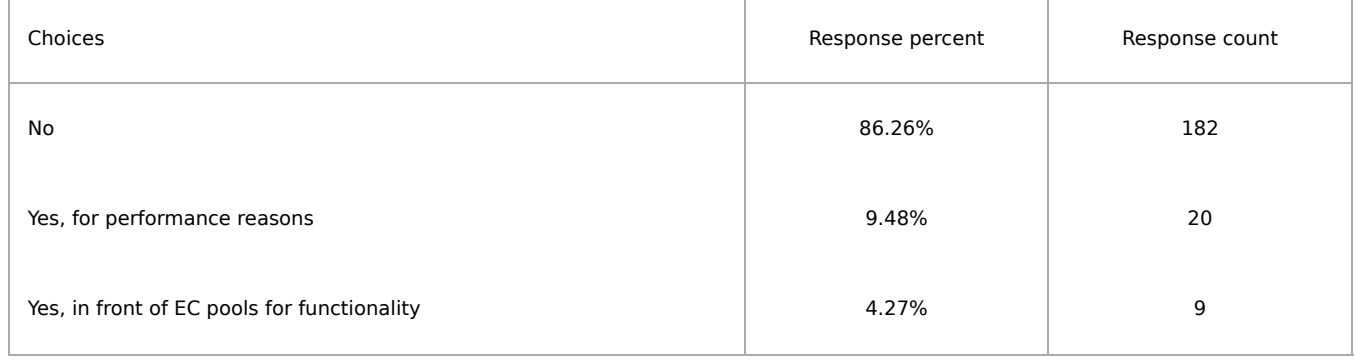

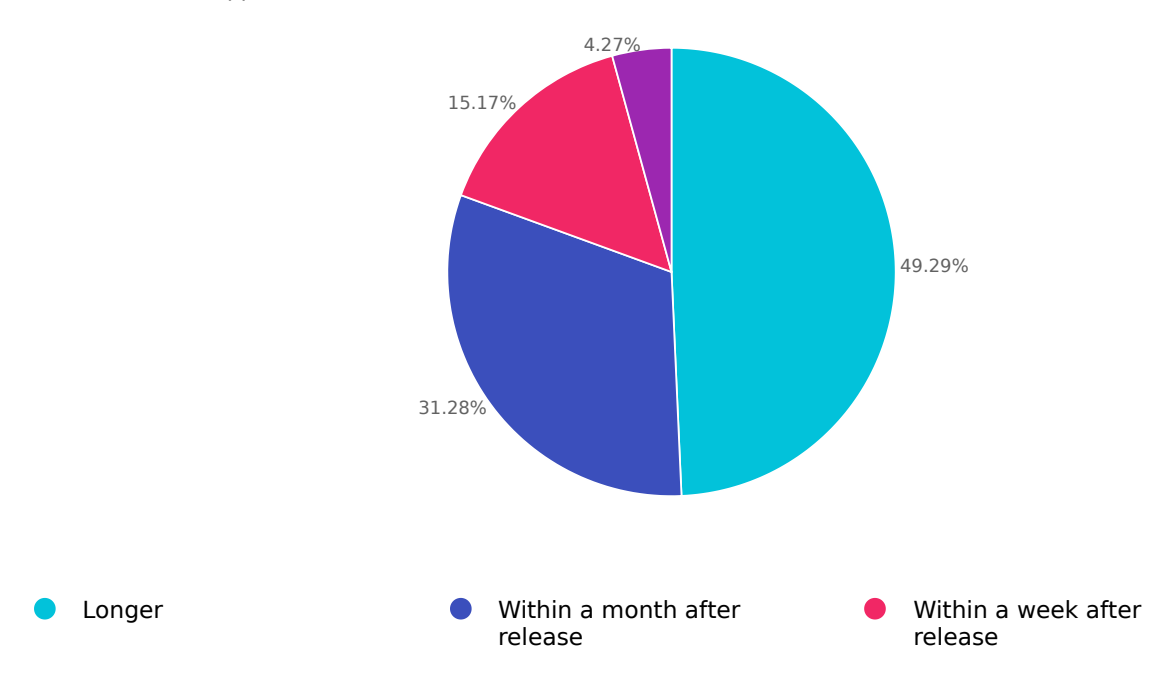

Never

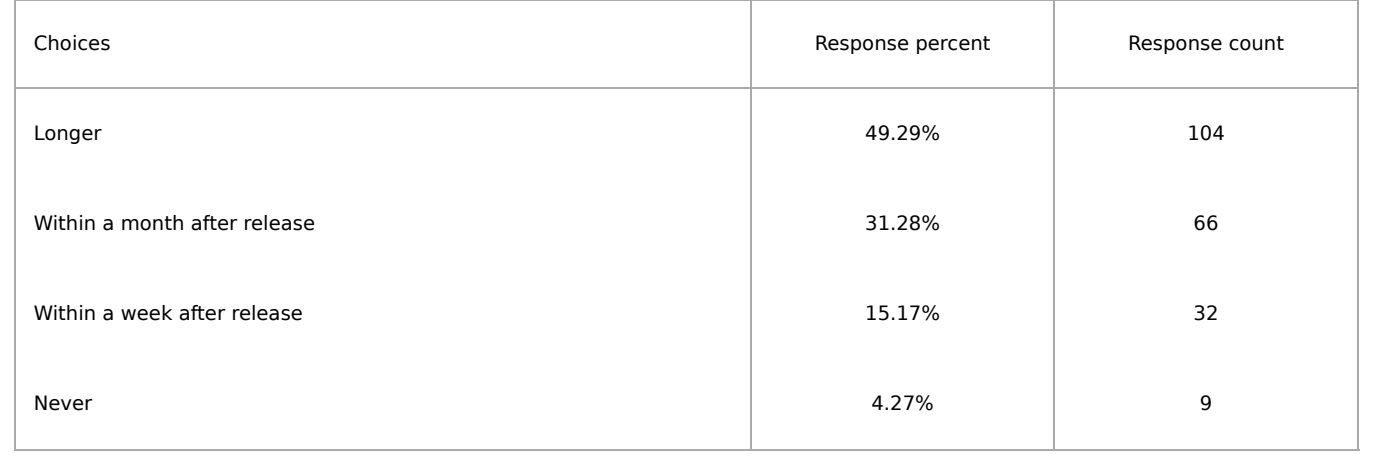

## How soon do you apply dot/minor releases to your cluster?

Answered: 211 Skipped: 34

#### Q26

#### Why?

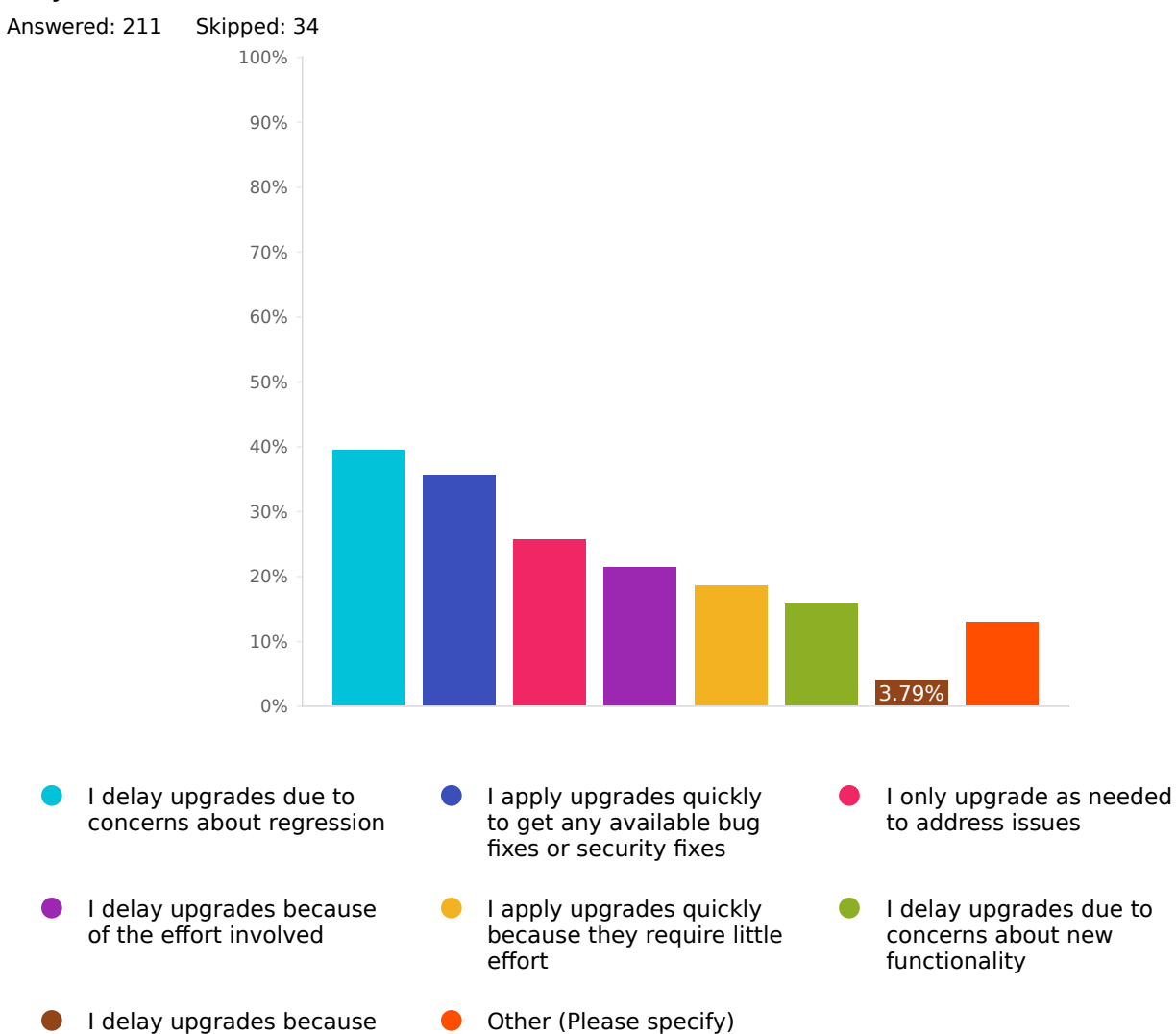

I delay upgrades because there are too many

updates

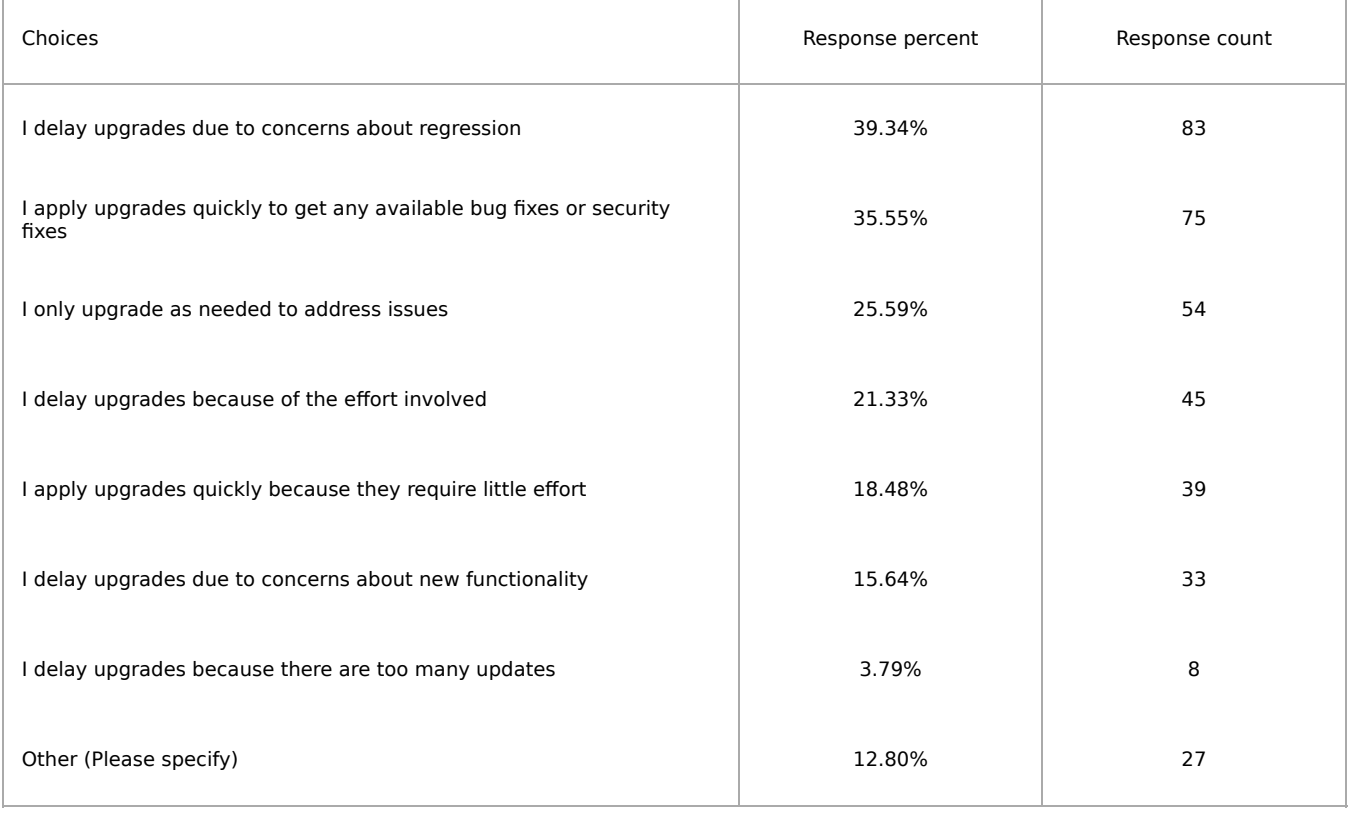

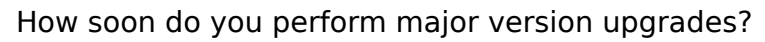

Answered: 211 Skipped: 34

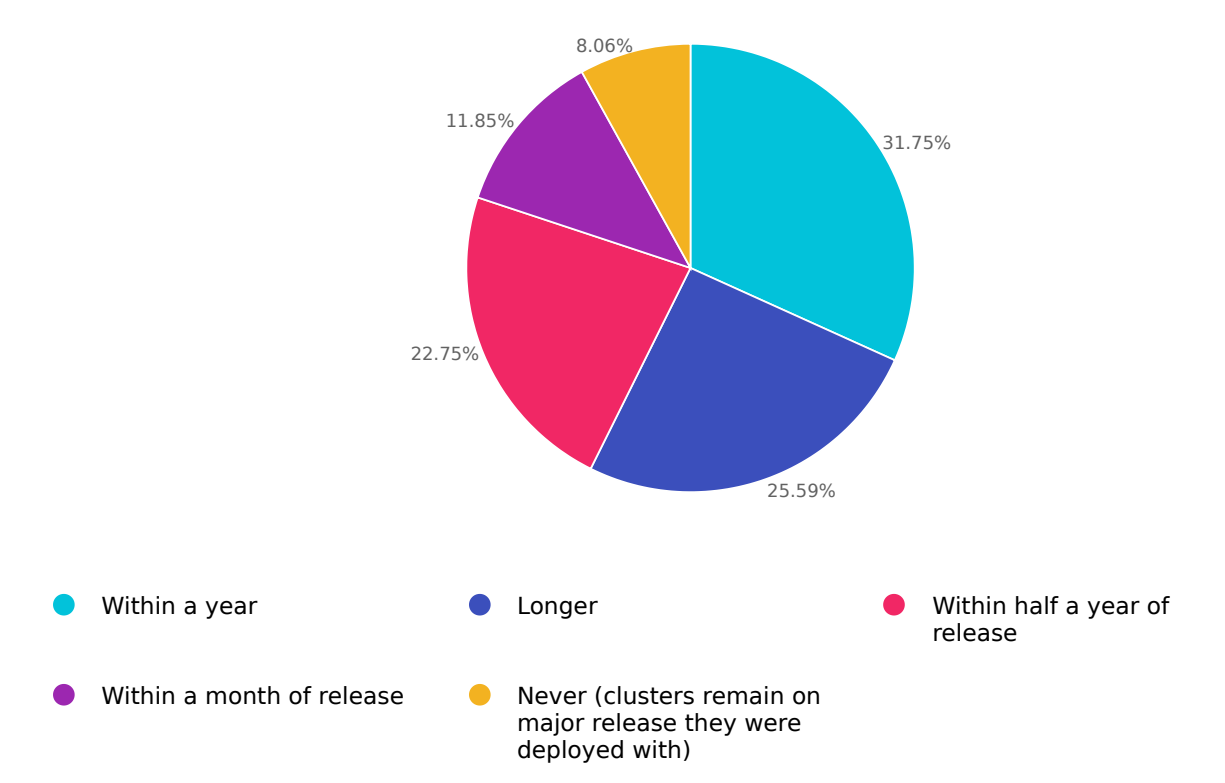

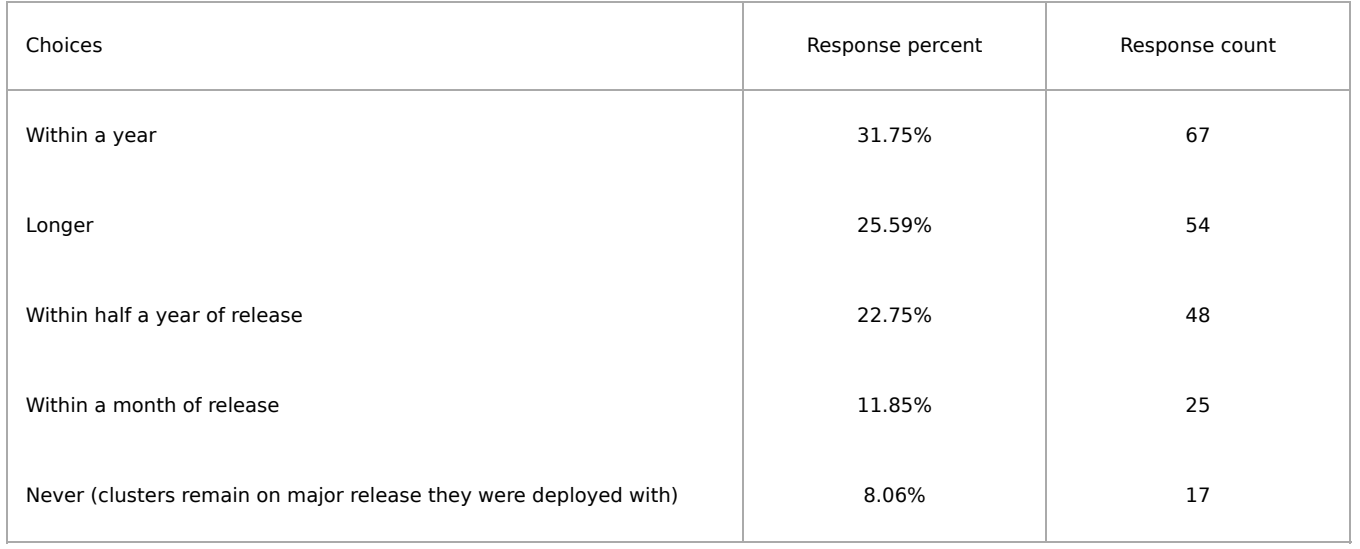

#### Q28

#### Why?

a changed user experience due to new

features

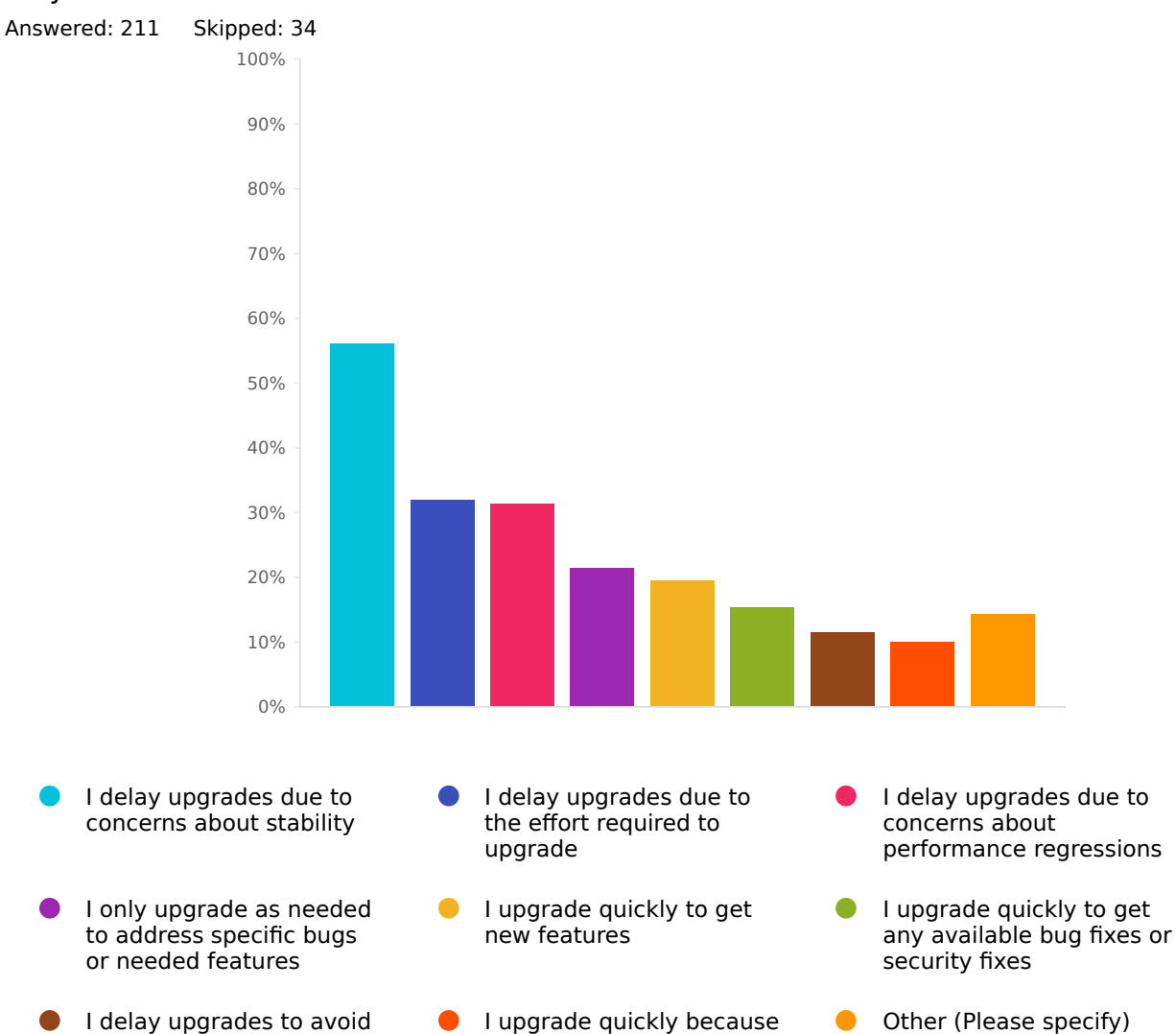

it is easy

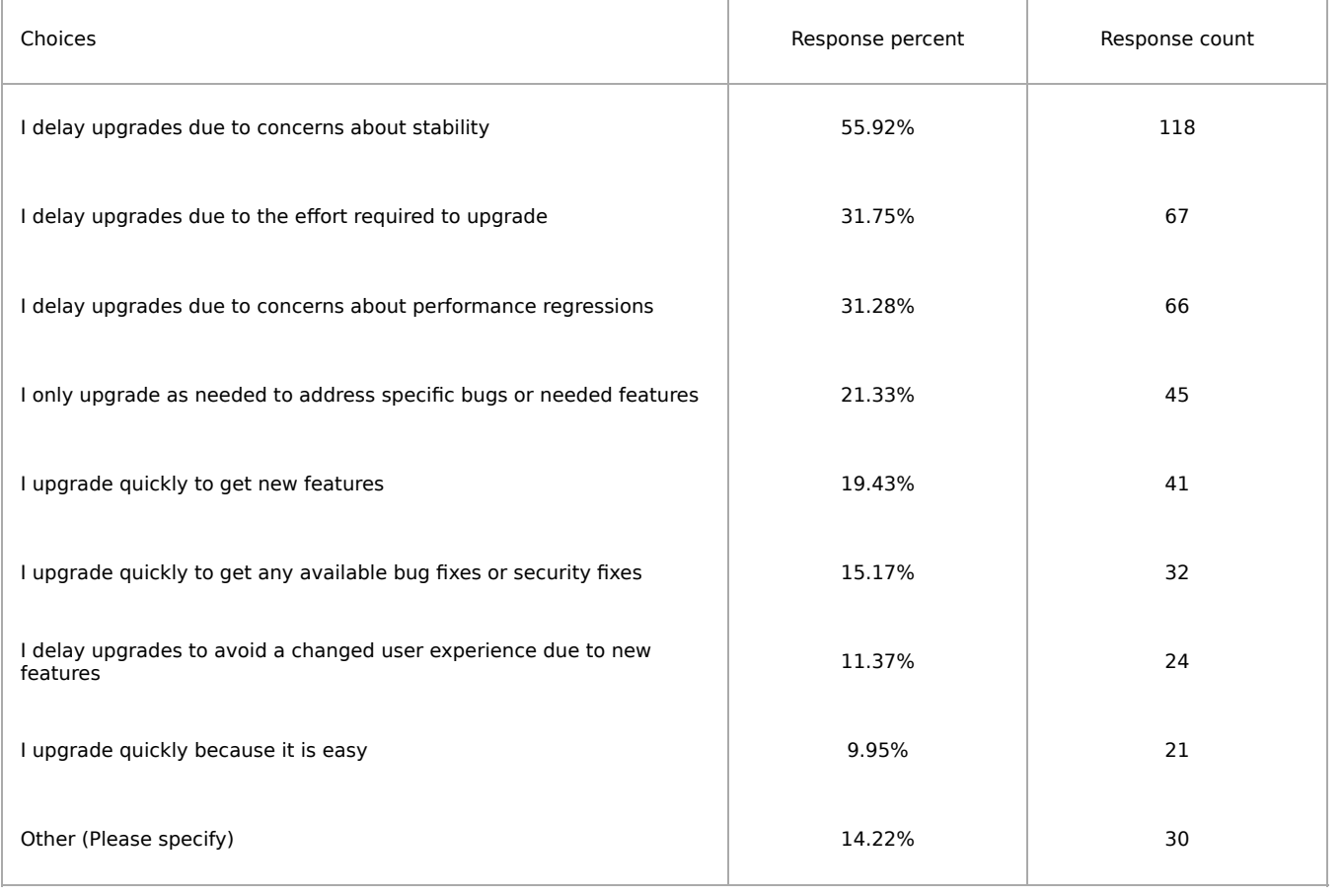

### Which Ceph Manager modules do you enable?

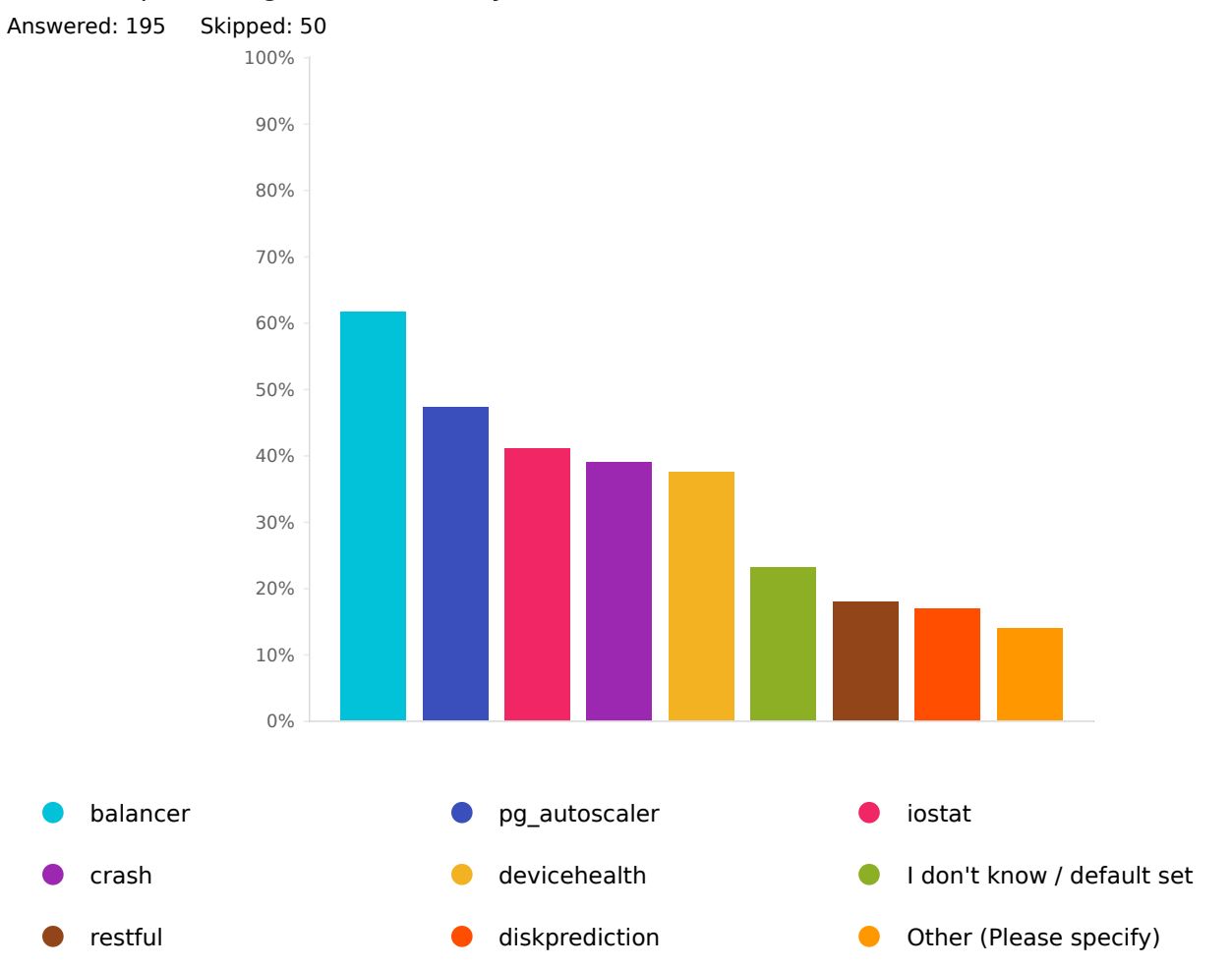

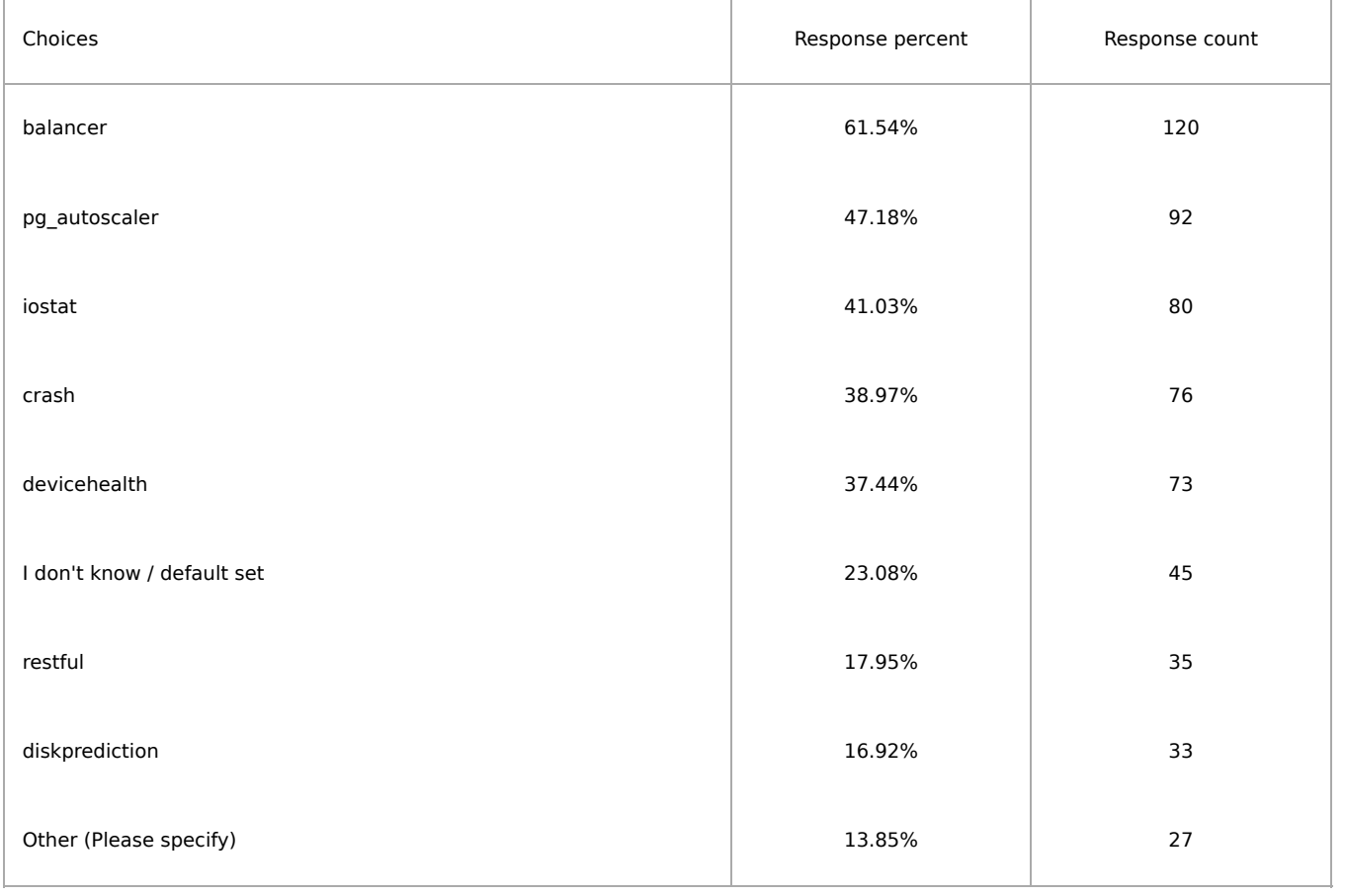

#### Hardware

#### Q30

#### Which chassis / server vendors do you use for cluster nodes?

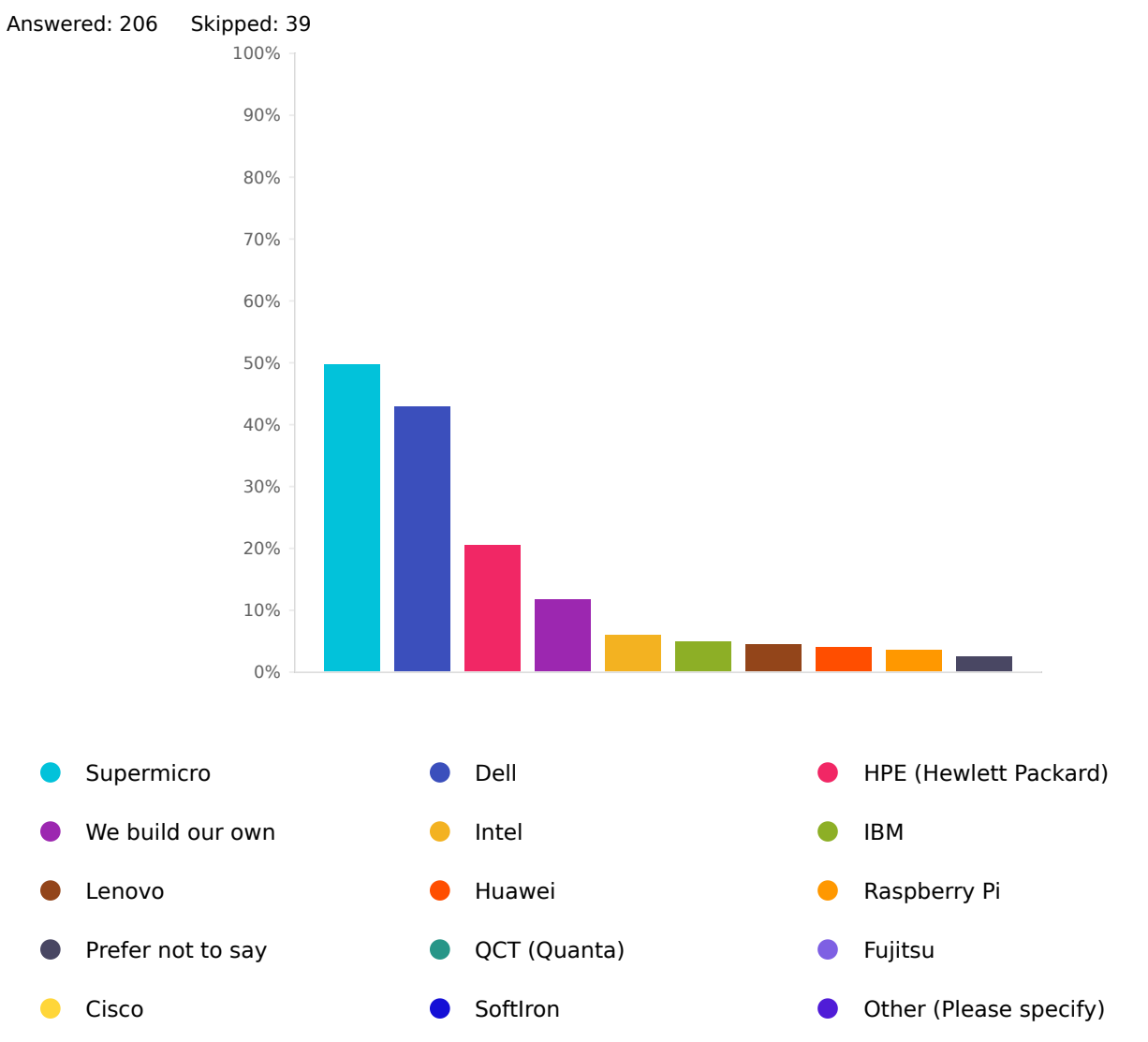

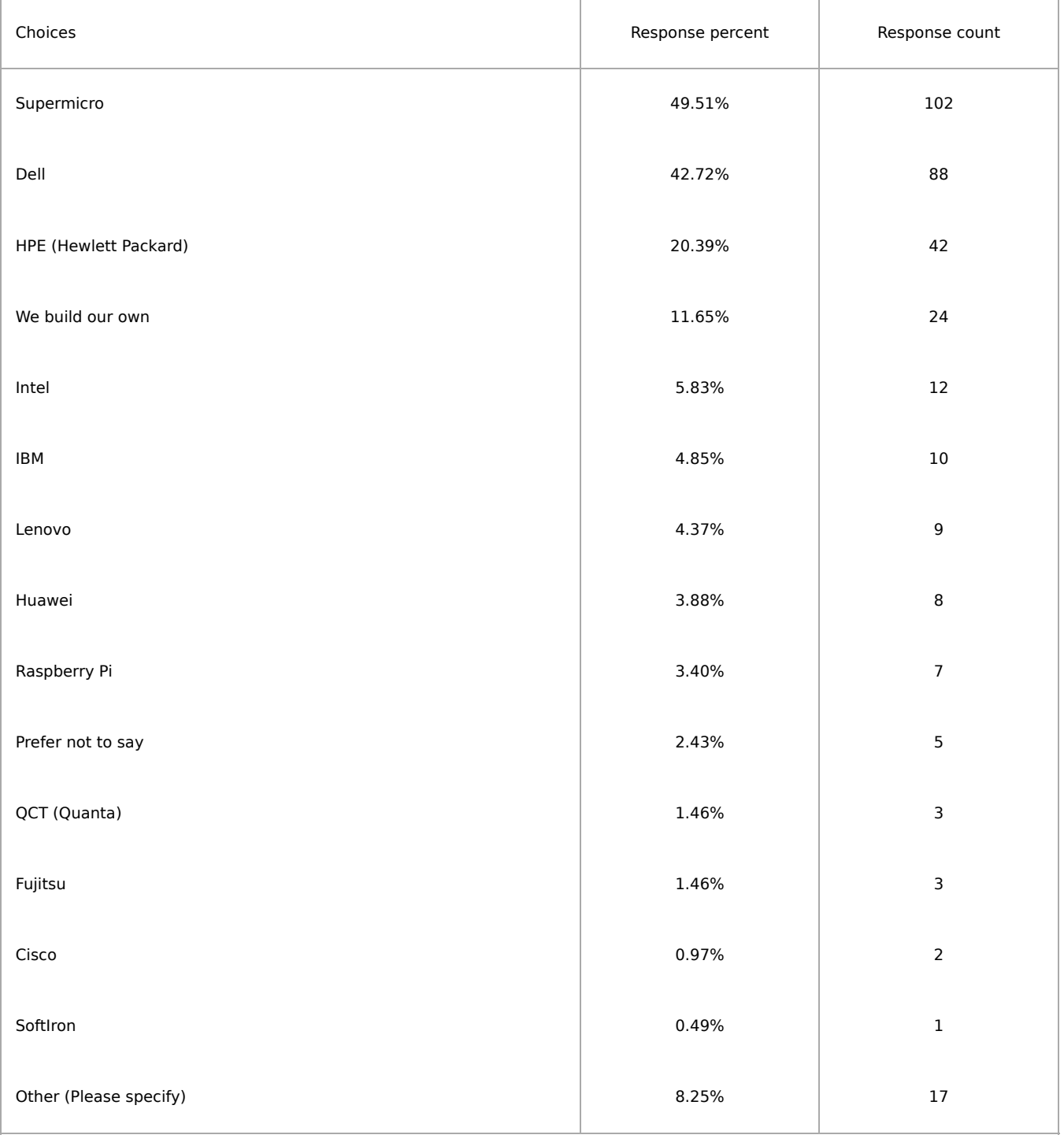

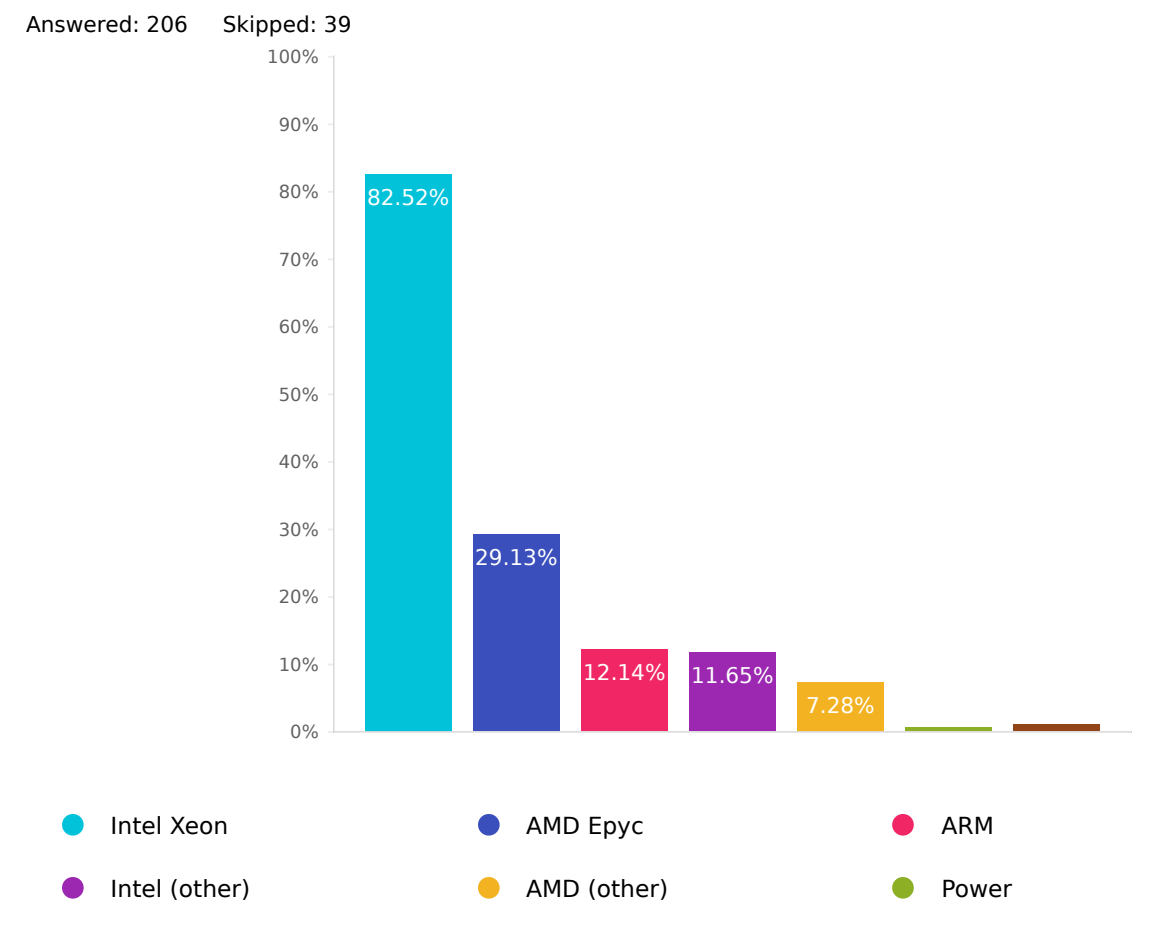

## Which processor architectures and manufacturers do you use?

Other (Please specify)  $\bullet$ 

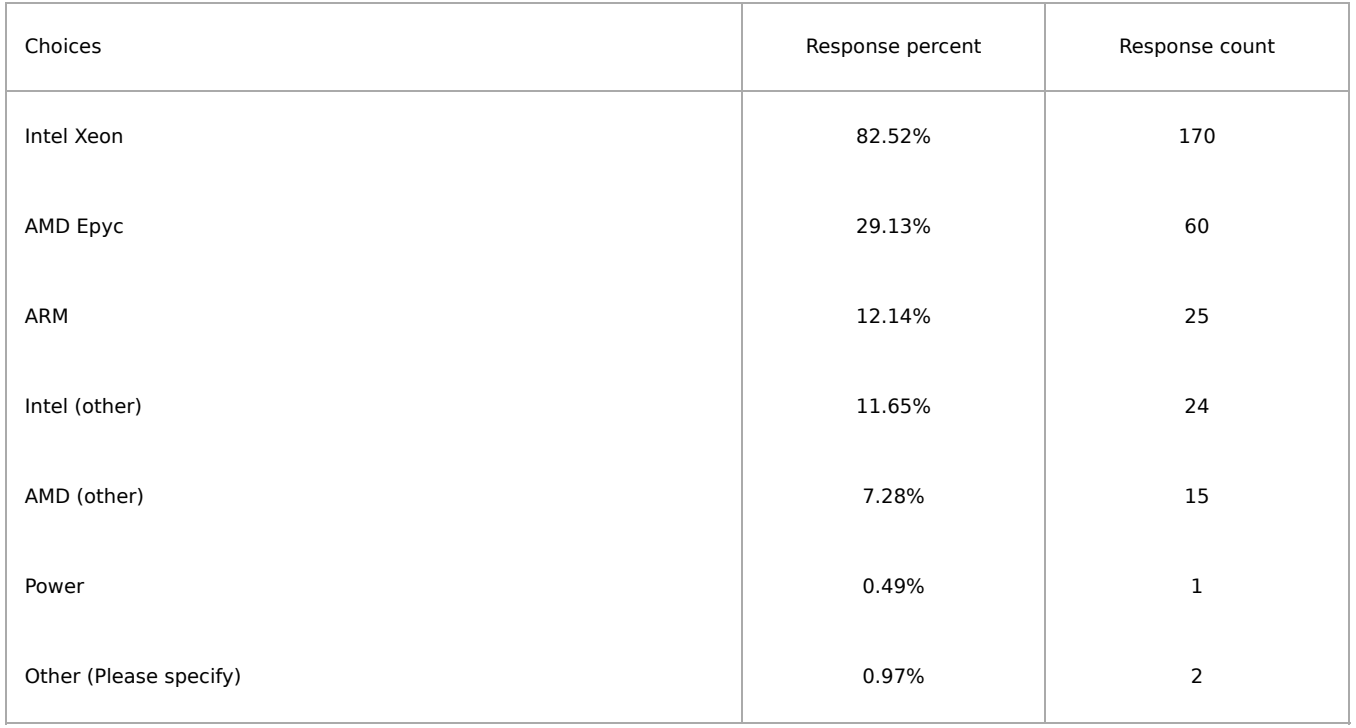

### Which type of storage devices are used?

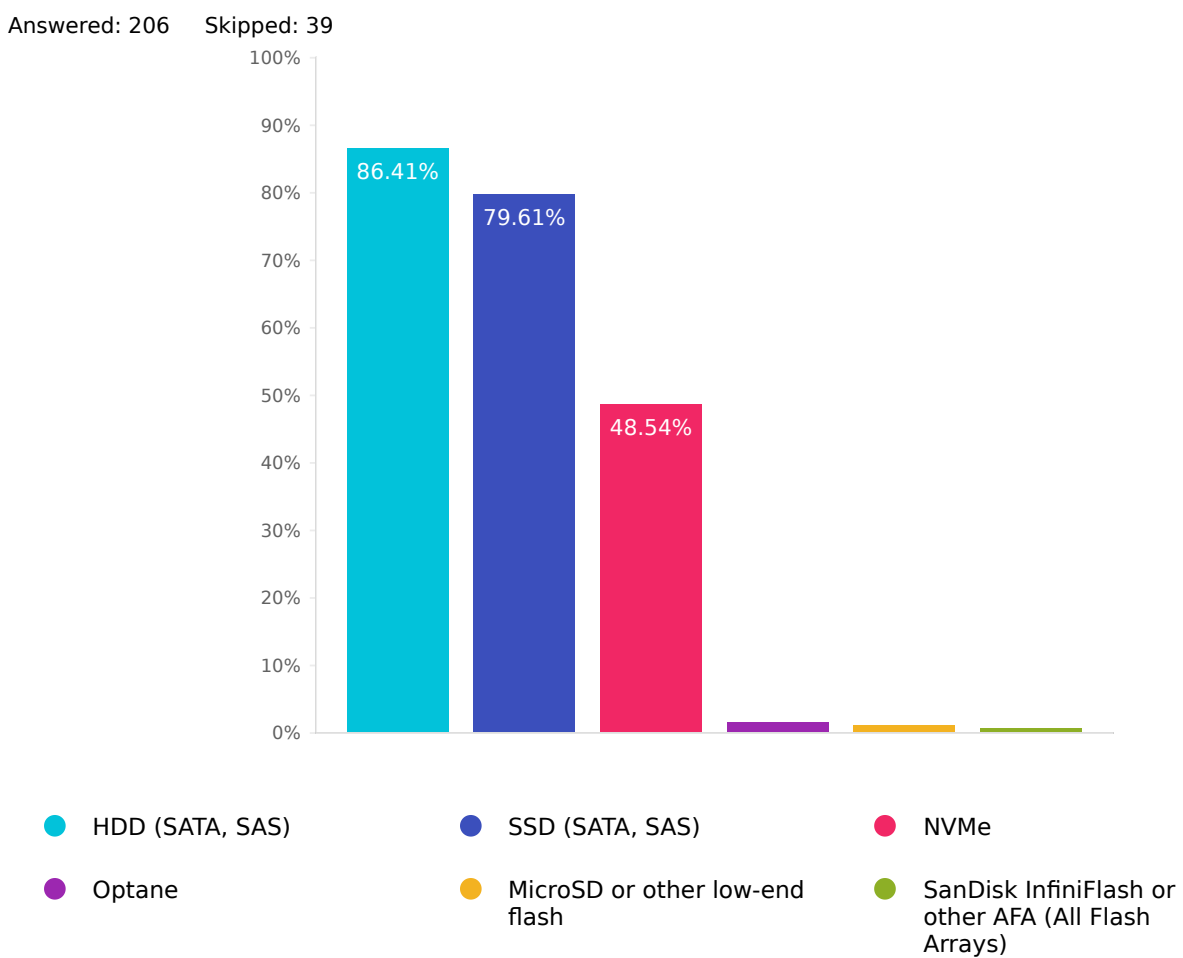

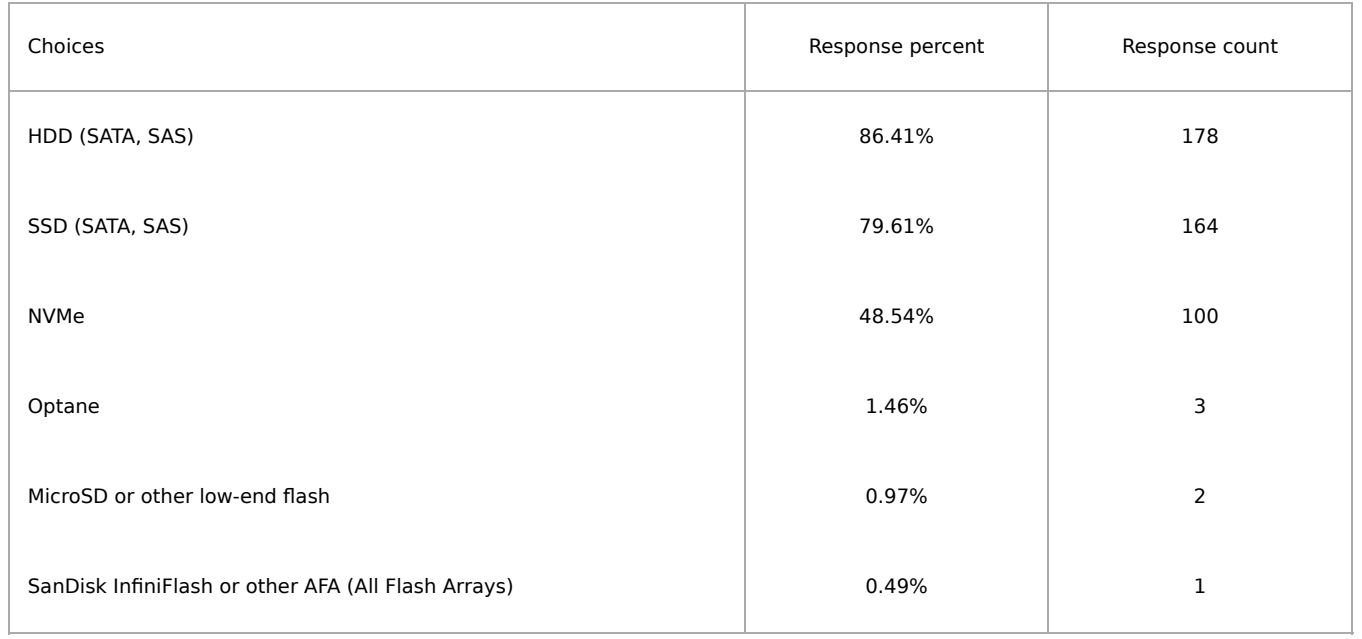

### Which OSD layout strategies do you employ?

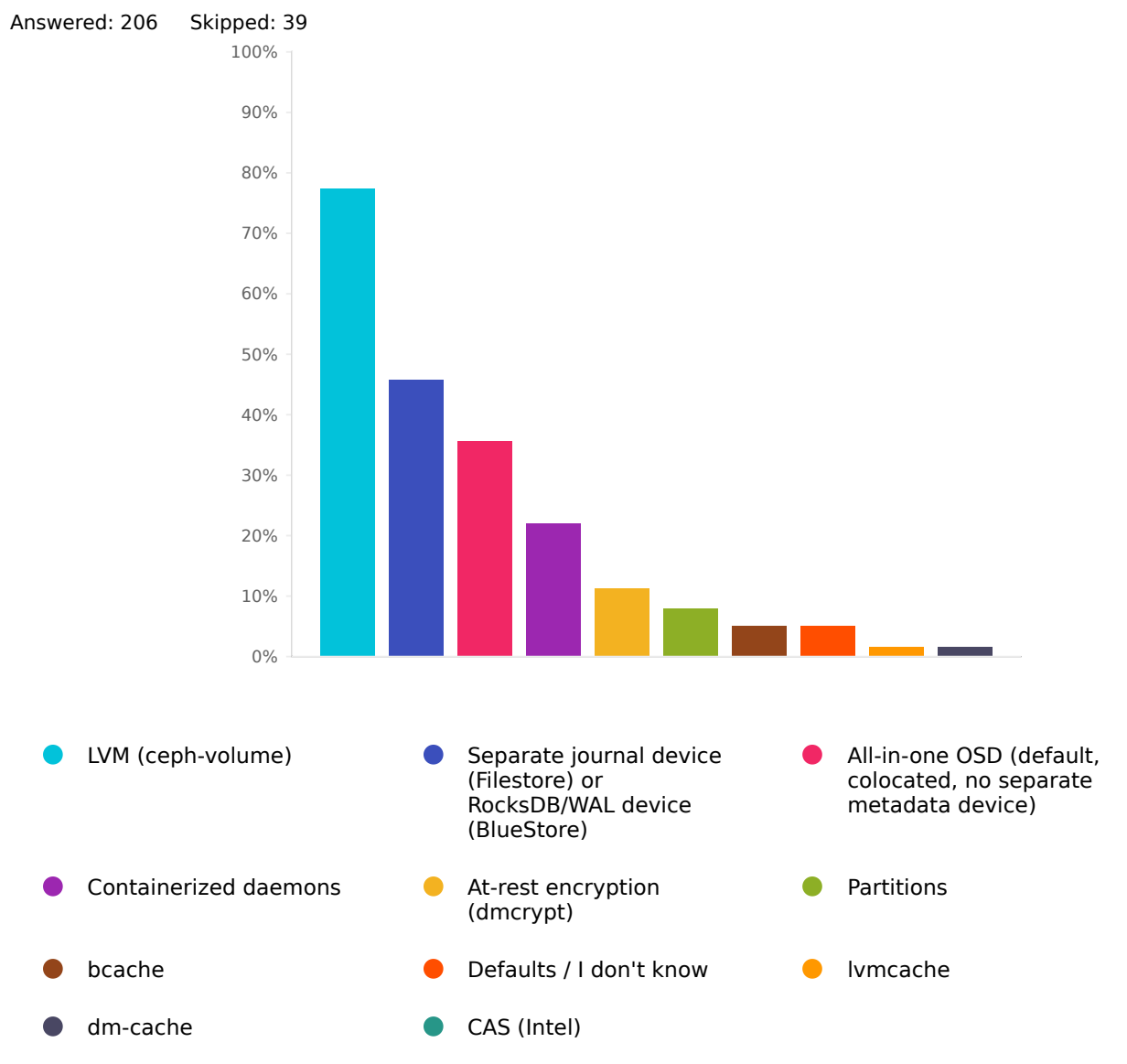

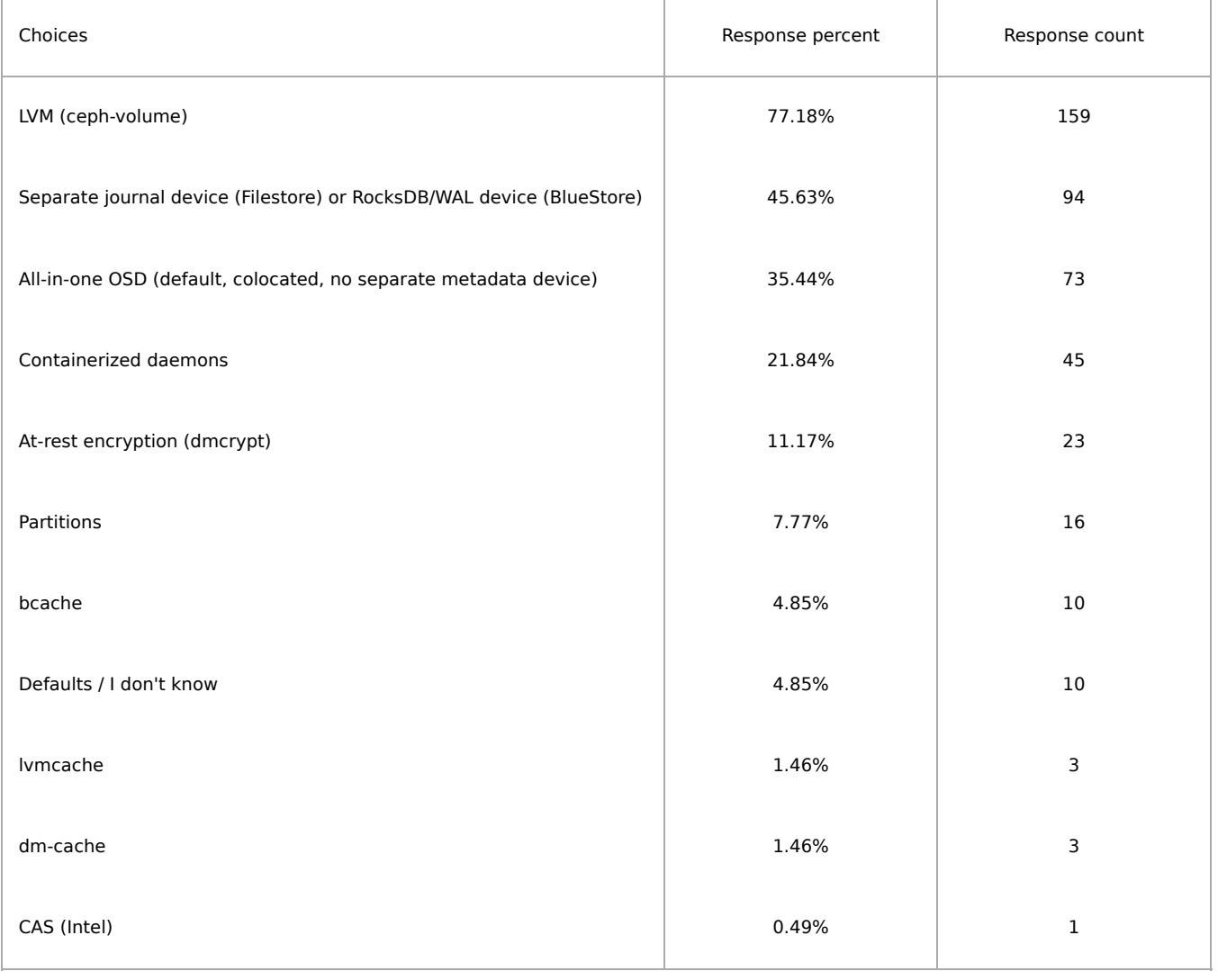

#### Do you use a dedicated cluster / replication / private network for OSD node replication and recovery?

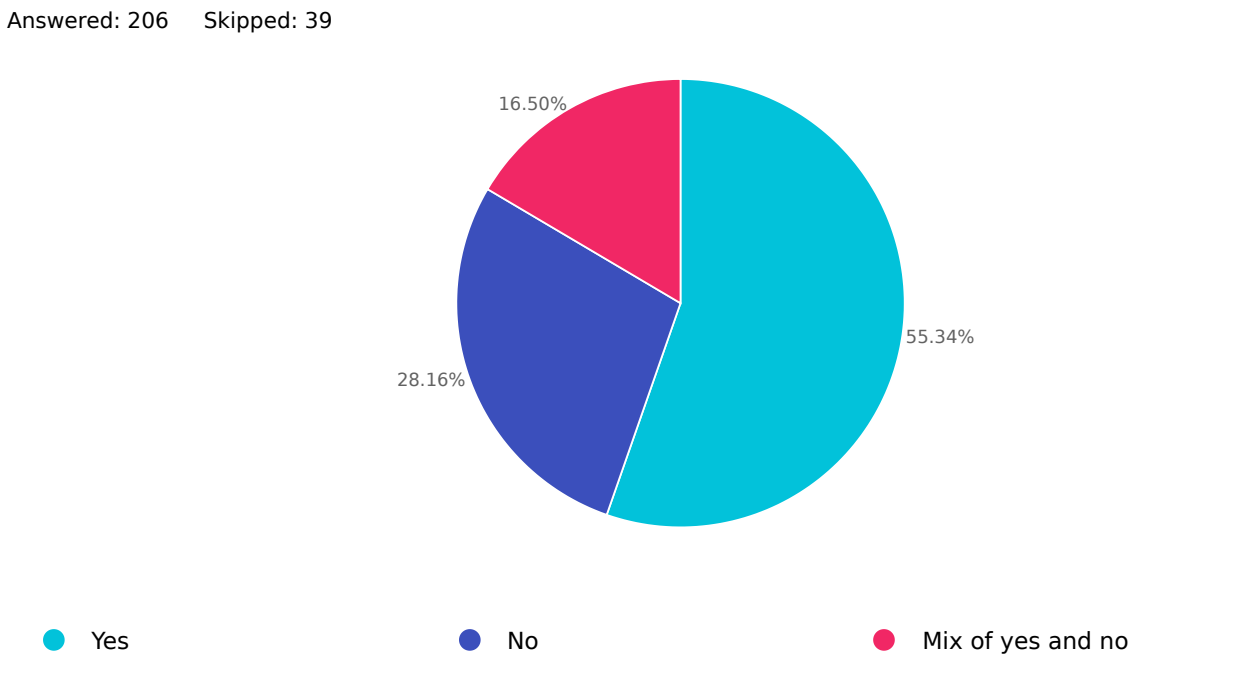

Choices **Response percent** Response percent Response count  $Y$ es and the set of the set of the set of the set of the set of the set of the set of the set of the set of the set of the set of the set of the set of the set of the set of the set of the set of the set of the set of th No  $28.16\%$  and  $28.16\%$  and  $28.16\%$  and  $28.16\%$  and  $28.16\%$  and  $28.16\%$  and  $28.16\%$  and  $28.16\%$  and  $28.16\%$  and  $28.16\%$  and  $28.16\%$  and  $28.16\%$  and  $28.16\%$  and  $28.16\%$  and  $28.16\%$  and  $28.16\%$ Mix of yes and no 16.50% 34

#### Network technologies in use

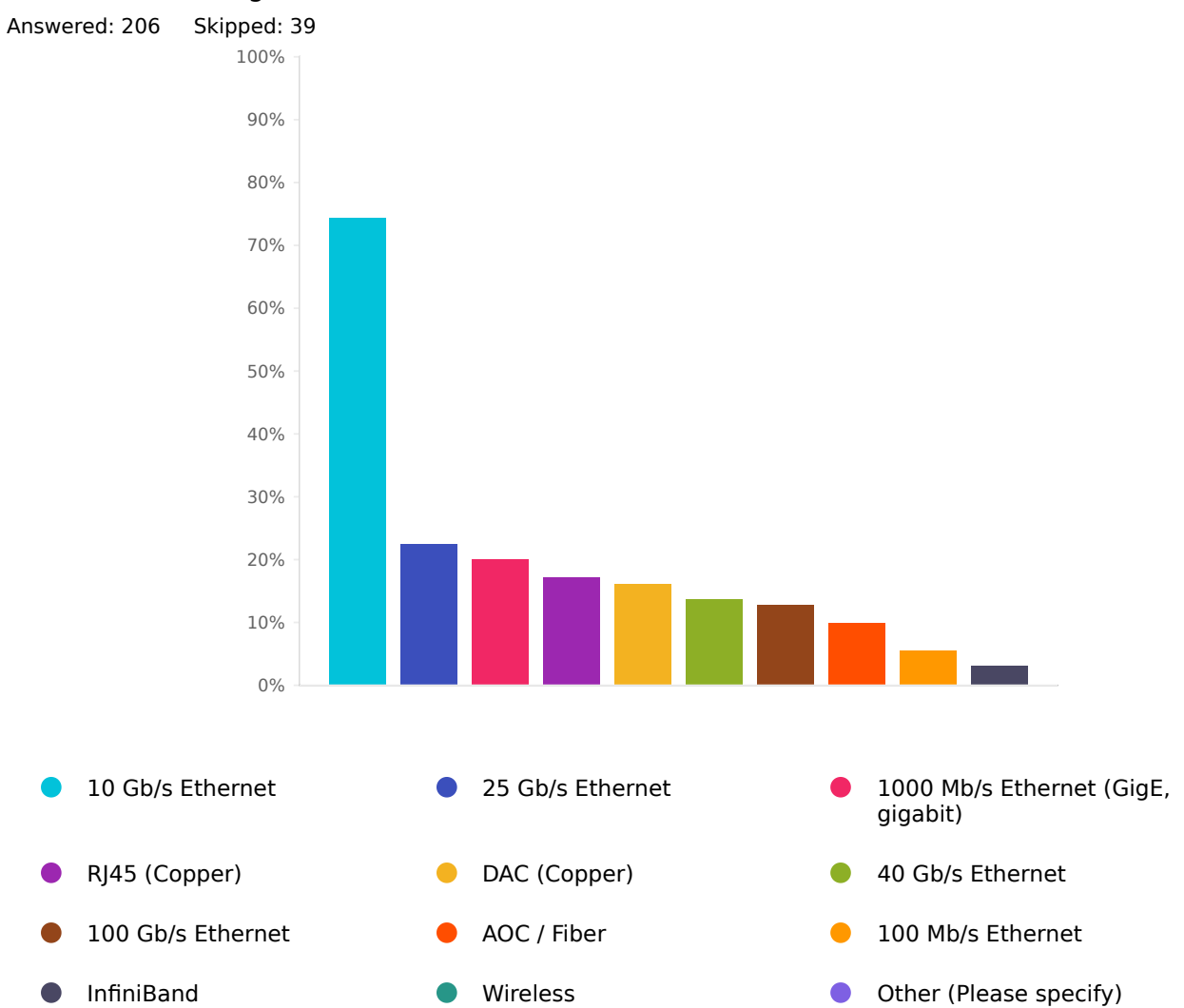

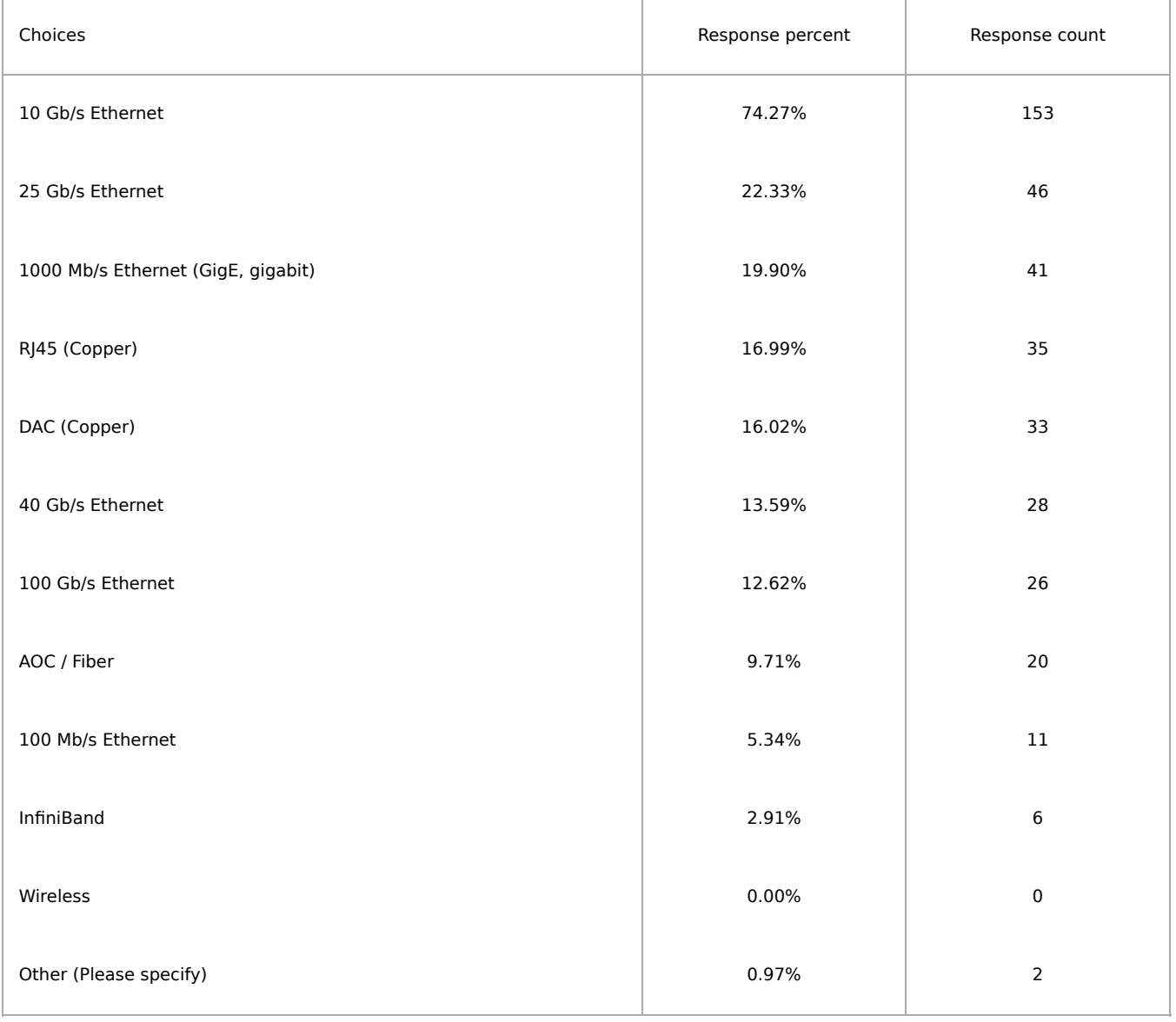

## IP address families in use

Answered: 206 Skipped: 39

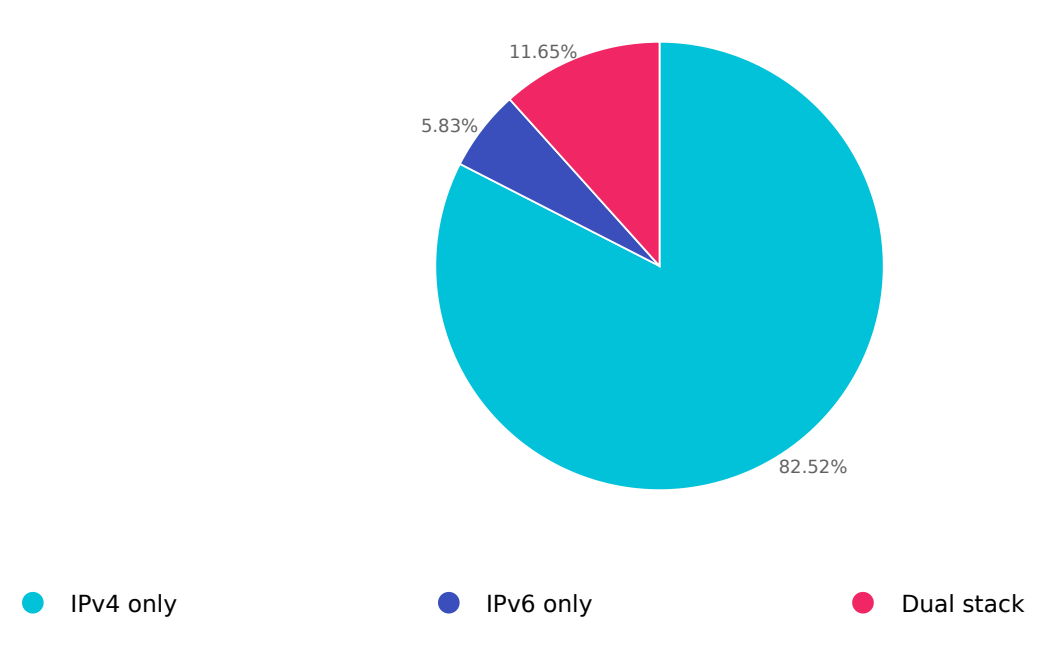

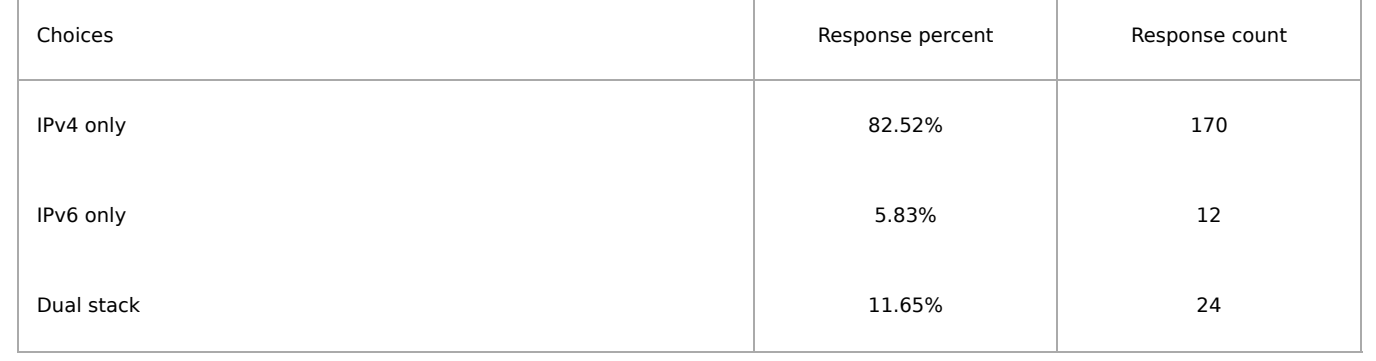

### Which SSD form factor are important to you

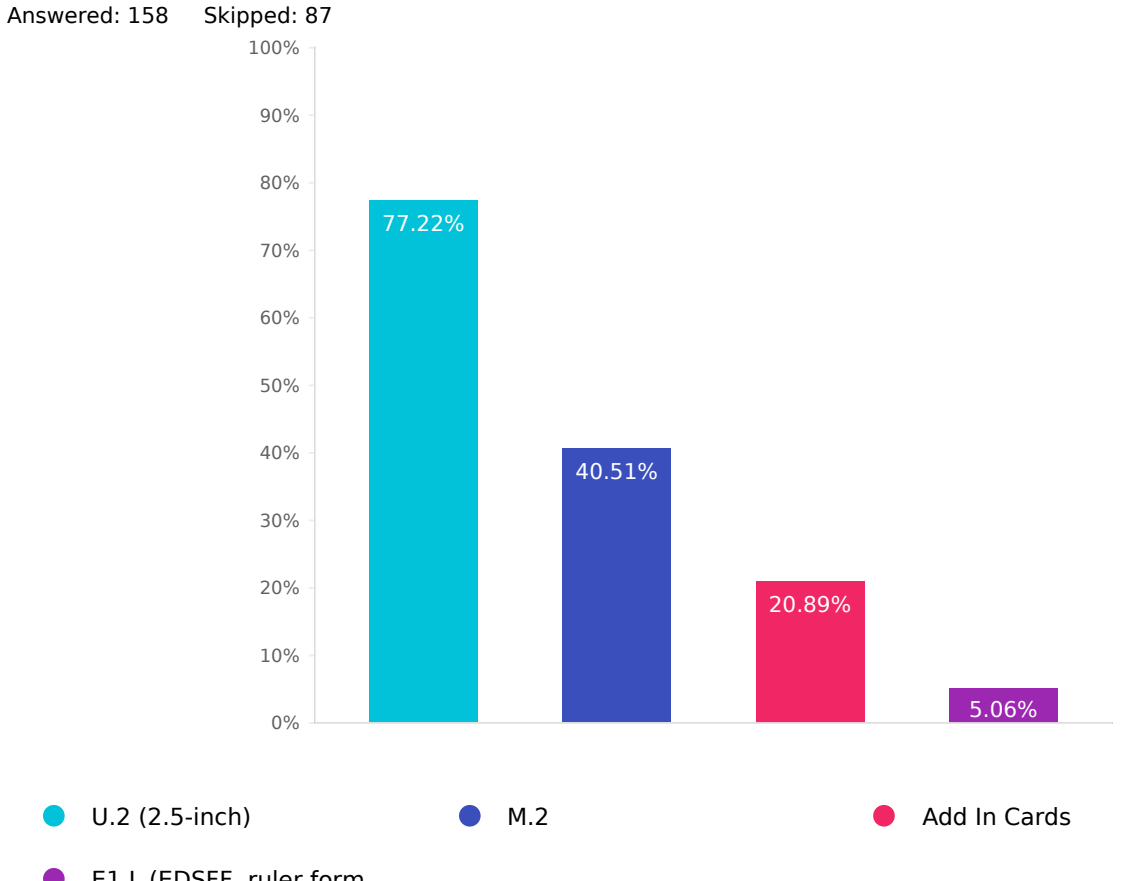

E1.L (EDSFF, ruler form factor)

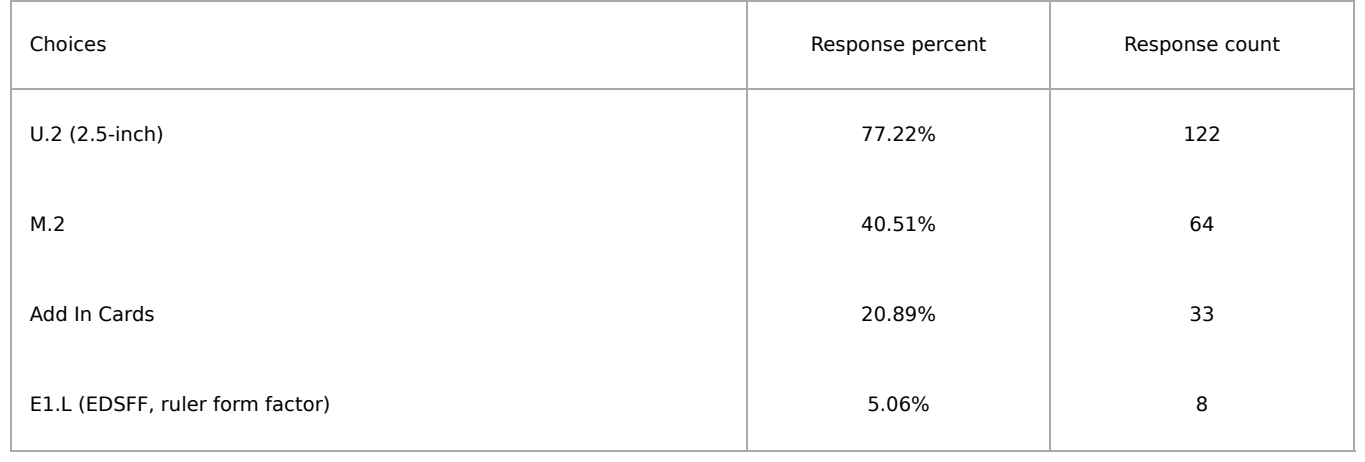

### Preferred number of CPU sockets per server and why

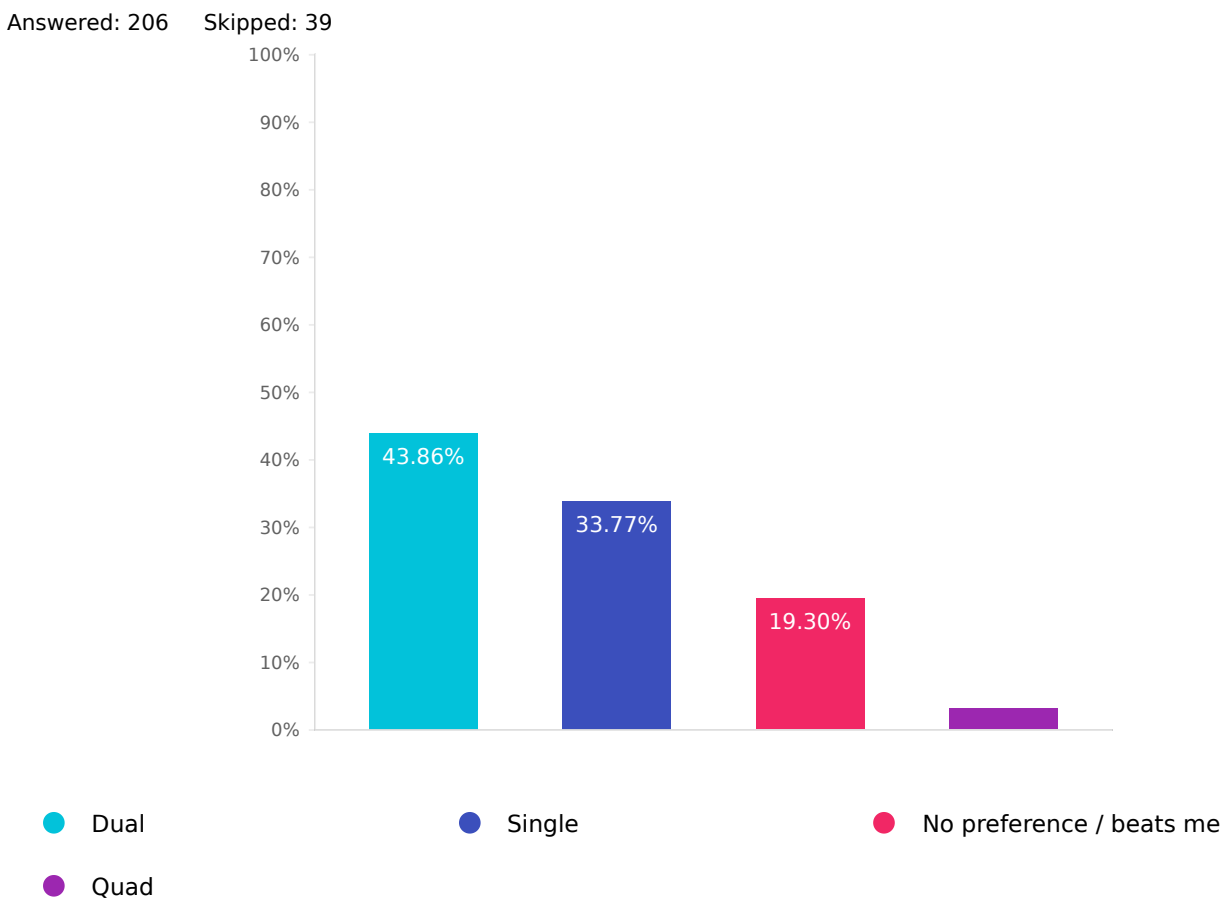

Choices **Response percent** Response percent Response count Dual  $100$ Single 33.77% 277 (1990) 33.77% 277 (1991) 33.77% 277 (1991) 33.77% 277 (1991) 33.77% 277 (1991) 33.77% 277 (1 No preference / beats me 19.30% and 19.30% Quad  $3.07\%$  and  $7$ Explain why? 102

## How many OSDs in your largest cluster?

Answered: 206 Skipped: 39

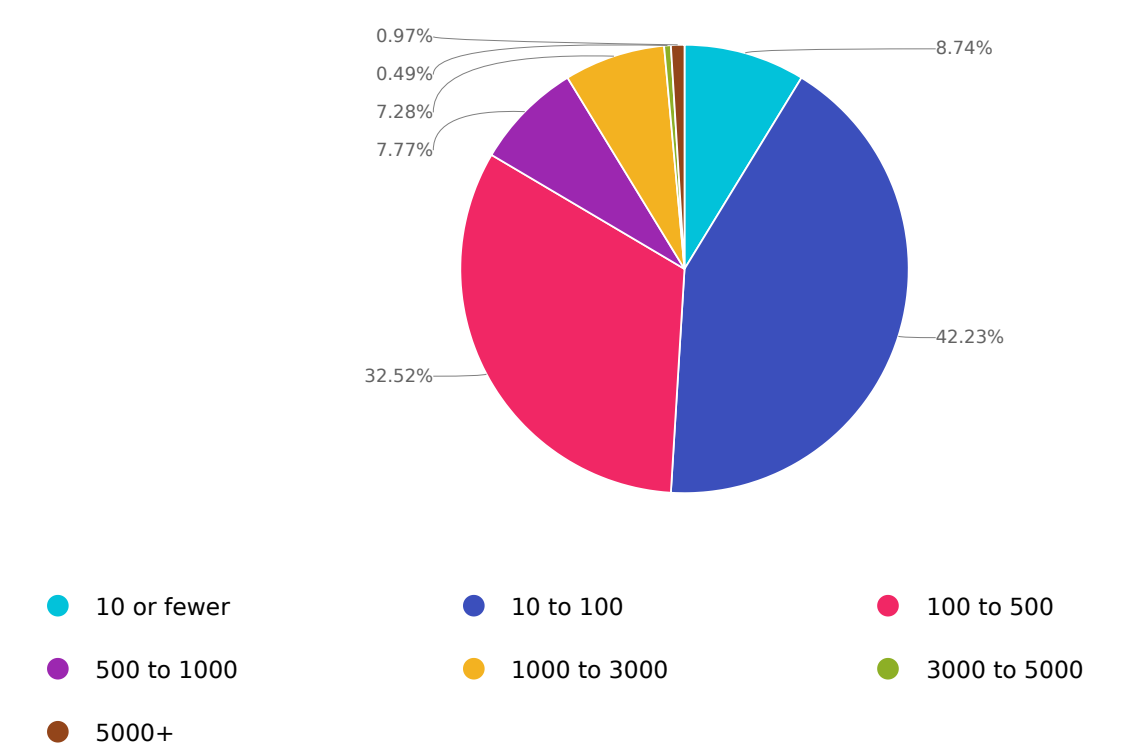

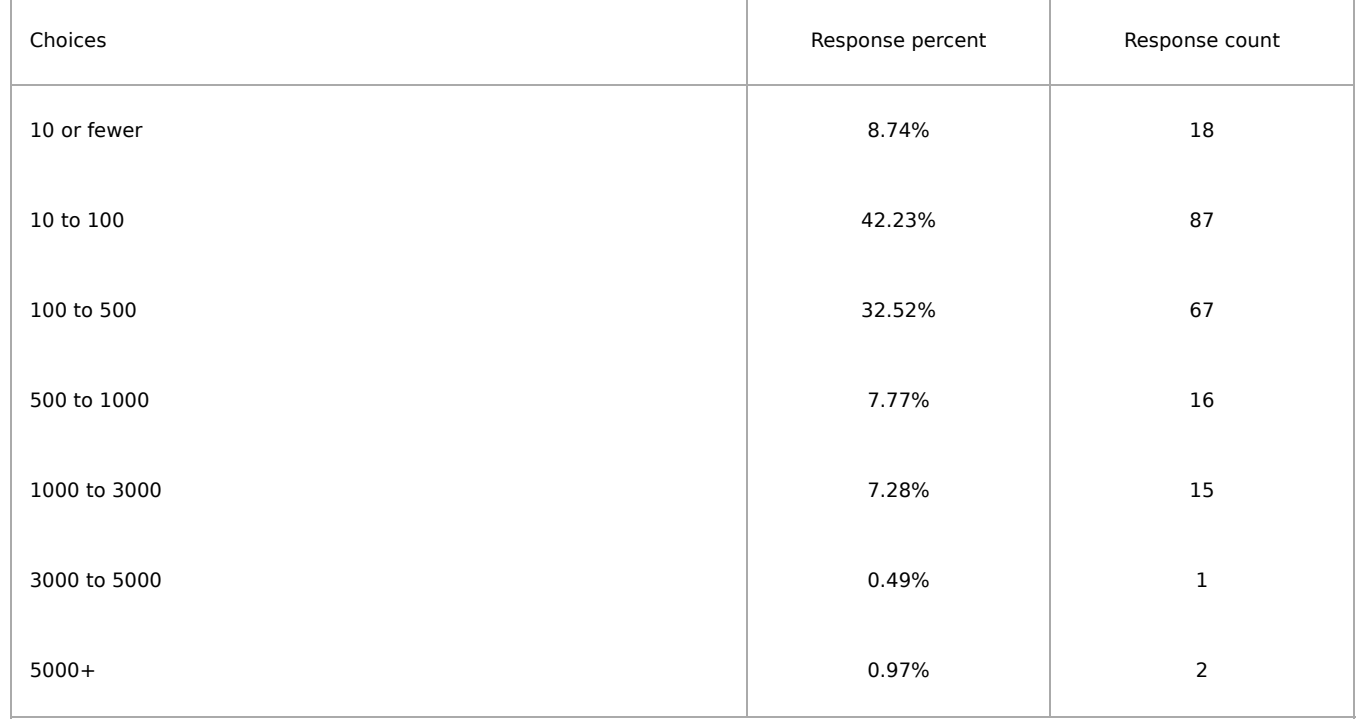

### Which OSD back ends do your clusters employ?

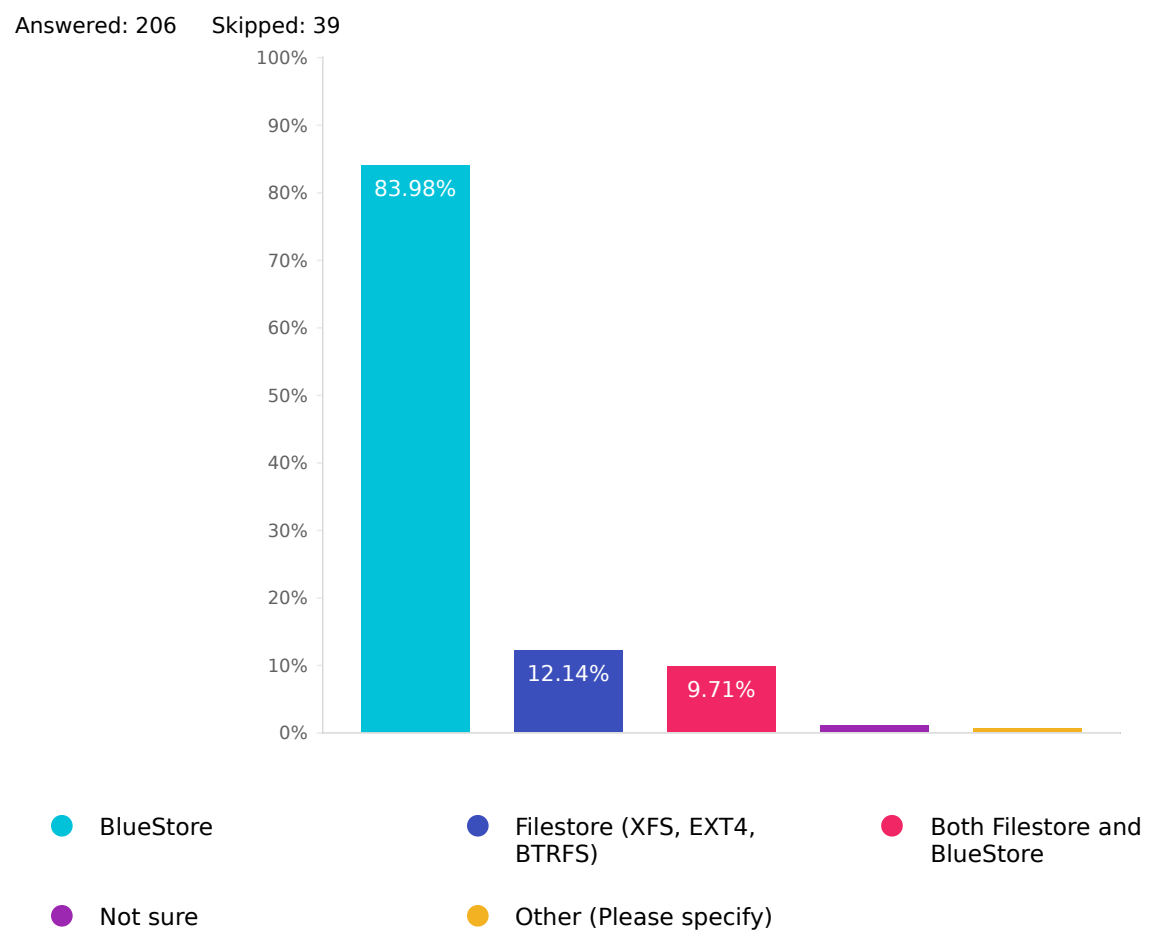

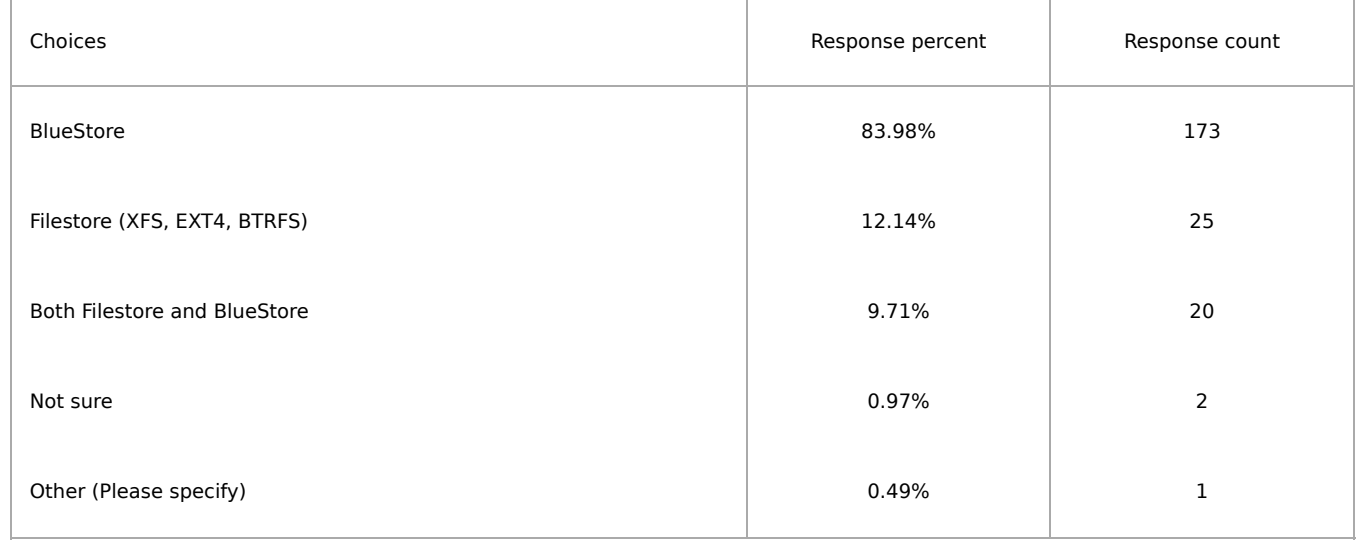

# Data protection strategies in use

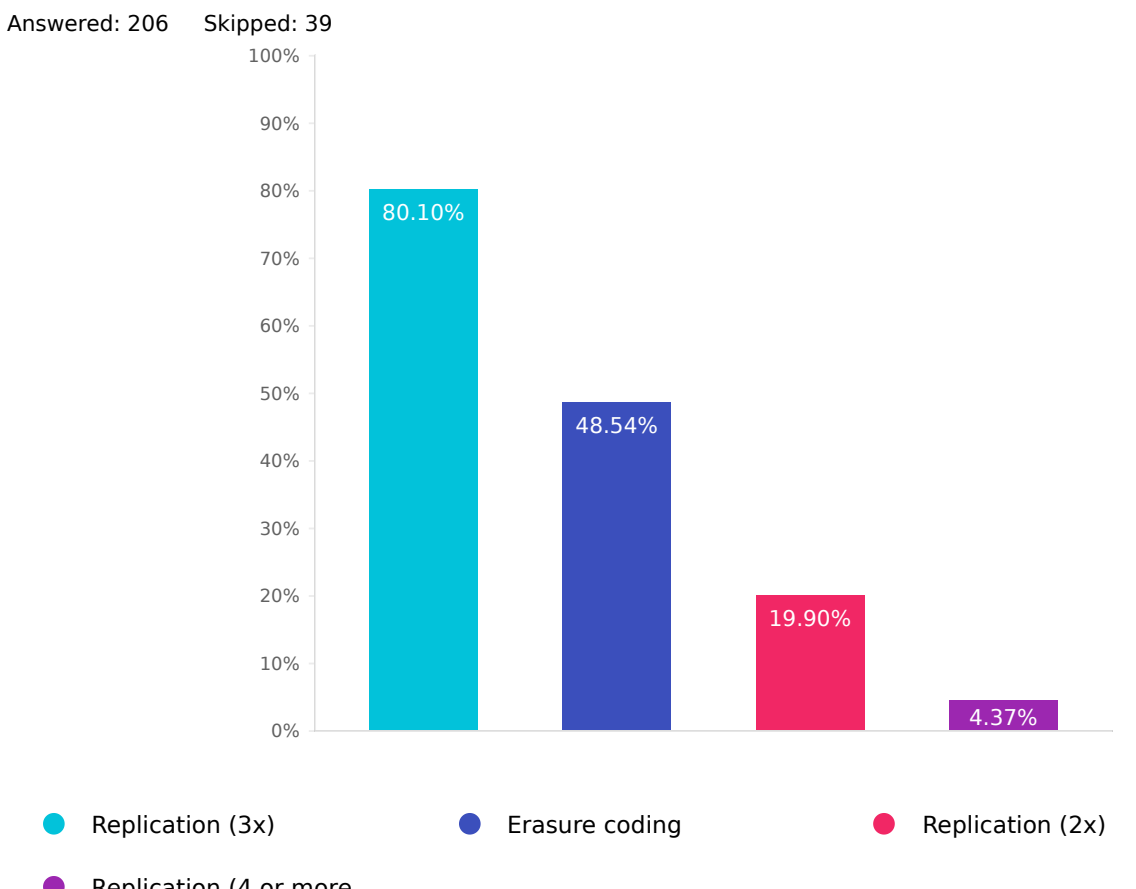

Replication (4 or more copies)

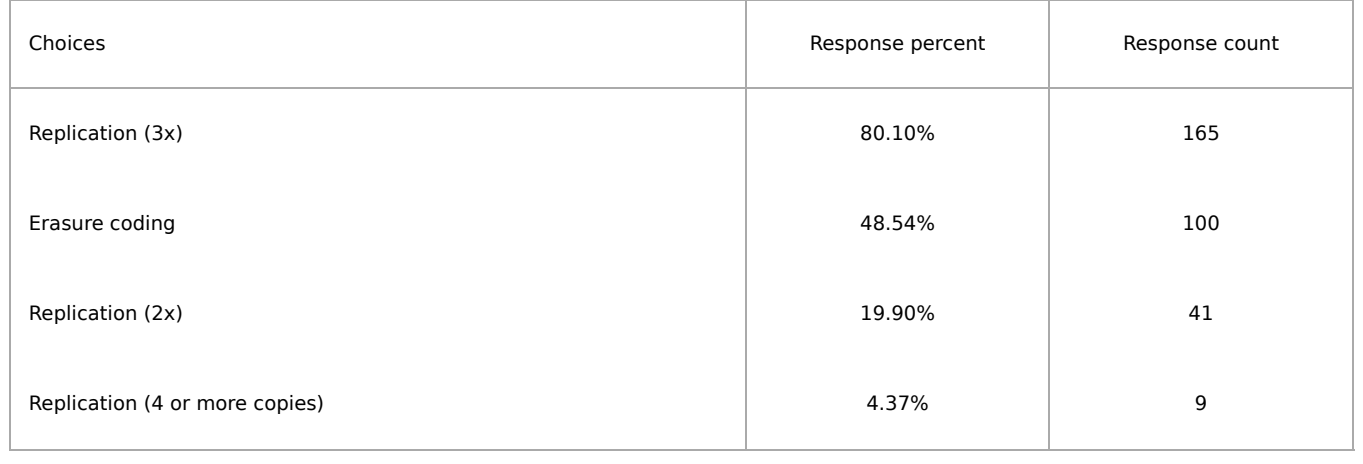

### Platforms and Interface Questions

Q42

#### With which platforms do you use Ceph?

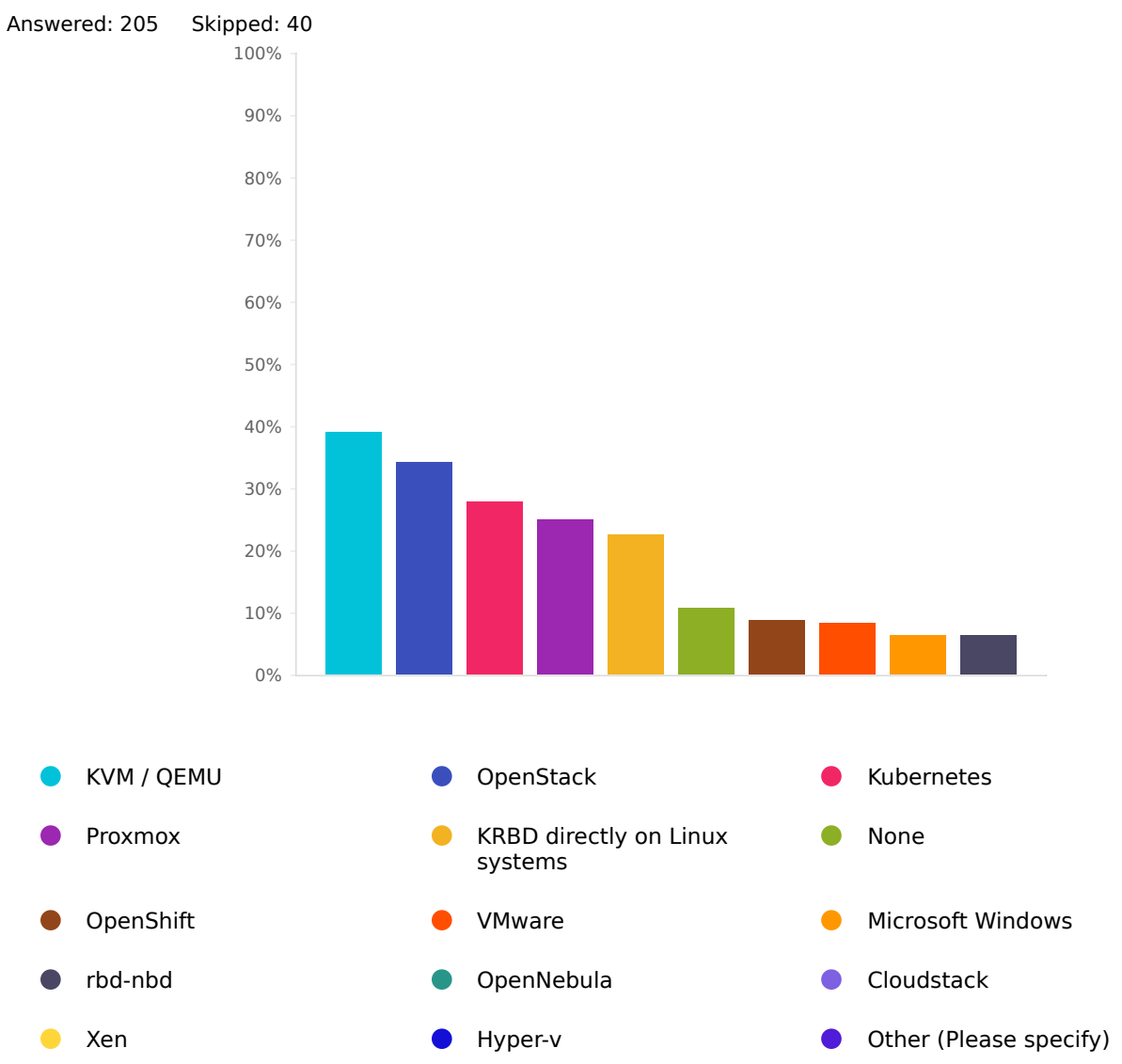

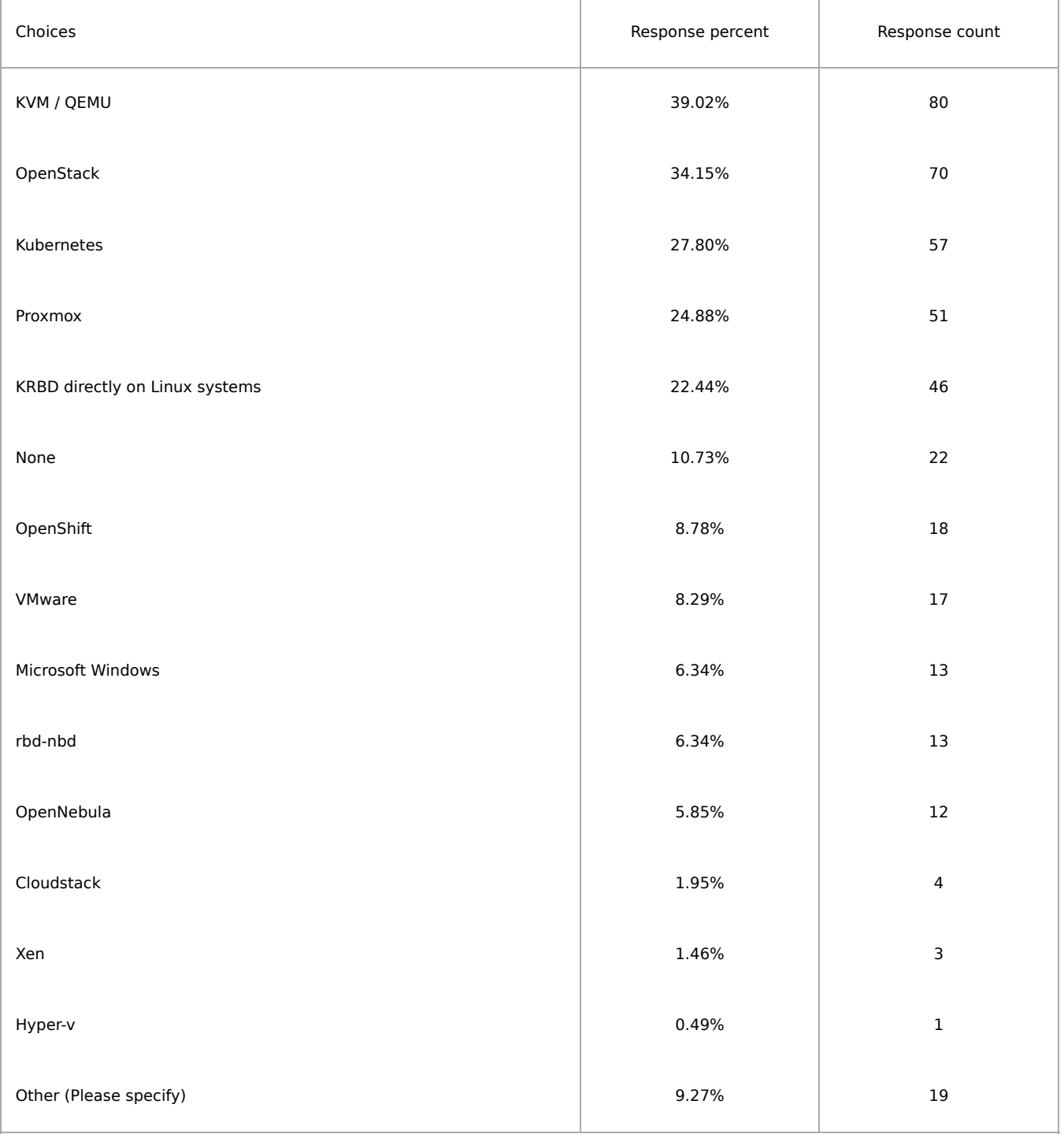

## Do you provide [RADOS](https://docs.ceph.com/en/latest/rbd/) Block Device (RBD) services with your Ceph clusters?

Answered: 205 Skipped: 40

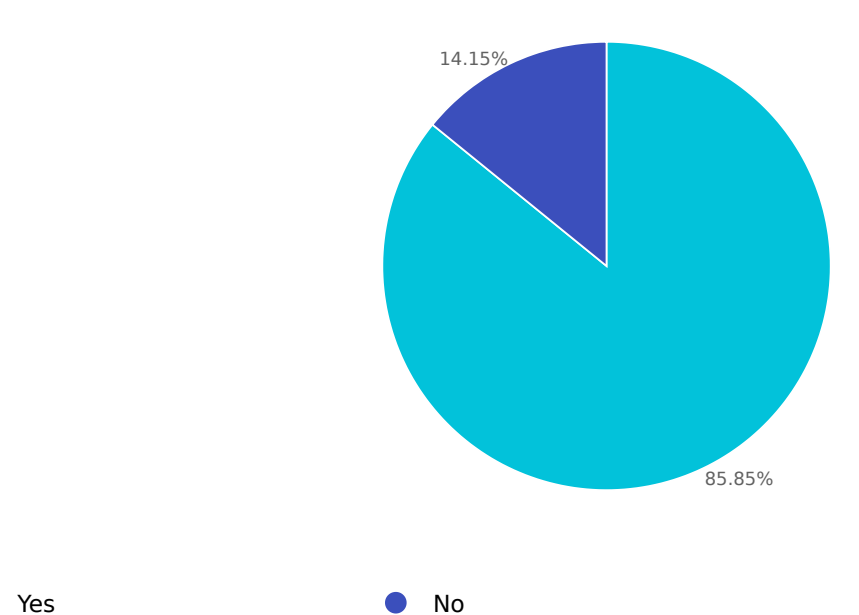

Choices **Response percent** Response percent Response count Yes and the set of the set of the set of the set of the set of the set of the set of the set of the set of the set of the set of the set of the set of the set of the set of the set of the set of the set of the set of the No the set of the set of the set of the set of  $14.15\%$  . The set of the set of the set of the set of the set of the set of the set of the set of the set of the set of the set of the set of the set of the set of the set

Do you provide Ceph Object [Gateway](https://docs.ceph.com/en/latest/radosgw/) (RGW, Rados Gateway) services with your Ceph clusters?

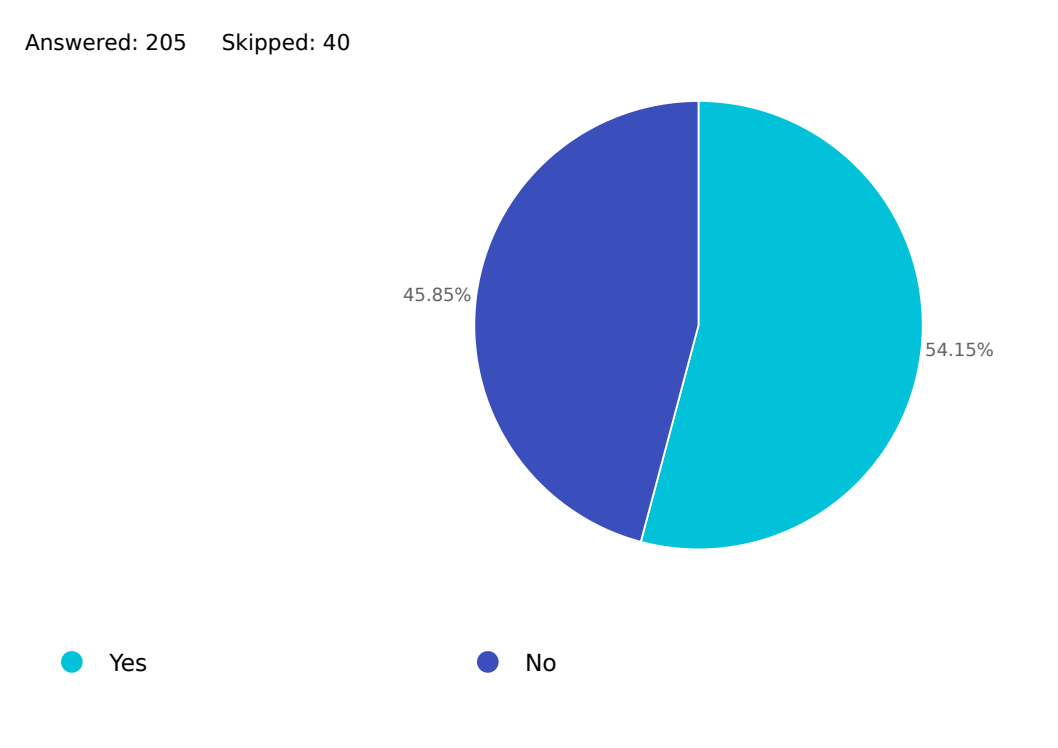

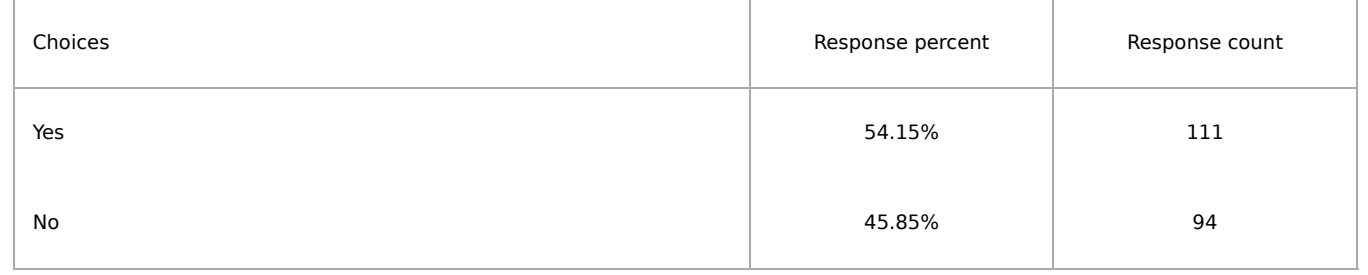

# Do you provide Ceph File [system](https://docs.ceph.com/en/latest/cephfs/) (Ceph FS) services with your Ceph clusters?

Answered: 205 Skipped: 40

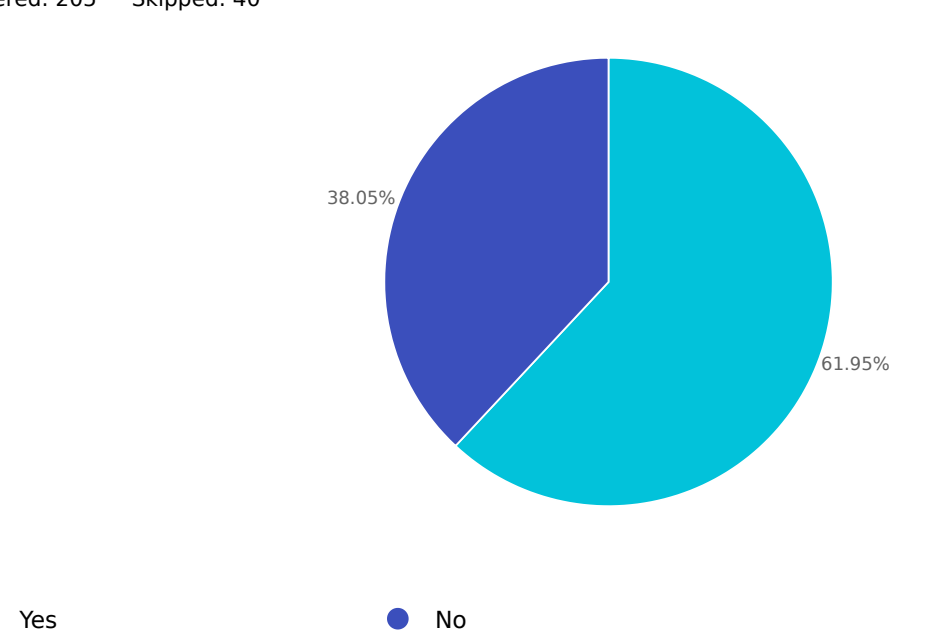

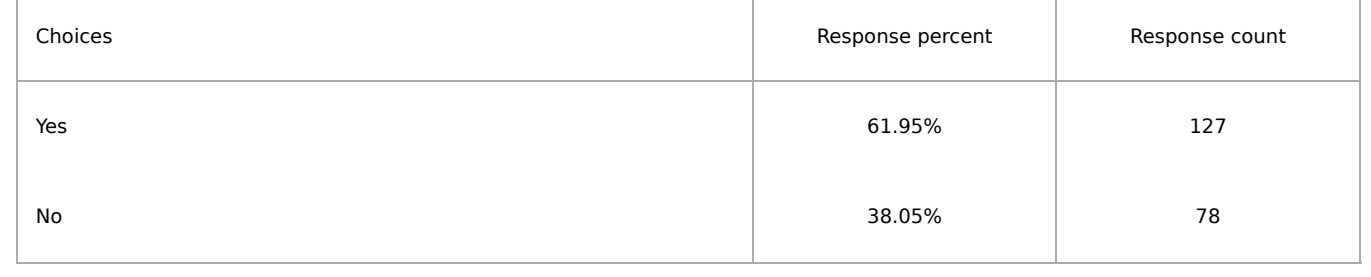

#### RADOS Block Device (RBD)

Q46

#### RBD deployment status

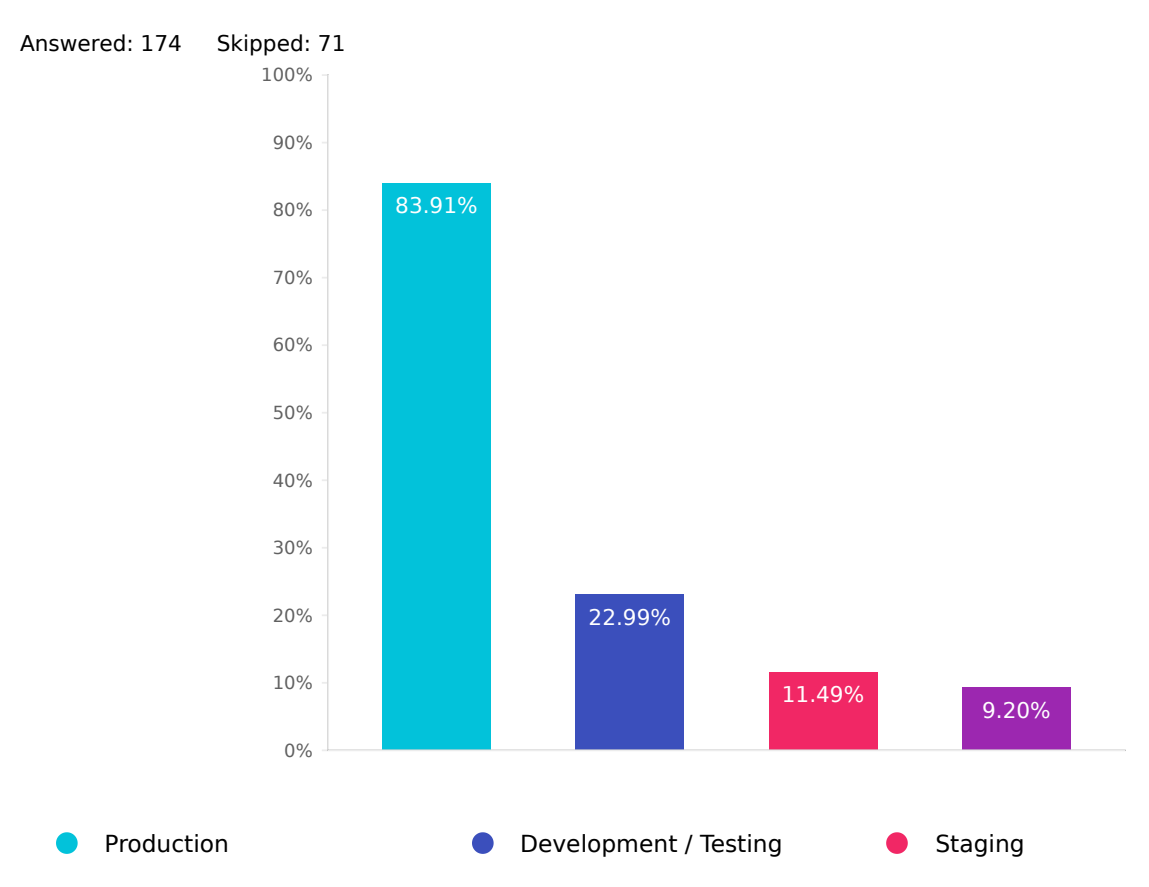

Proof of Concept (PoC)

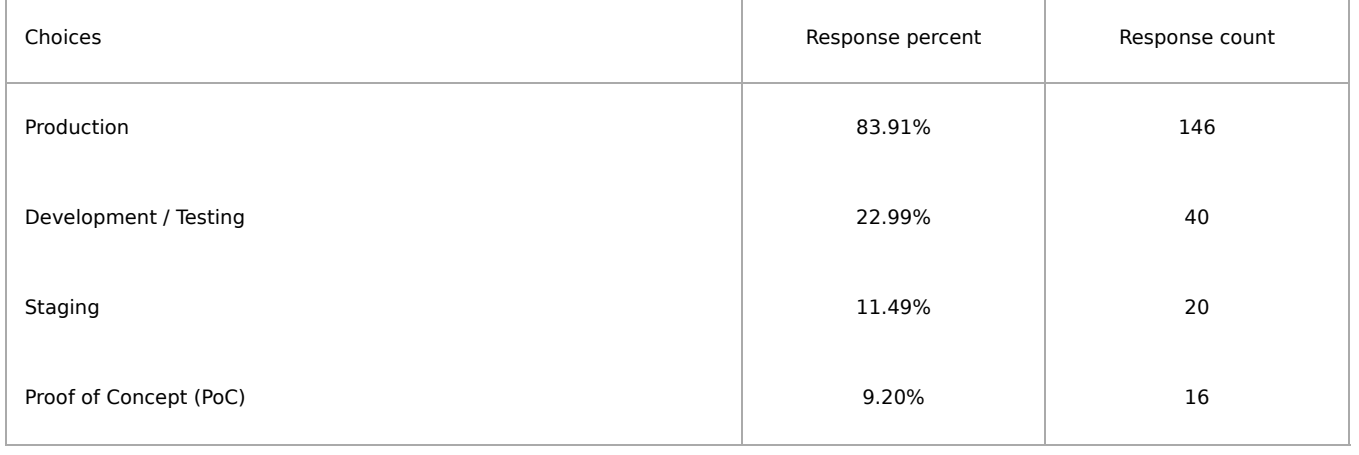

## What are your use cases for RBD?

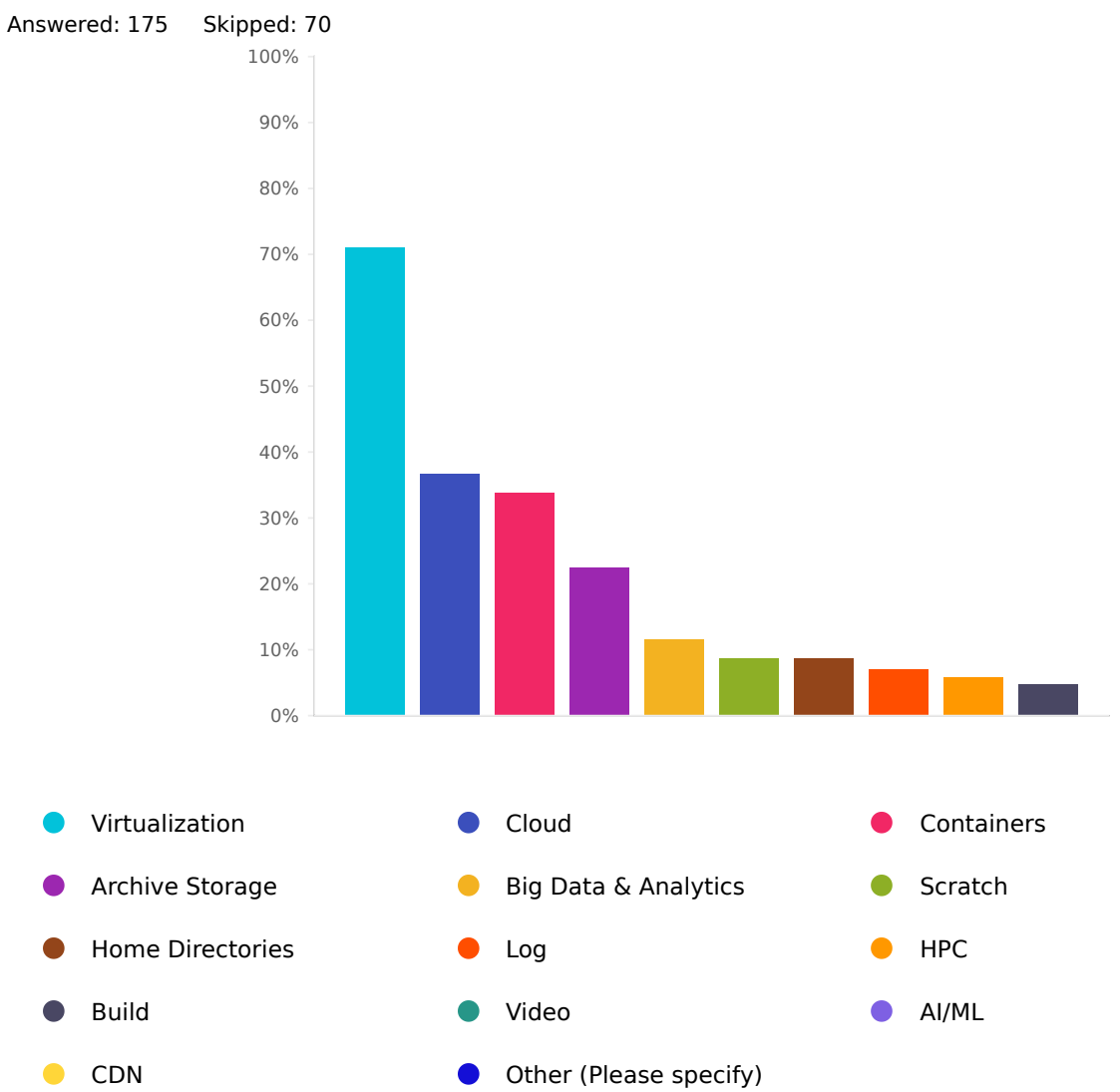

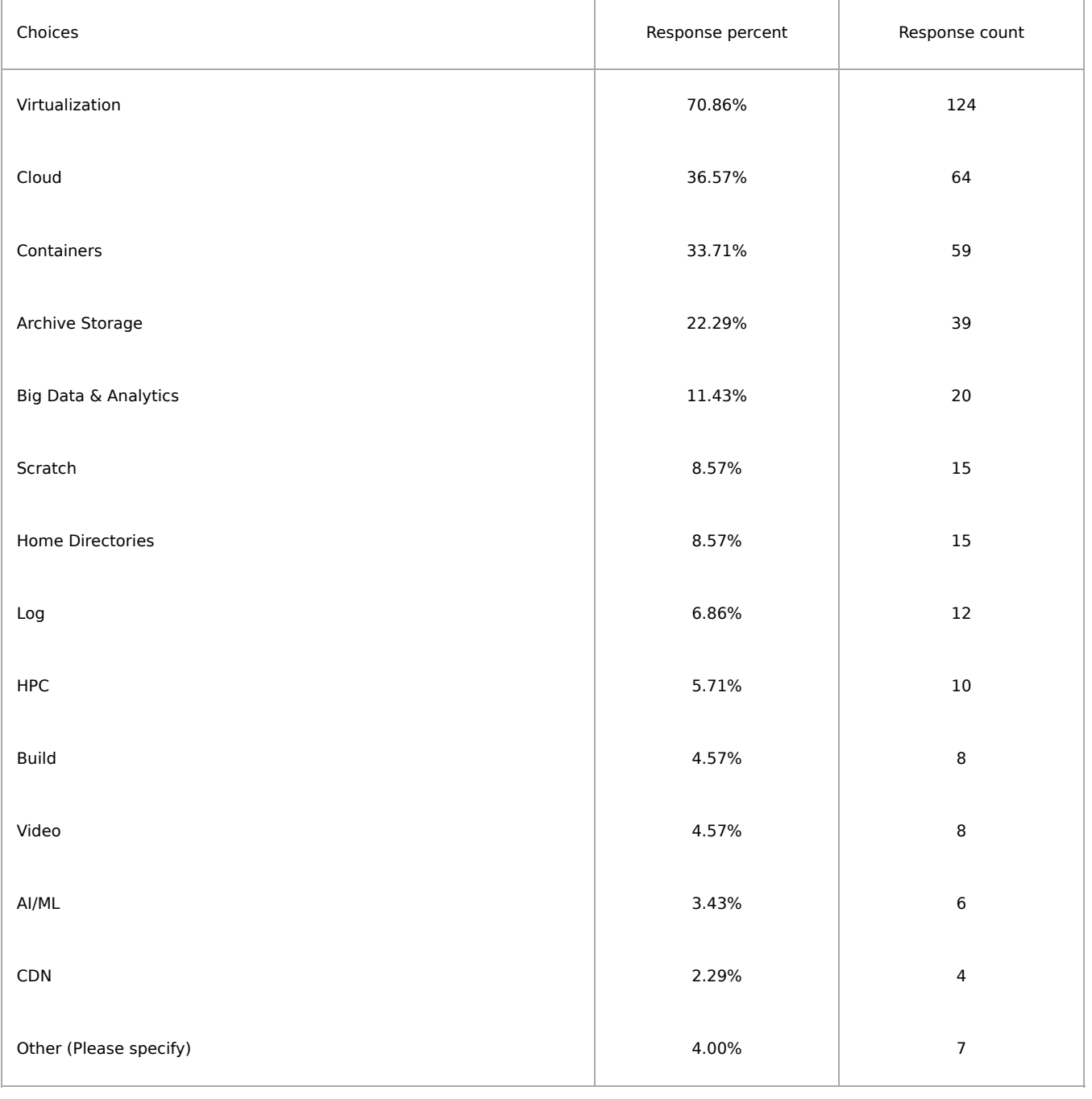

#### Are you using [rbd-mirror?](https://docs.ceph.com/en/latest/rbd/rbd-mirroring/)

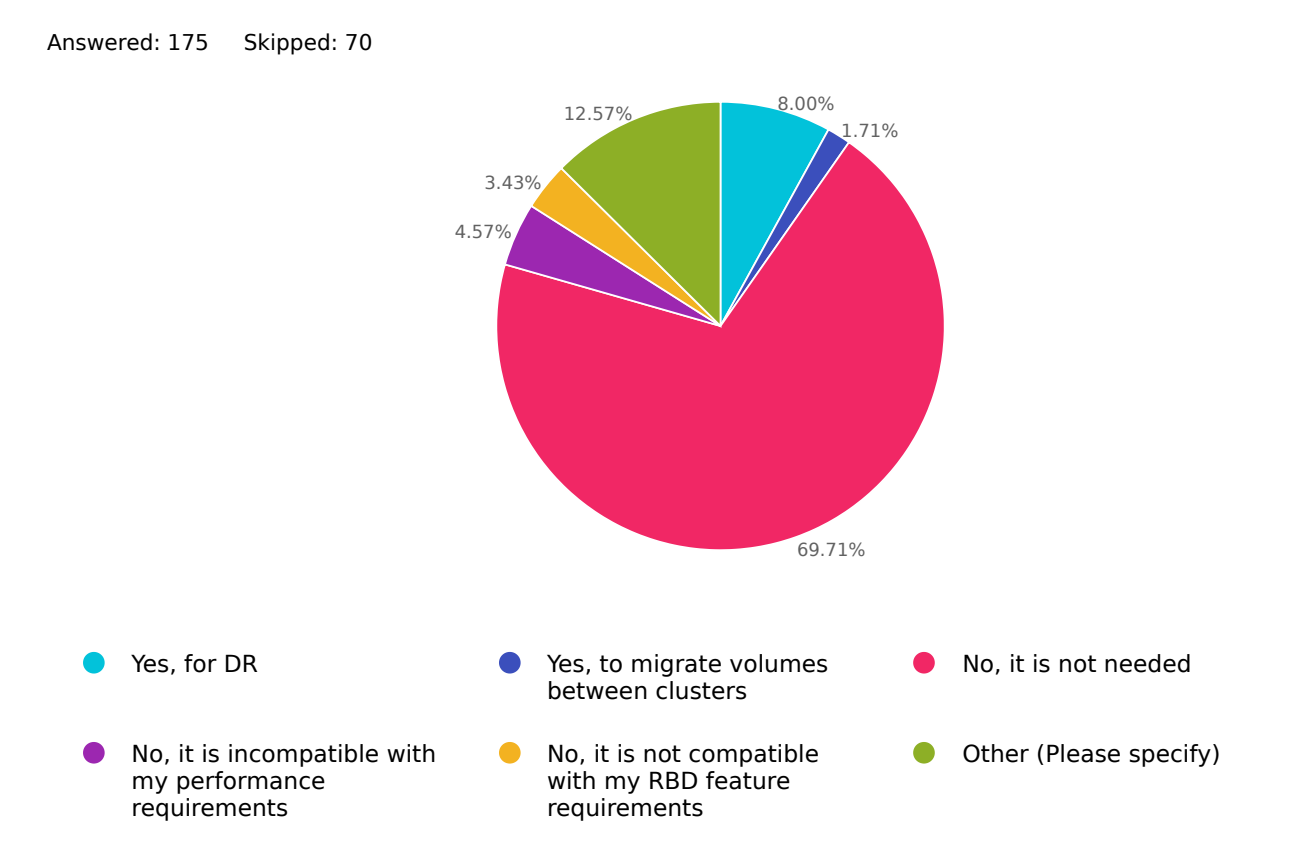

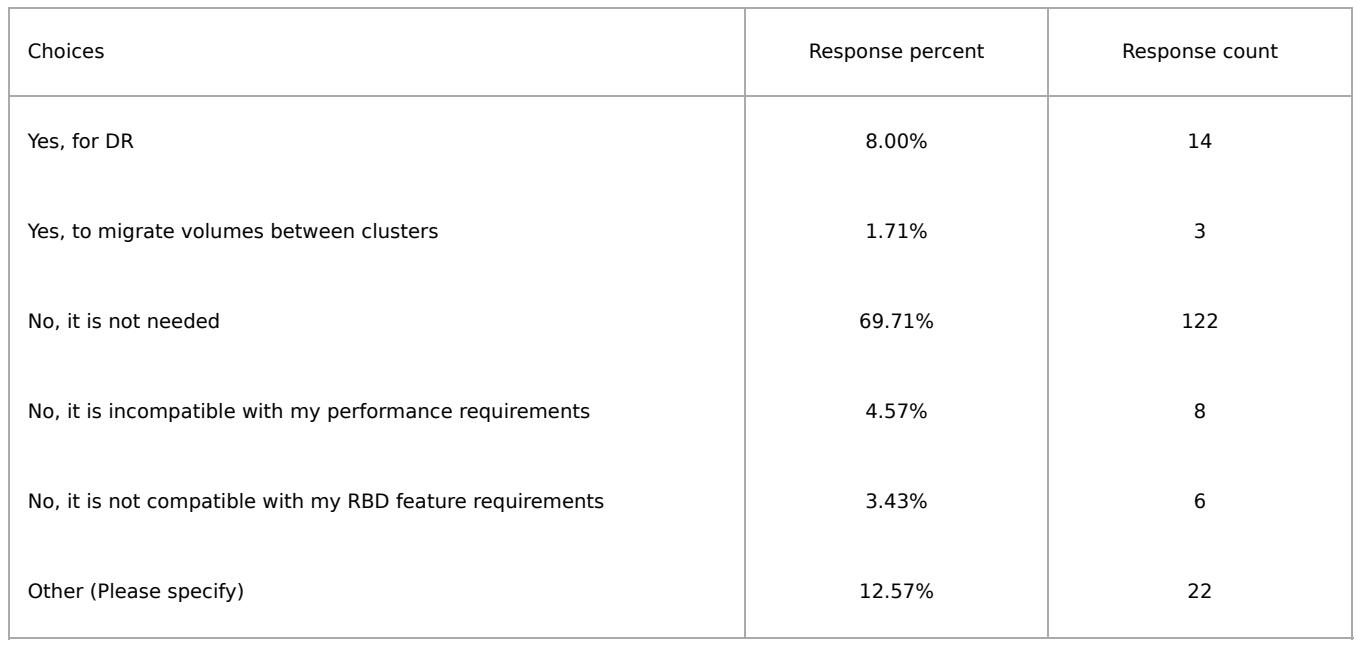

## RBD (block storage) client access methods in use Answered: 175 Skipped: 70

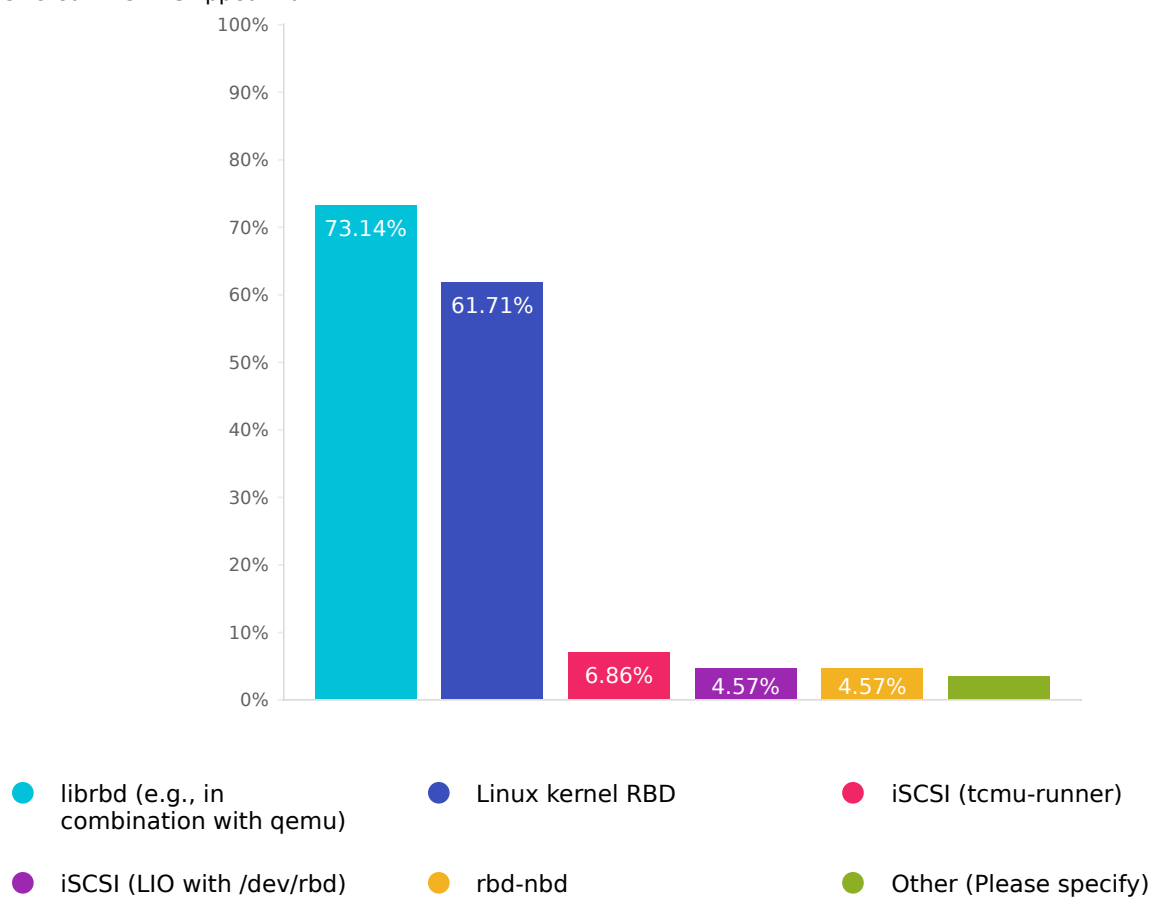

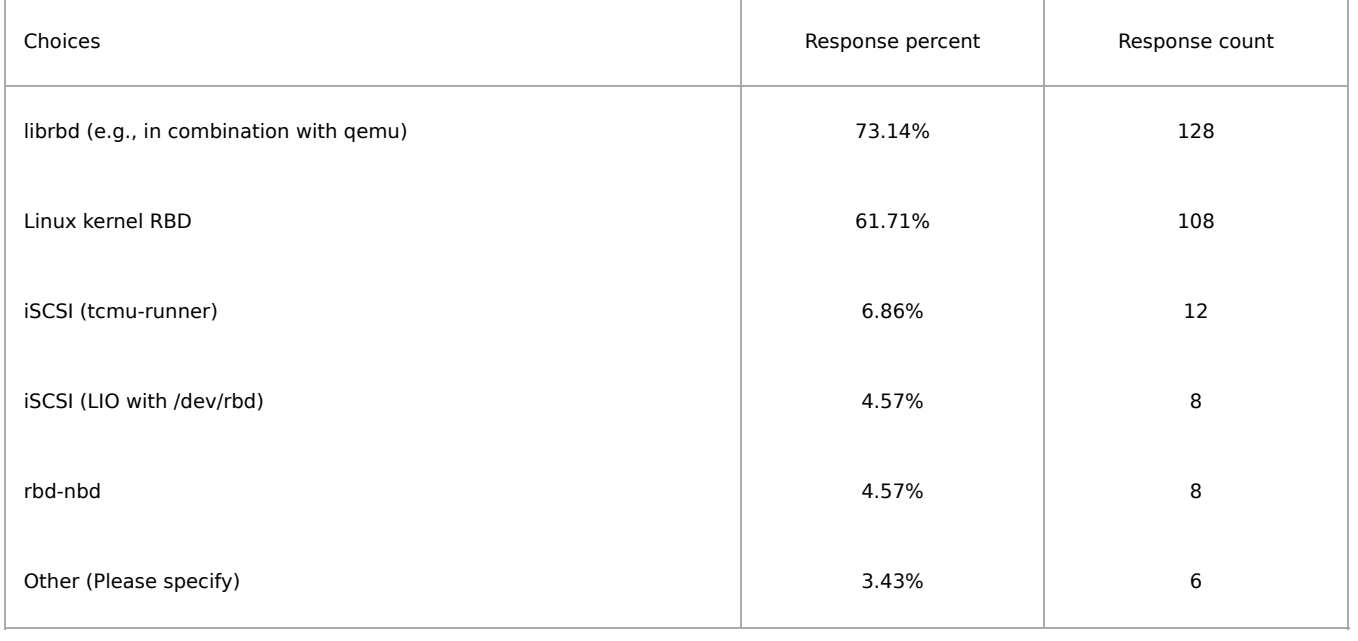

## Do you use RBD snapshots and / or clones?

Answered: 175 Skipped: 70

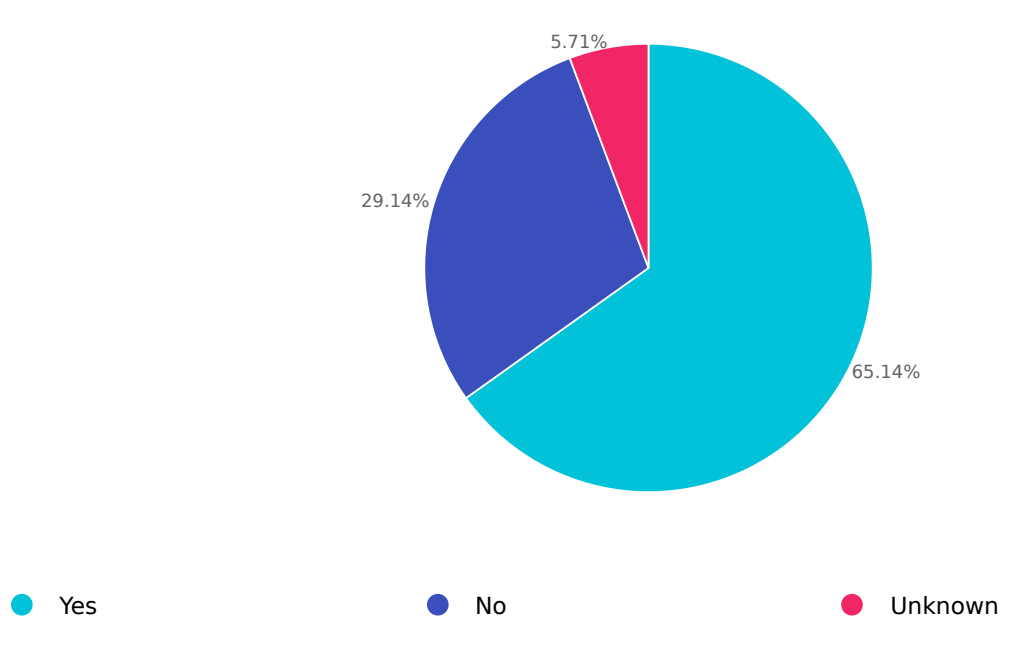

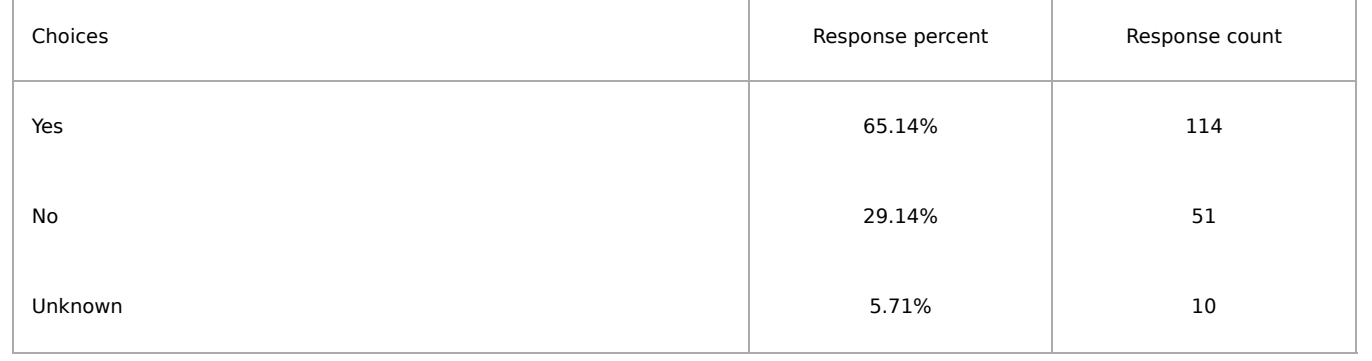
## Rados Gateway (RGW)

#### Q51

## RGW Ceph cluster roles (dev, staging, production, PoC) Answered: 104 Skipped: 141

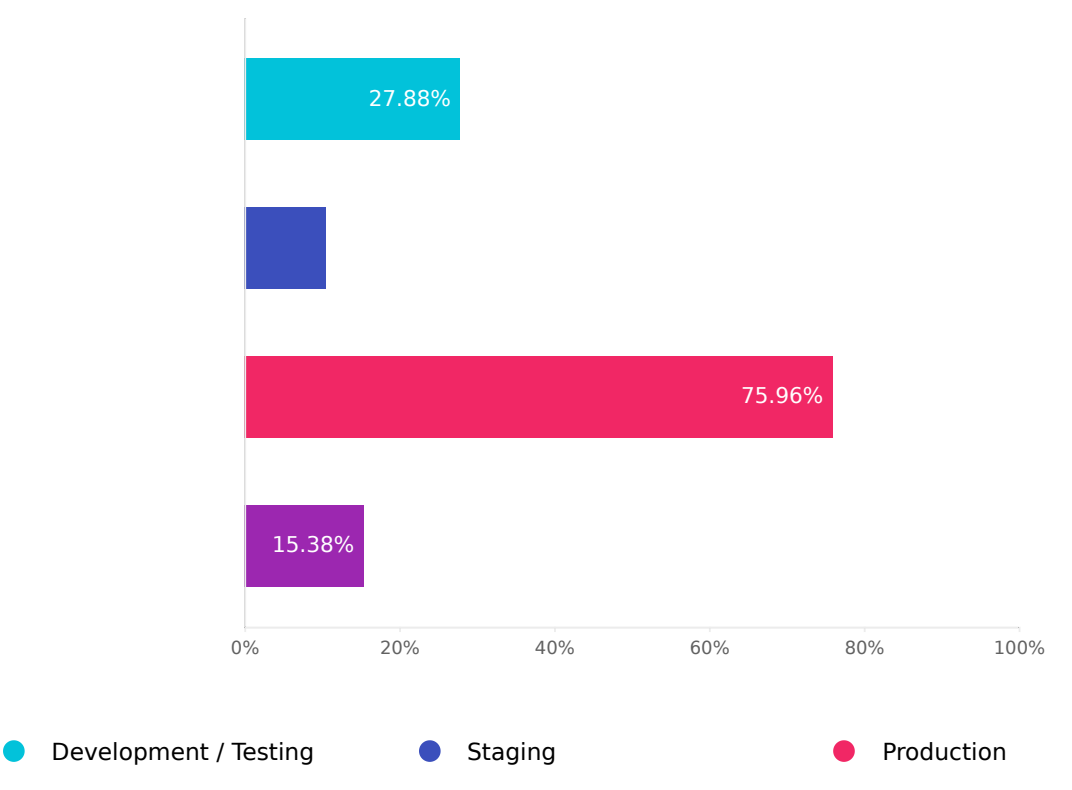

**Proof of Concept (PoC)** 

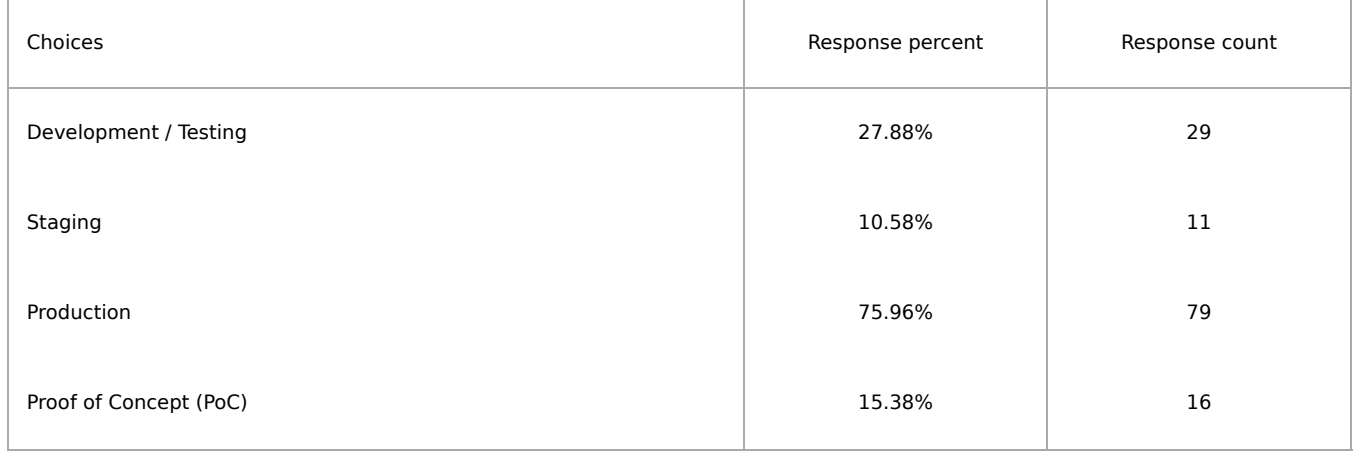

#### What are your RGW workloads?

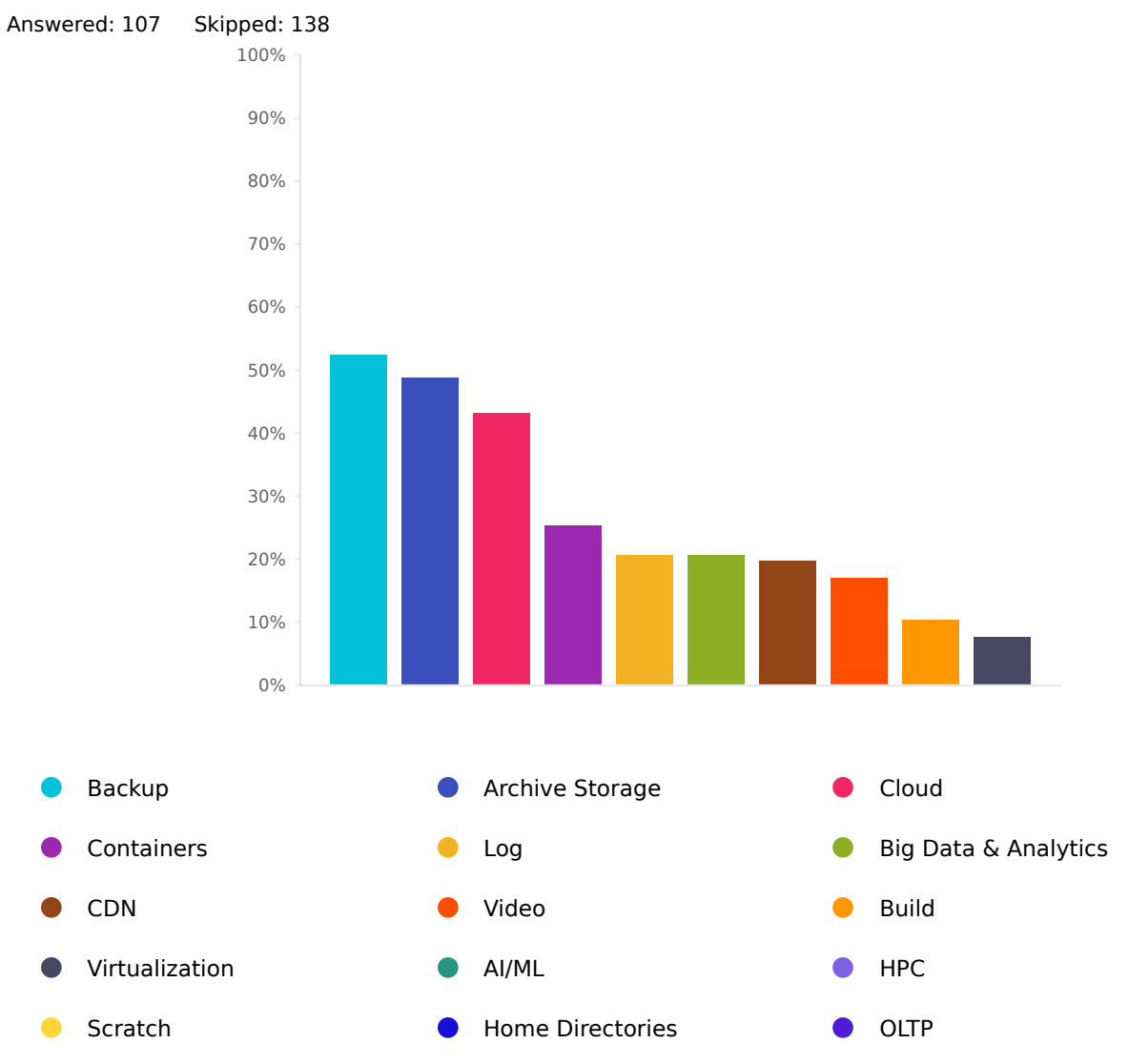

Other (Please specify)  $\bullet$ 

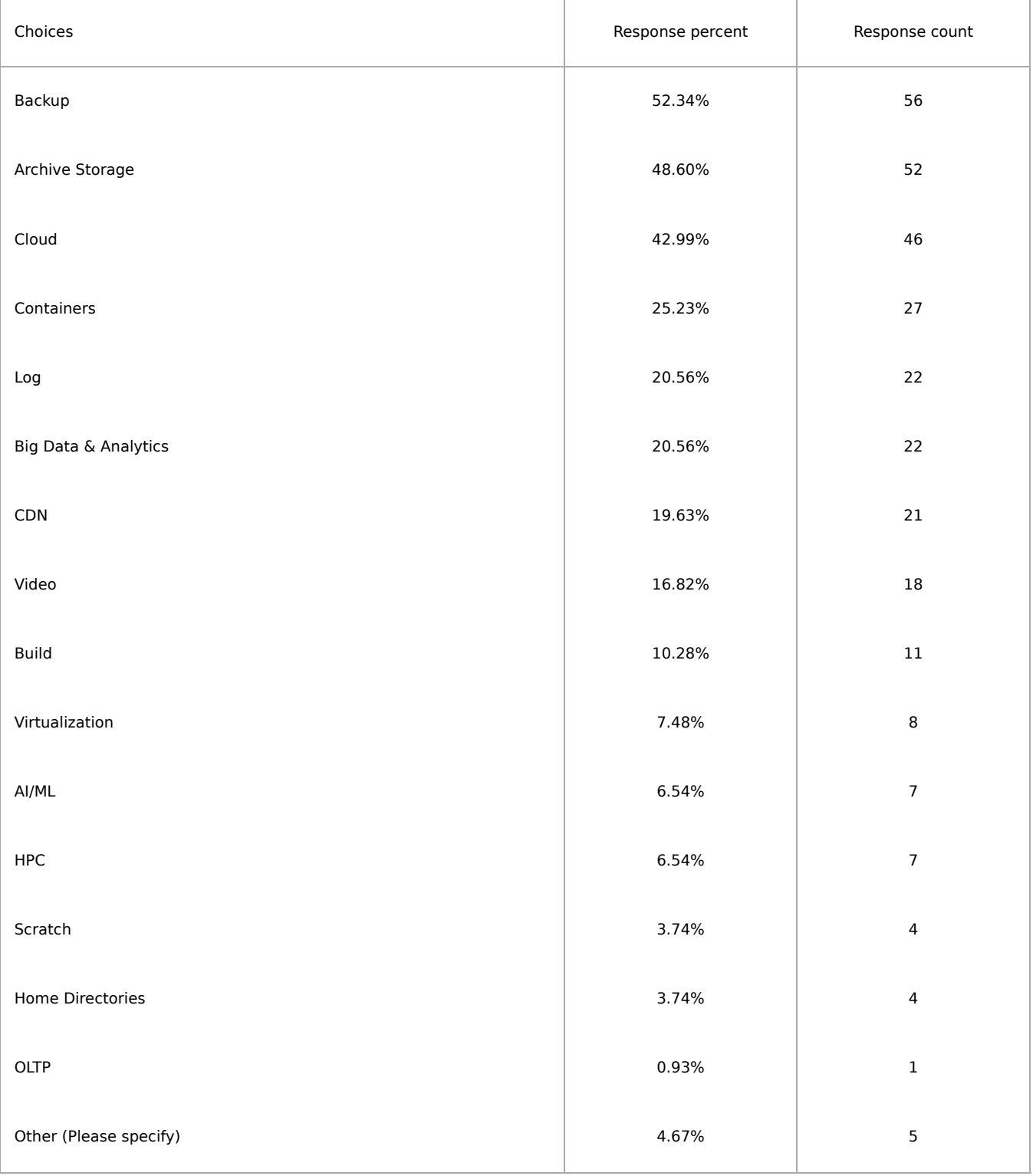

Q53

# Average number of RGW daemons per object service cluster

Answered: 107 Skipped: 138

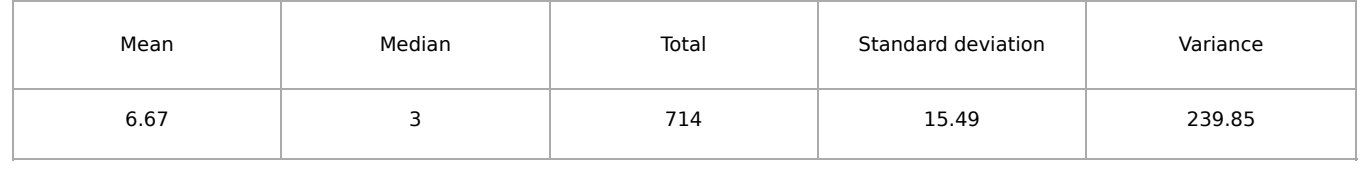

# Size in GB of the largest S3 / Swift object stored Answered: 107 Skipped: 138

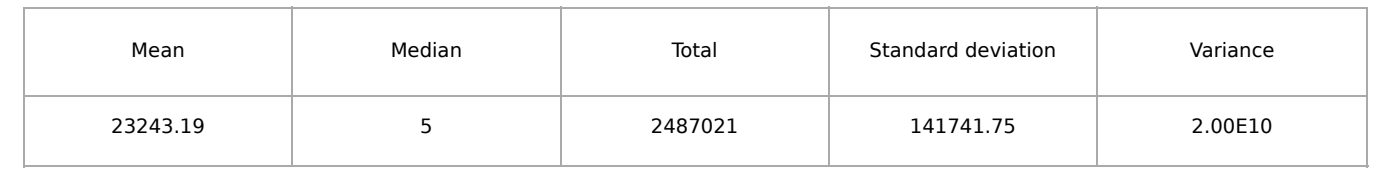

#### RGW APIs used

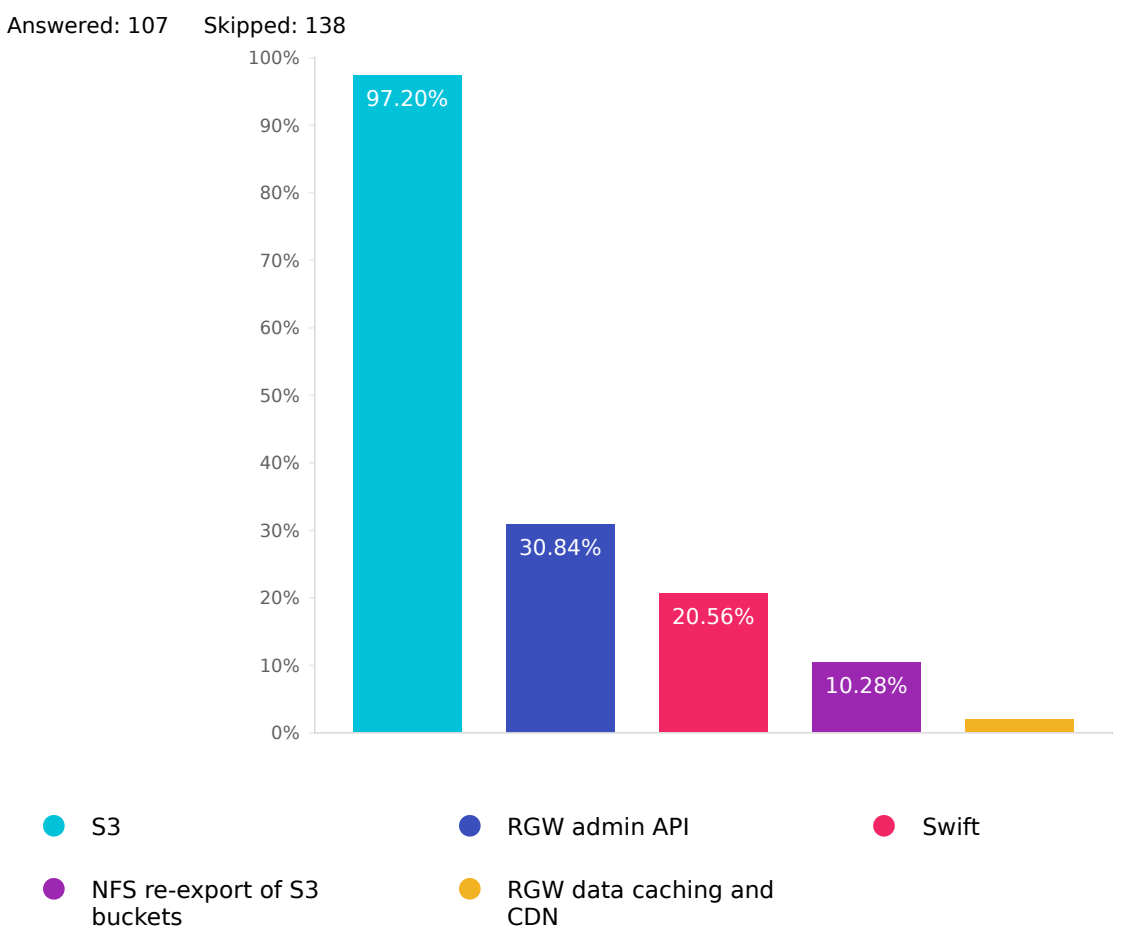

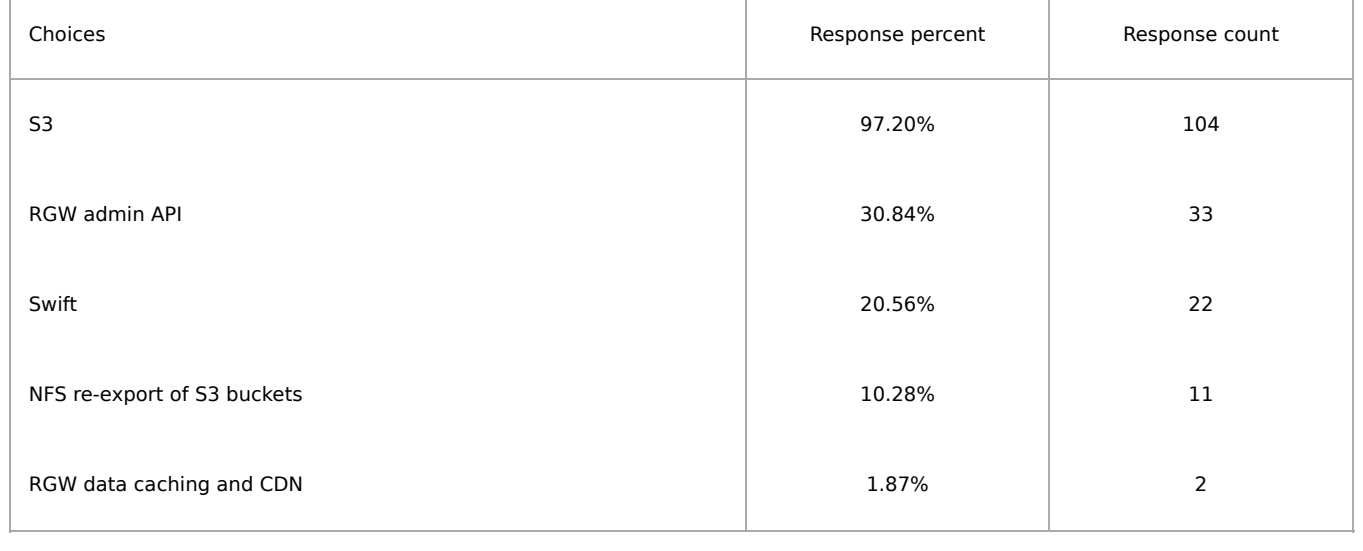

### RGW clients and libraries used

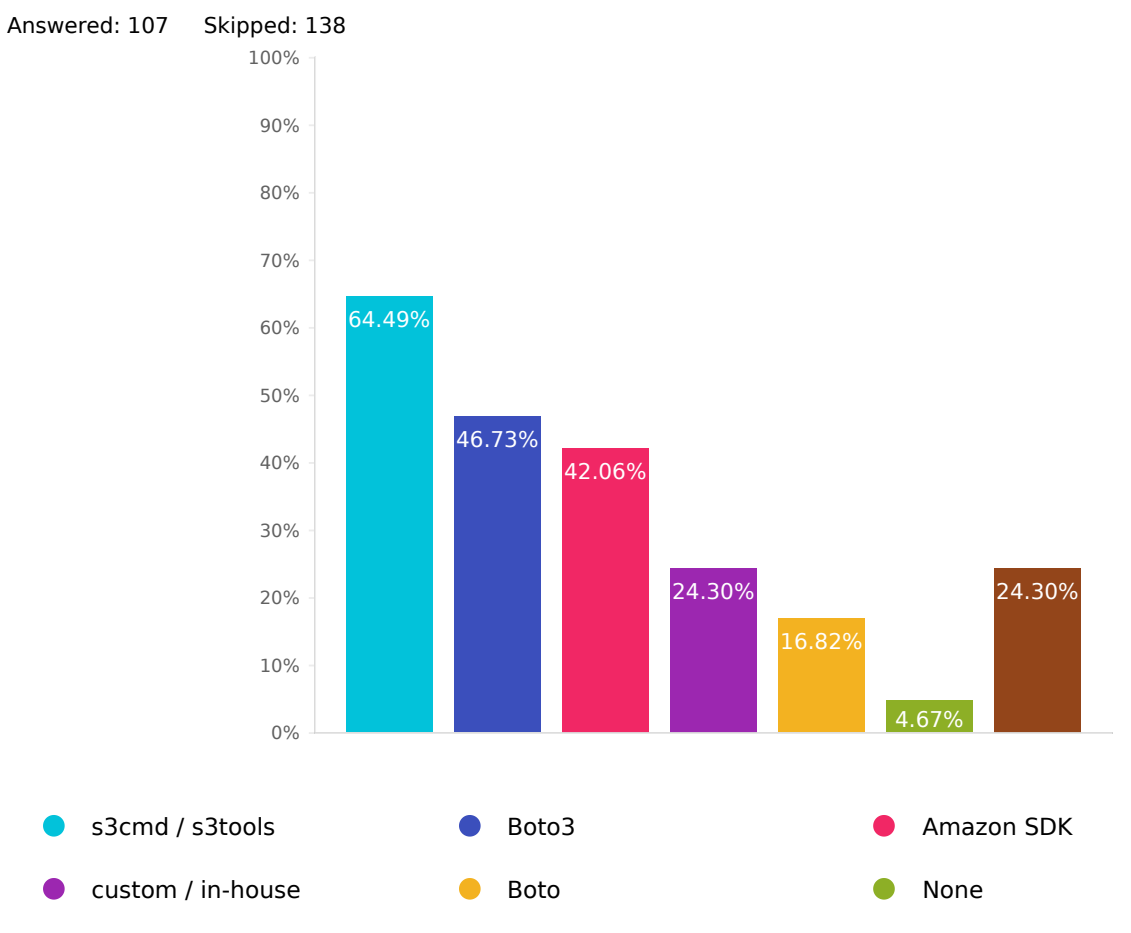

Other (Please specify)  $\bullet$ 

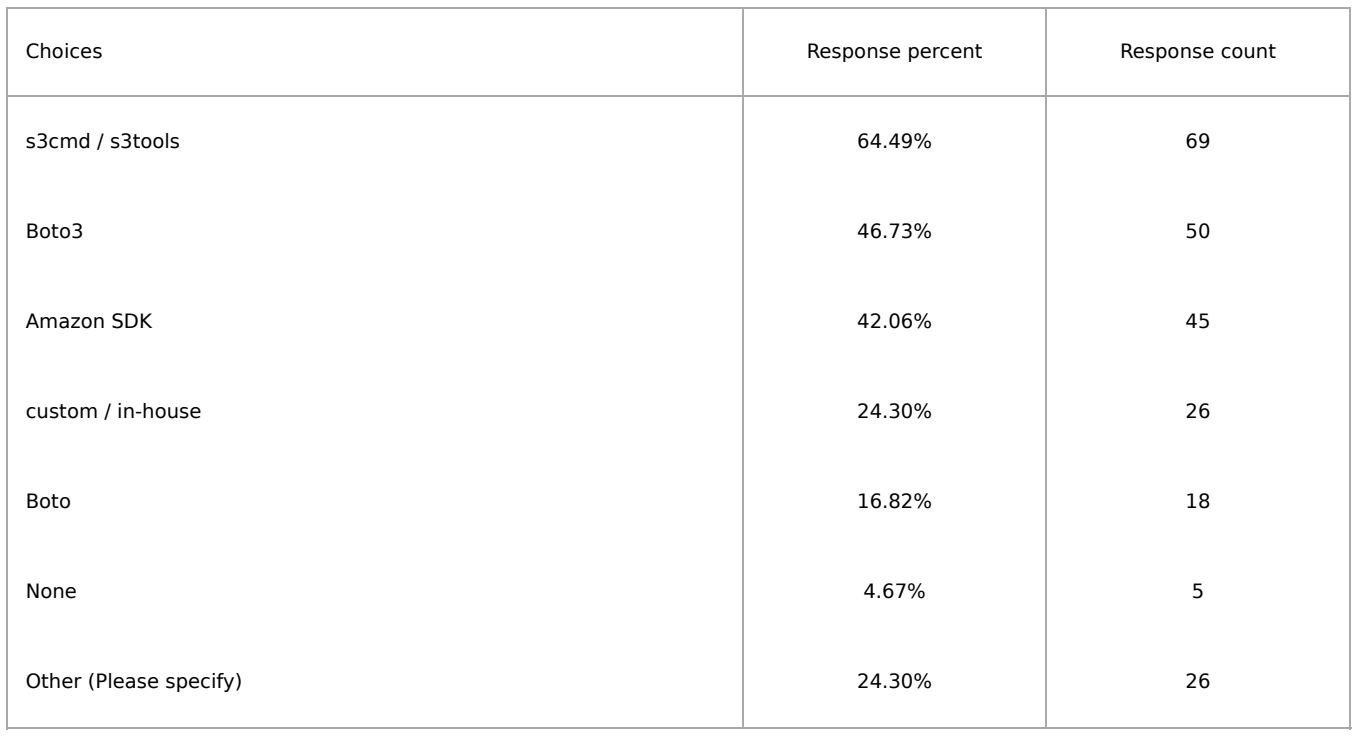

## RGW authentication mechanism

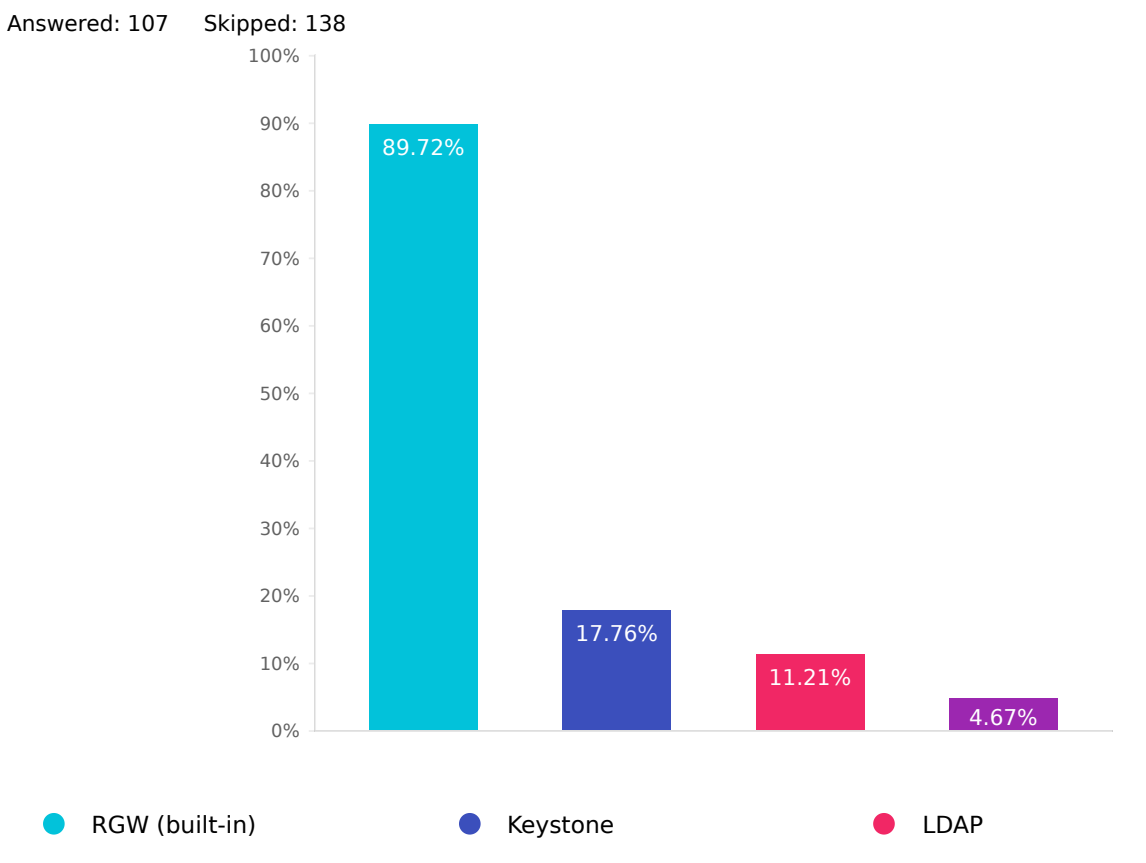

Other (Please specify)

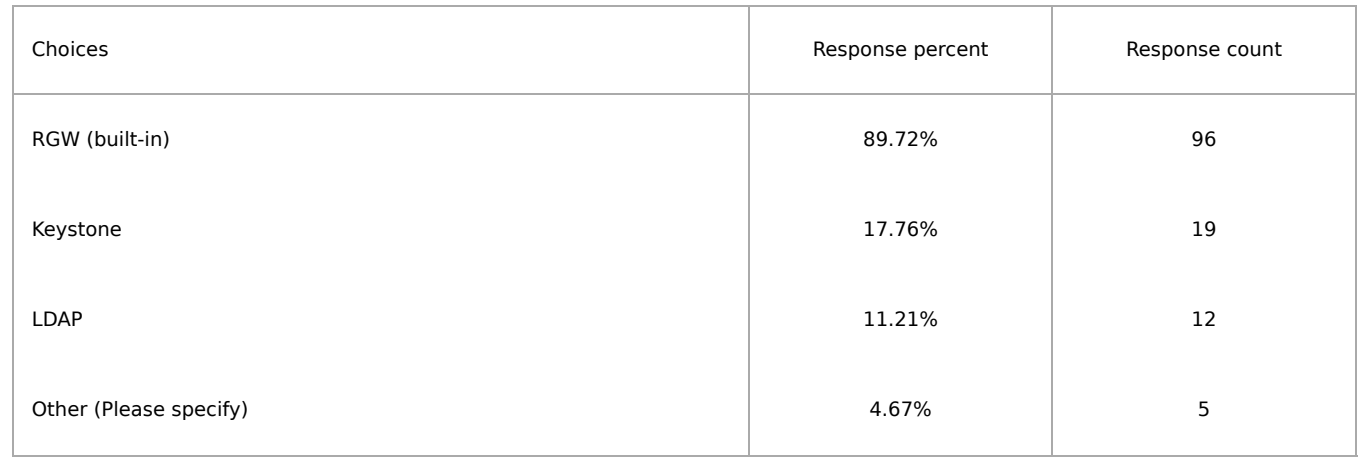

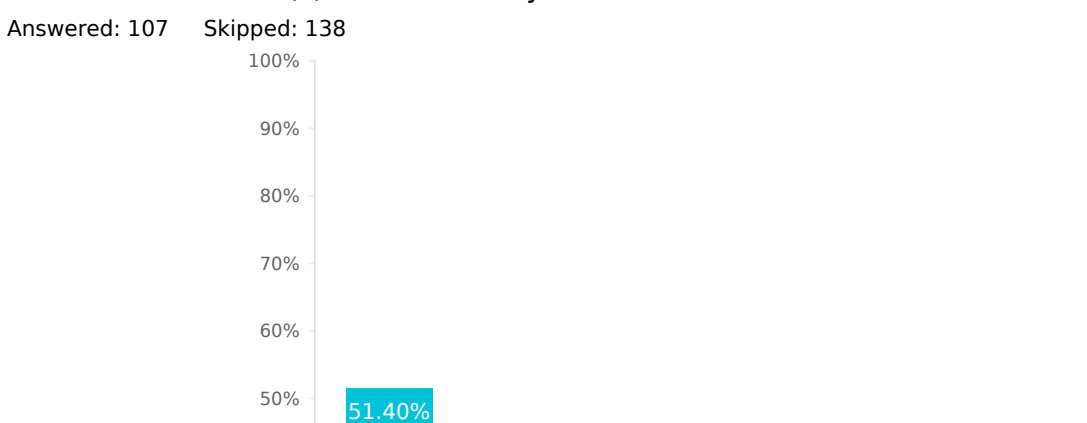

19.63% 18.69%

## What load balancer(s) or caches do you use with RGW?

Q58

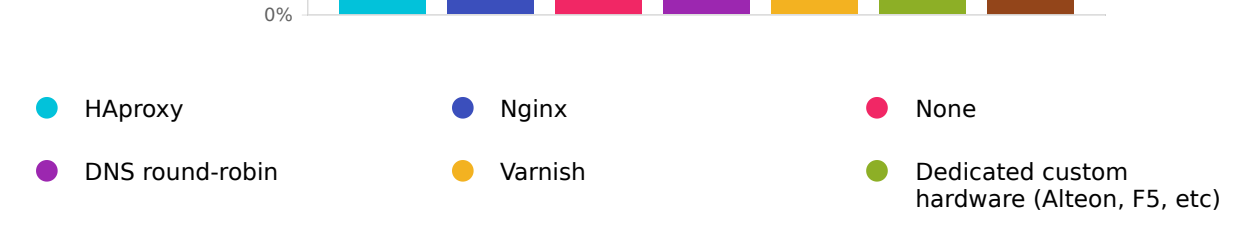

14.95%

7.48% 7.48%

18.69%

Other (Please specify)  $\bullet$ 

10%

20%

30%

40%

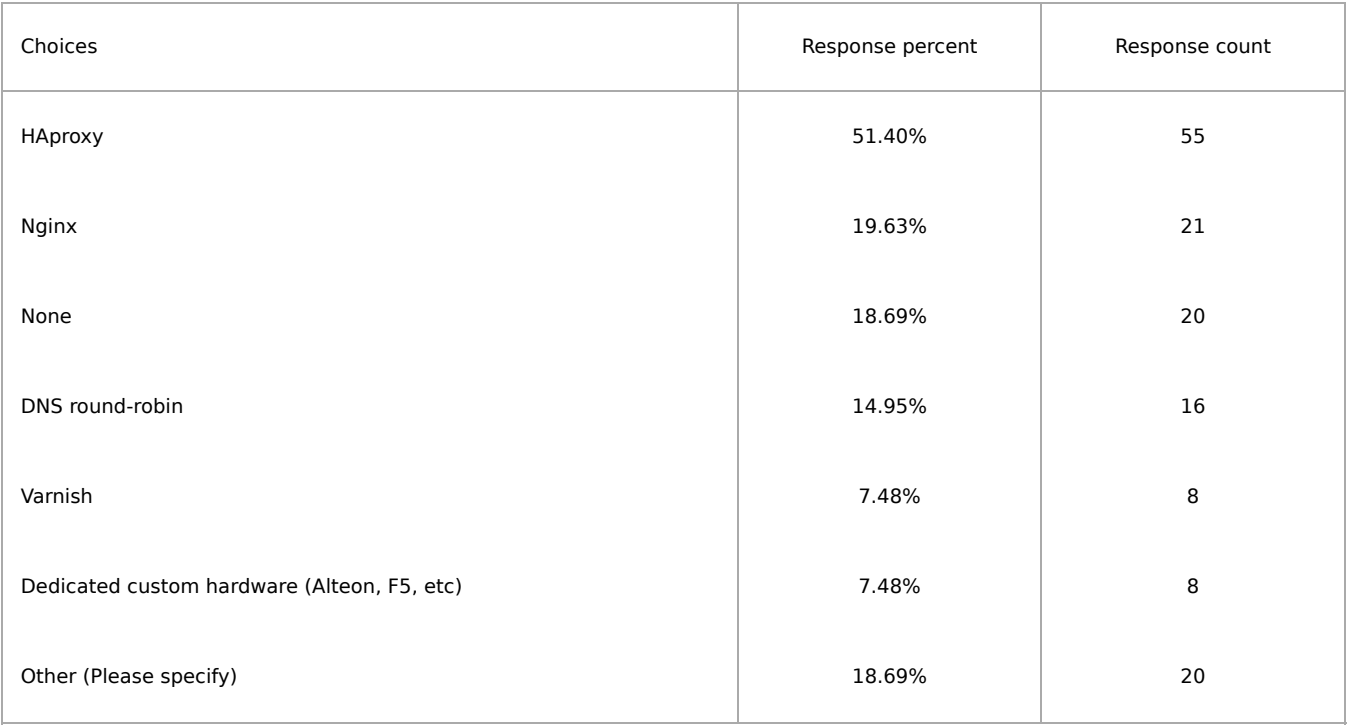

## Number of RGW federated multi-sites?

Answered: 107 Skipped: 138

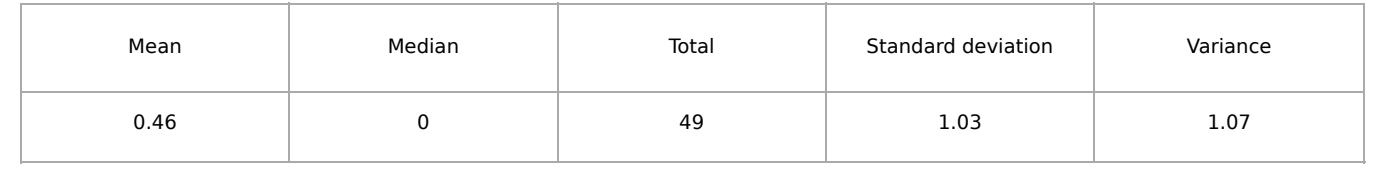

Q60

Is RGW Data [Caching](https://docs.ceph.com/en/latest/radosgw/rgw-cache/) and CDN feature useful to you? if so list your use case/s? Answered: 107 Skipped: 138

#### Q61

Do you have Ceph Multisite Clusters? Answered: 104 Skipped: 141

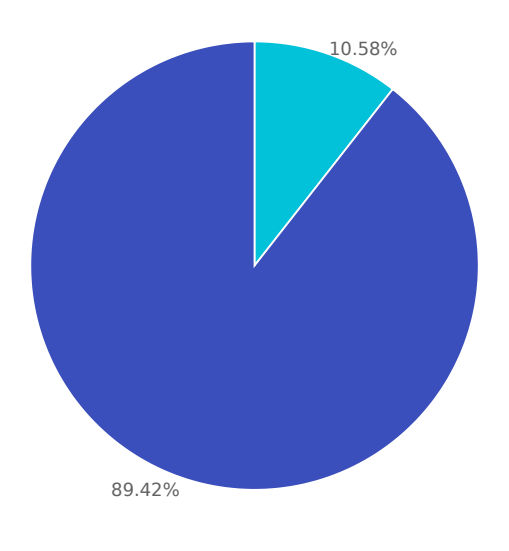

Yes No

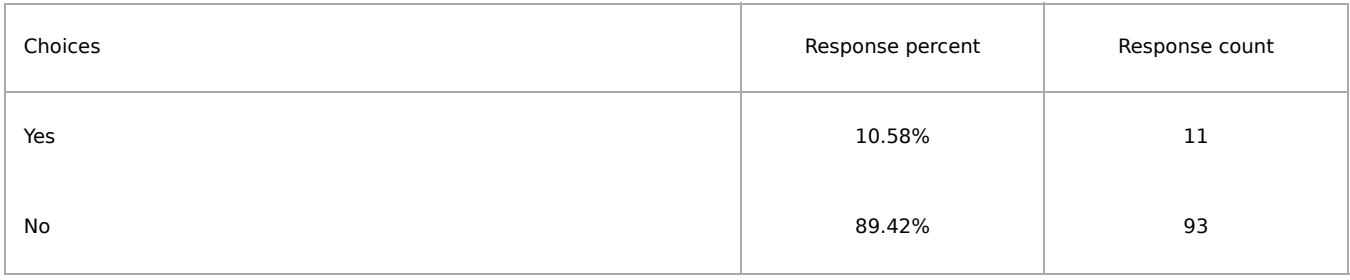

## Do you have more than one realm in your setup? if so, how many? Answered: 11 Skipped: 234

#### Q63

# Do you have more than one zone group in your setup?

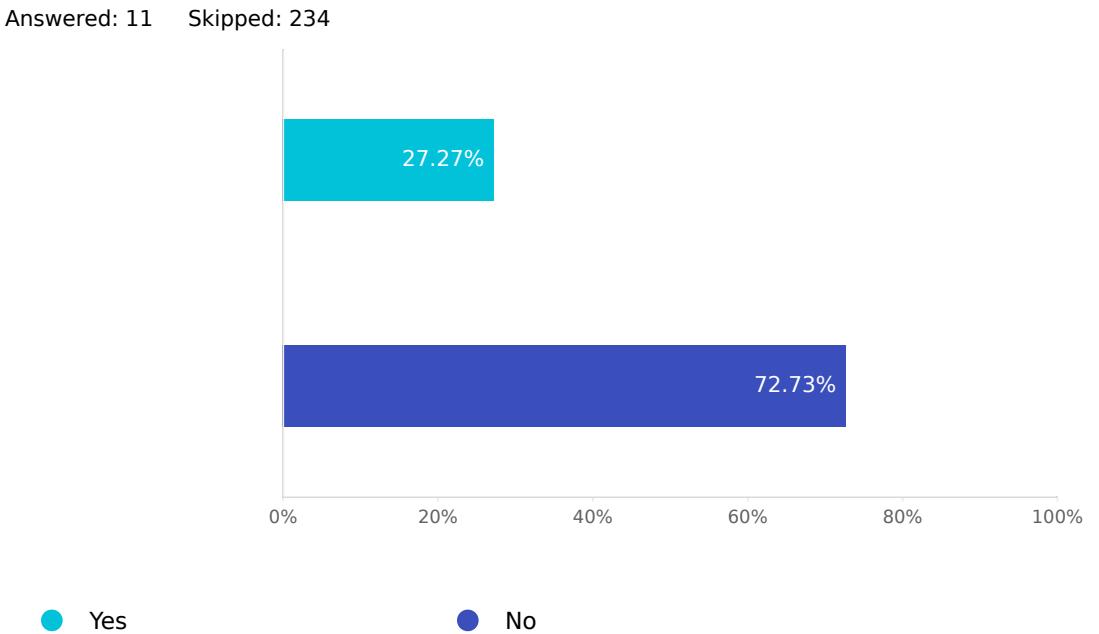

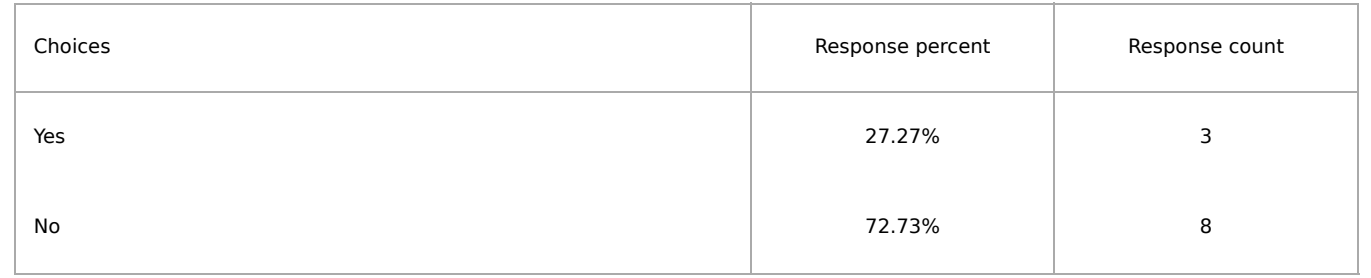

#### Q64

Do you have more than one zone in your setup? if so, how many in the largest zone group? Answered: 11 Skipped: 234

## Is the syncing policy between zones global or per bucket?

Answered: 11 Skipped: 234

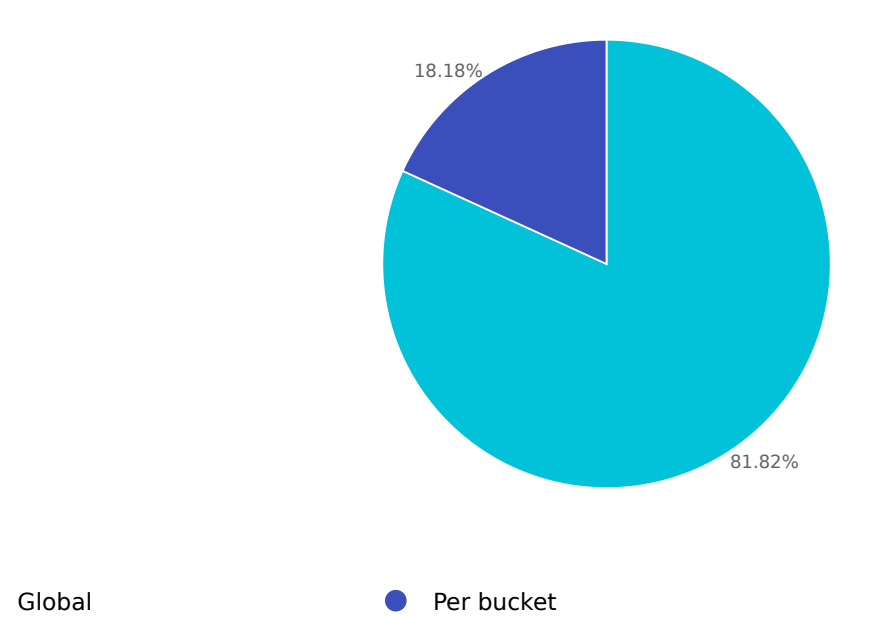

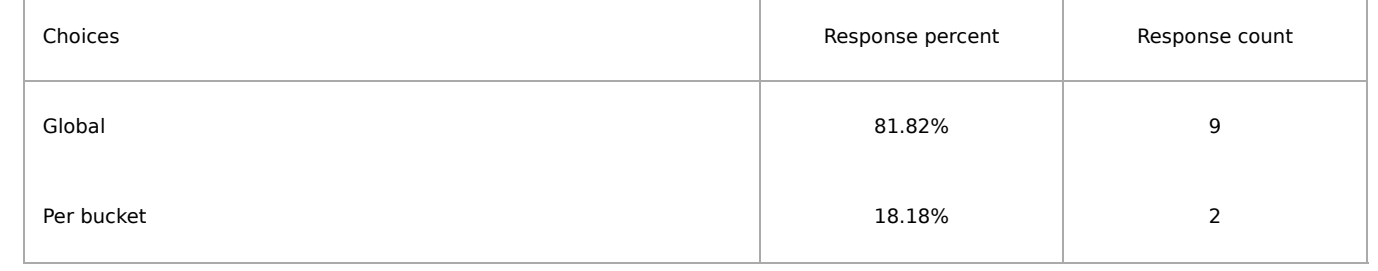

Do you use Sync [Modules?](https://docs.ceph.com/en/latest/radosgw/sync-modules/) if so, which modules? and list with which cloud providers.

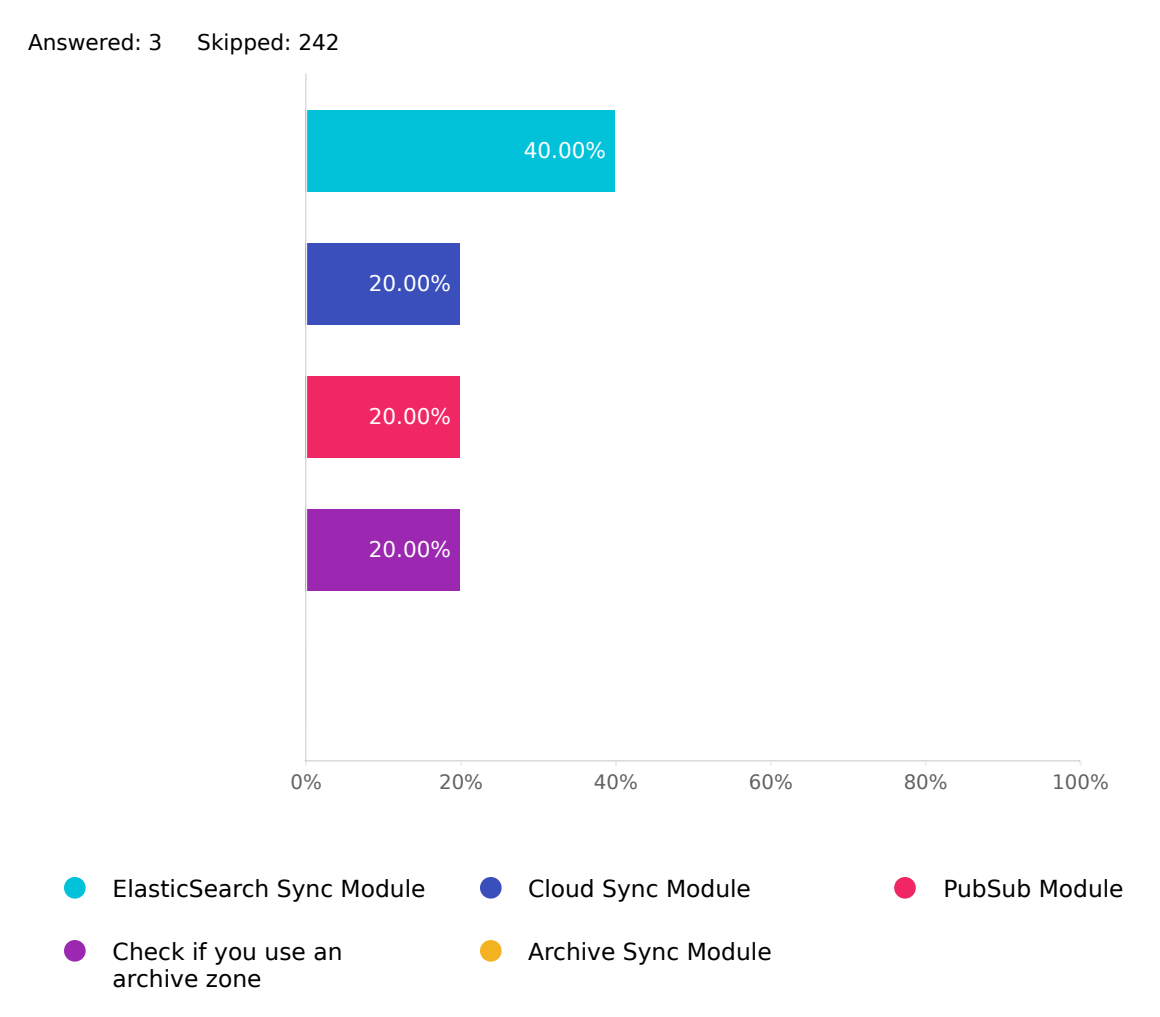

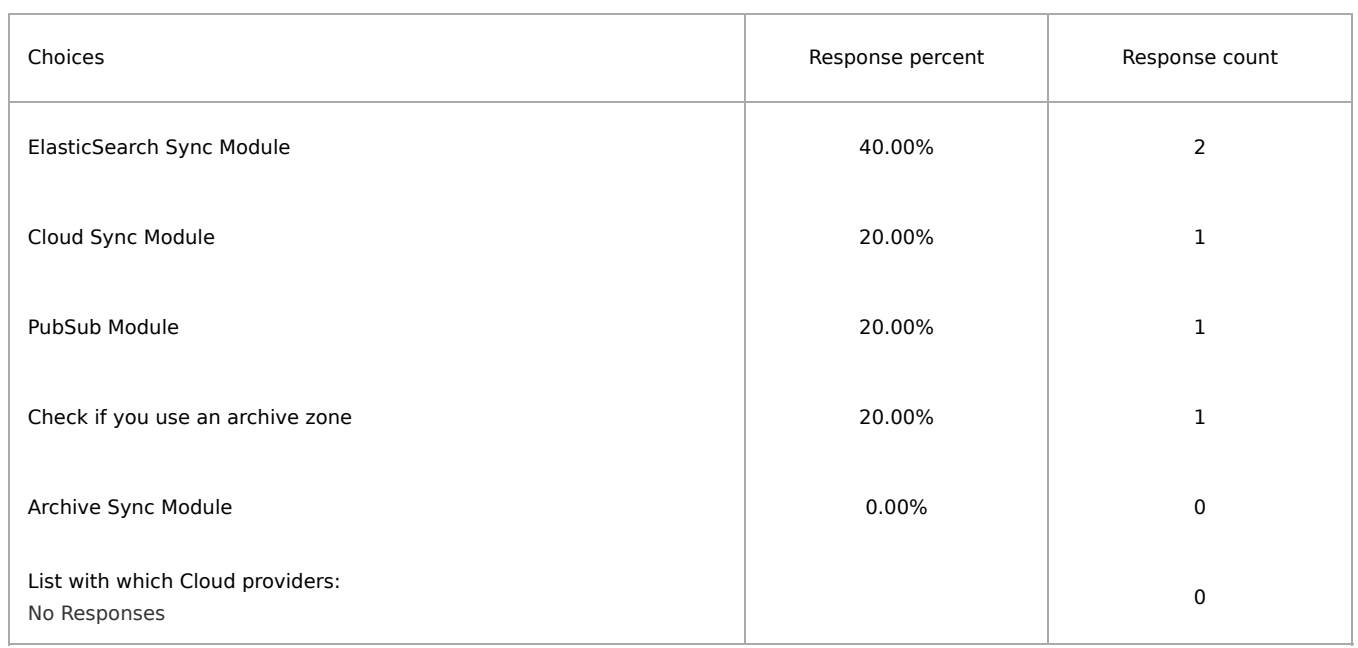

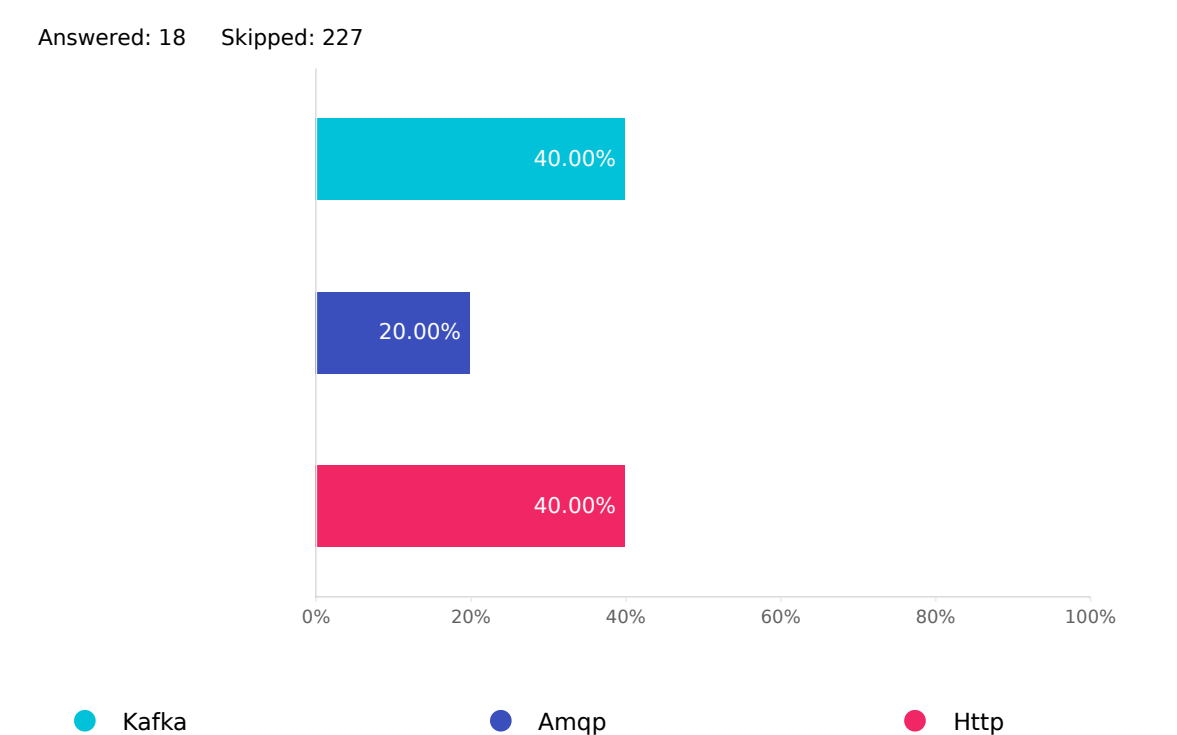

## Do you use Bucket [Notifications](https://docs.ceph.com/en/latest/radosgw/notifications/)? if so, which endpoints do you use?

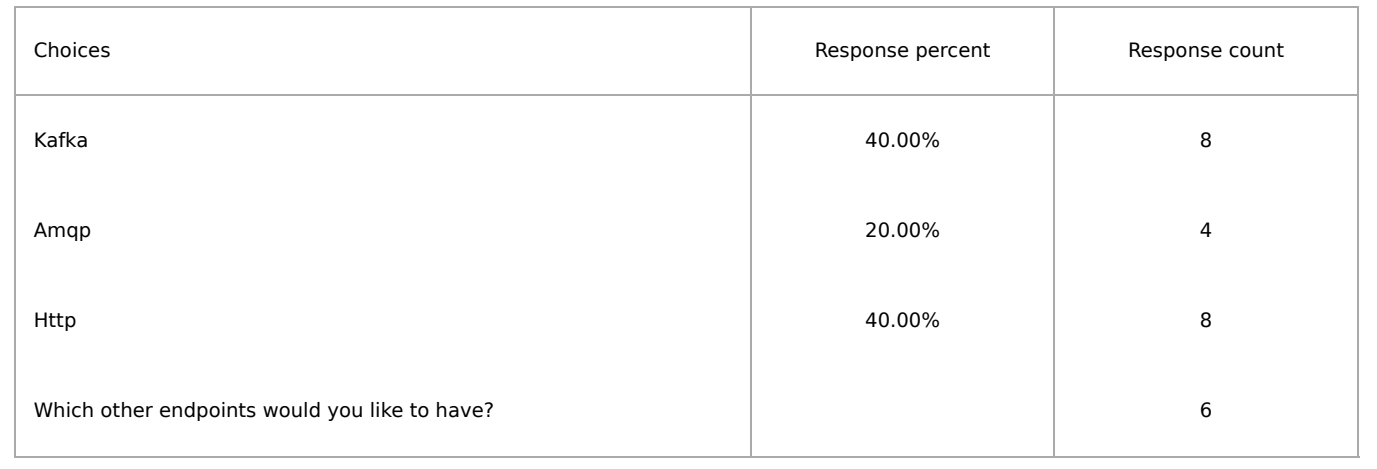

## CephFS

Q68

#### CephFS deployment status

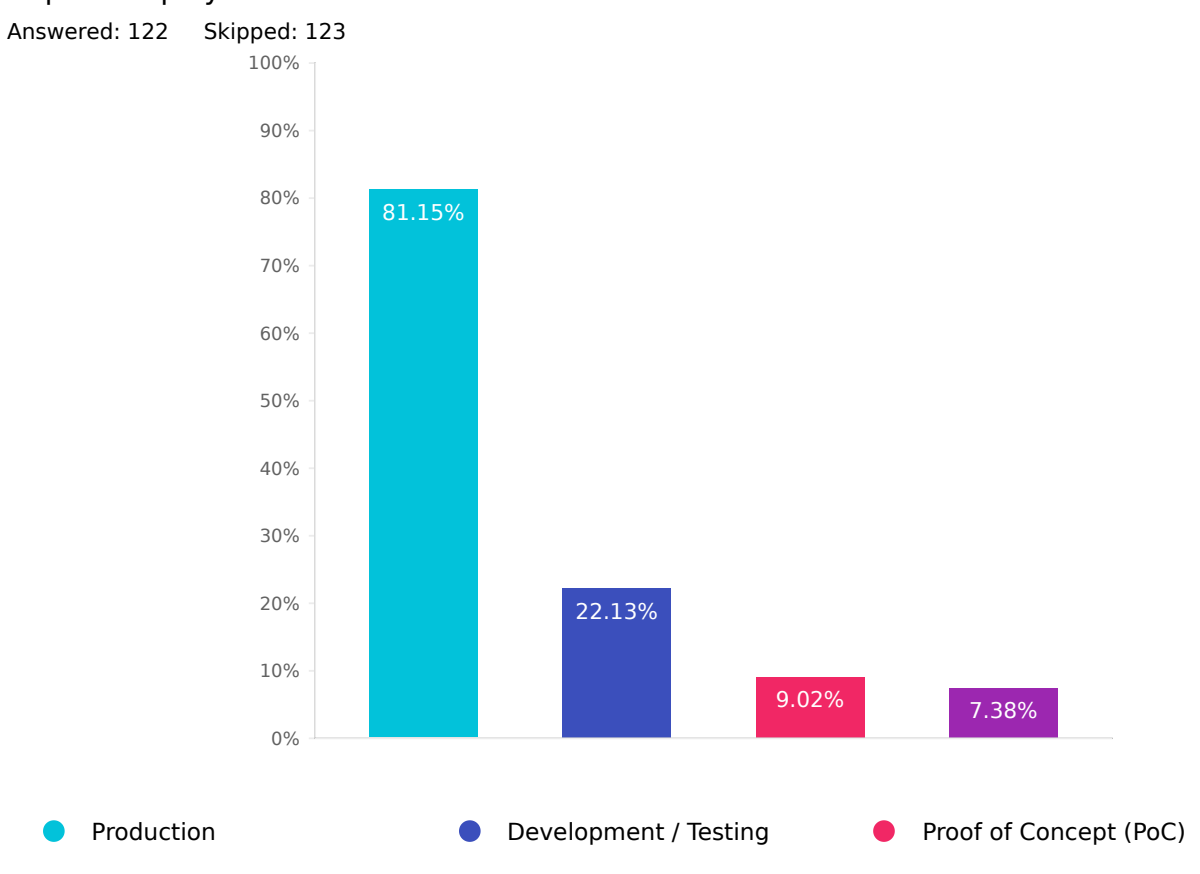

Staging

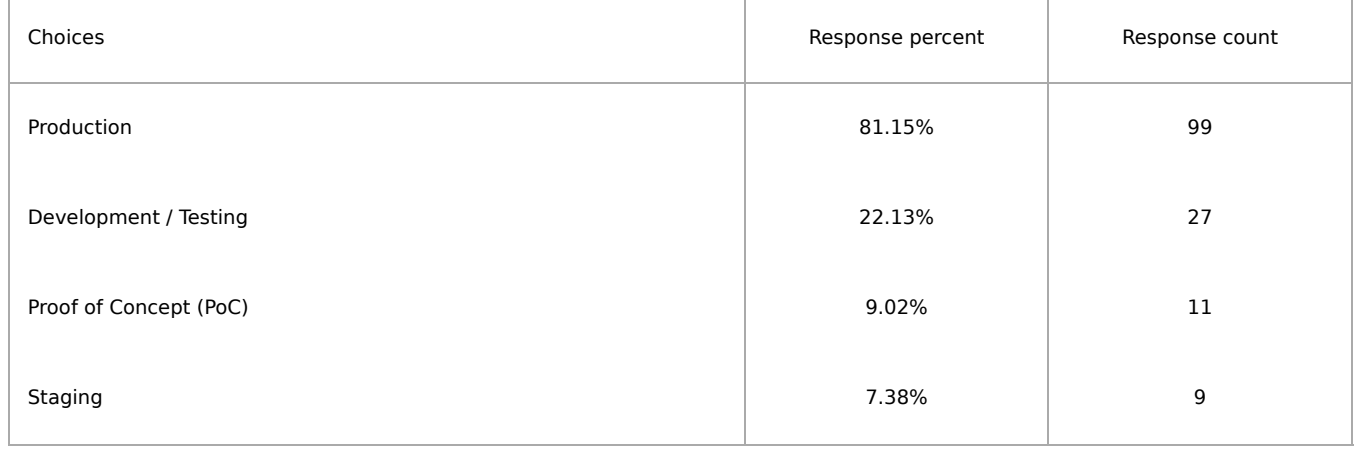

## What are your use cases for CephFS?

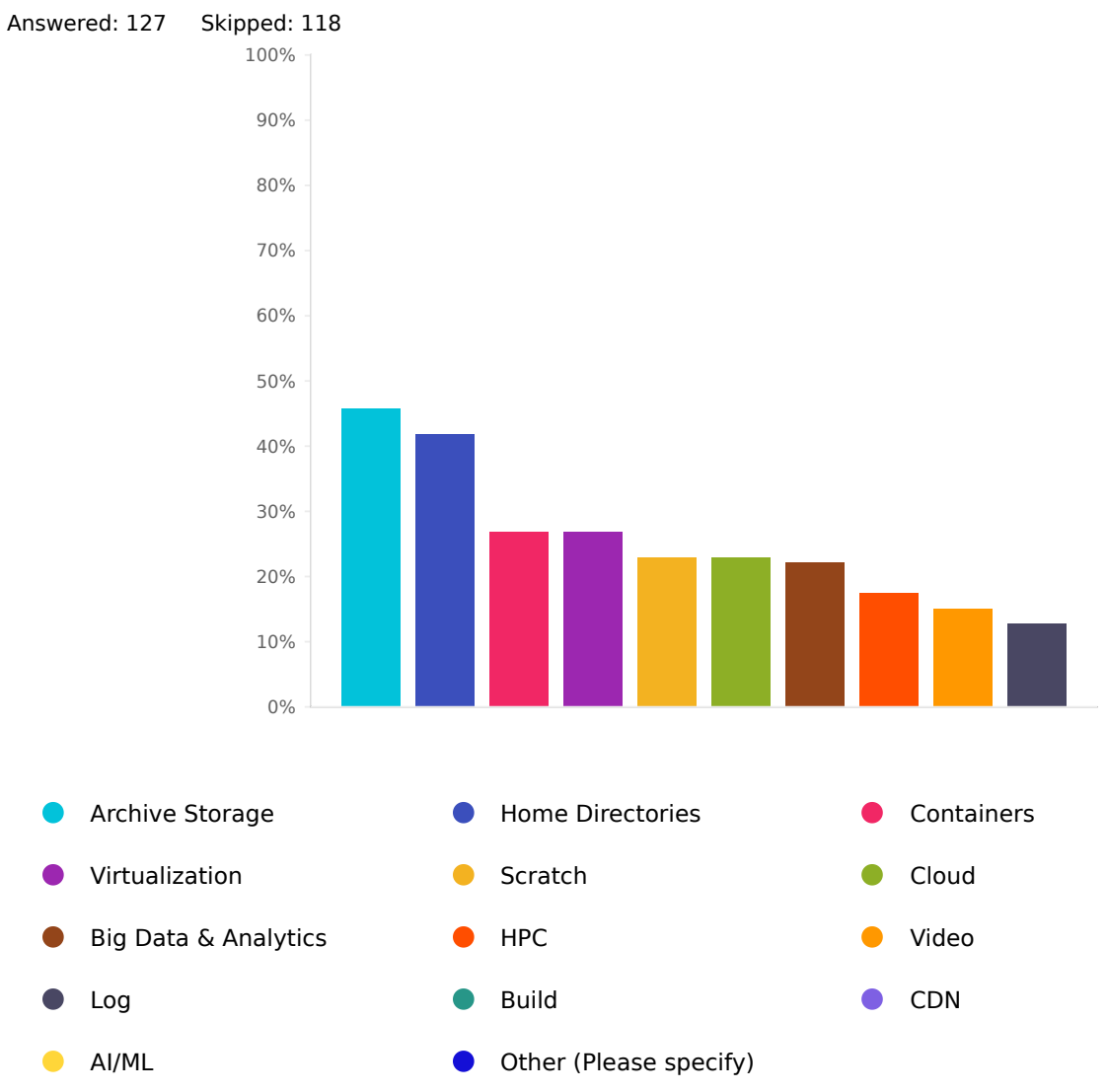

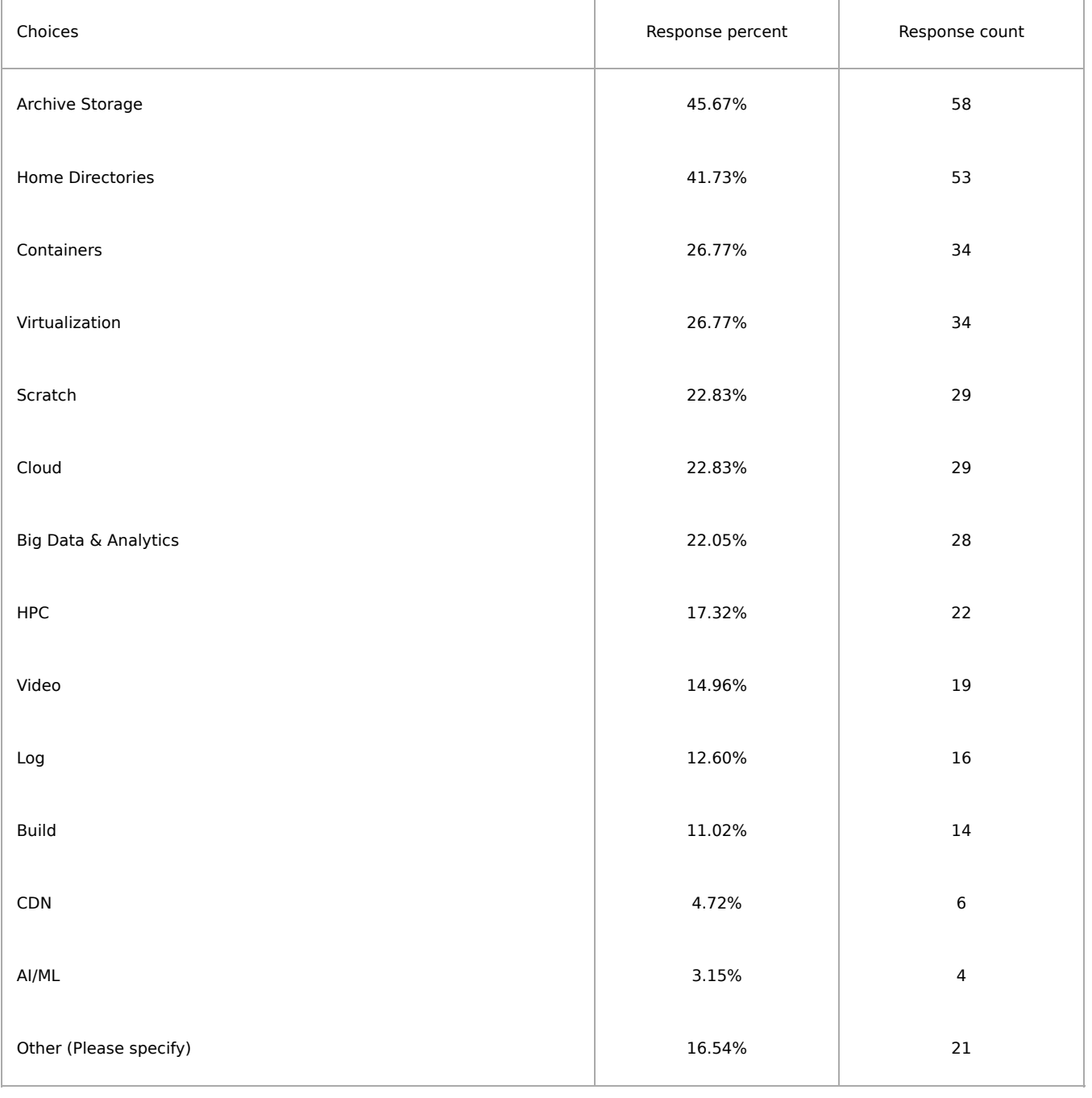

## CephFS consumption methods

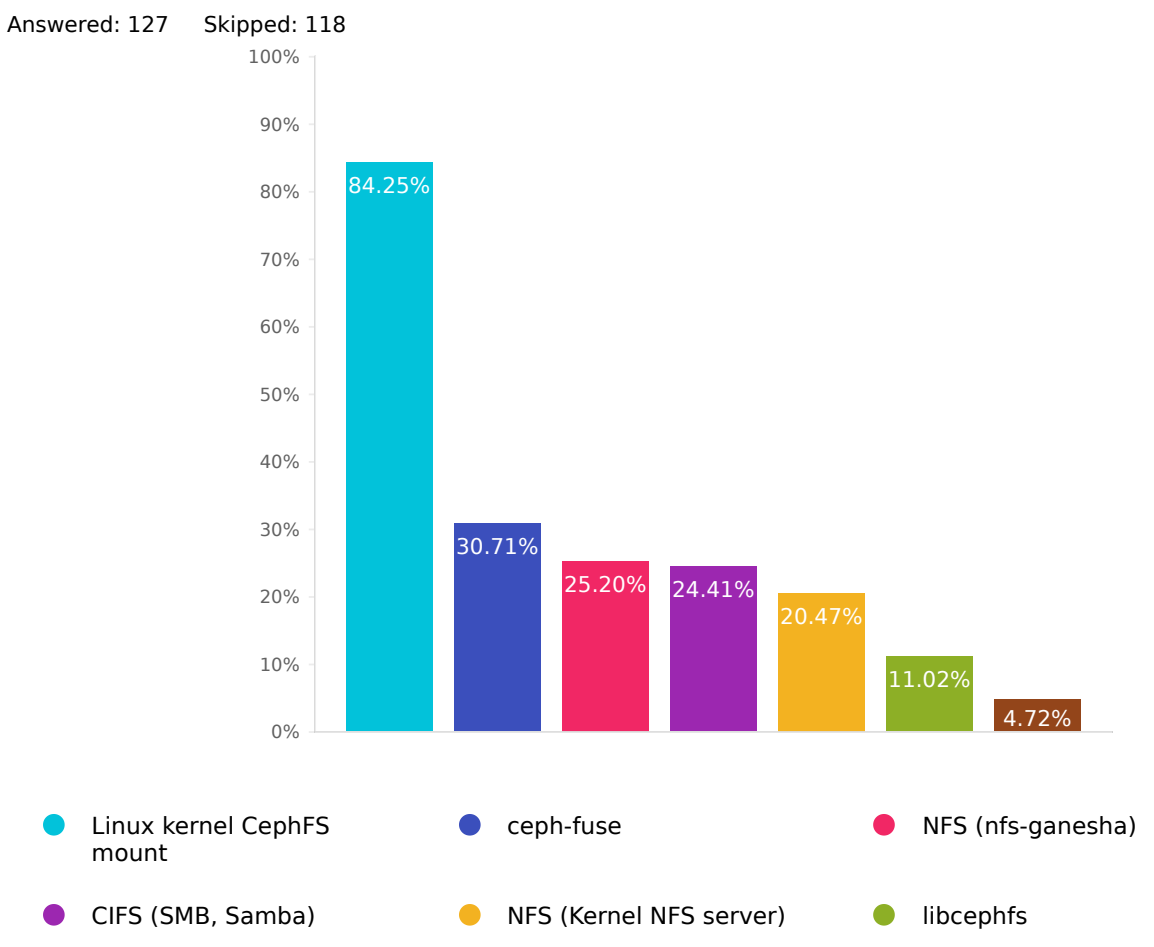

Other (Please specify)

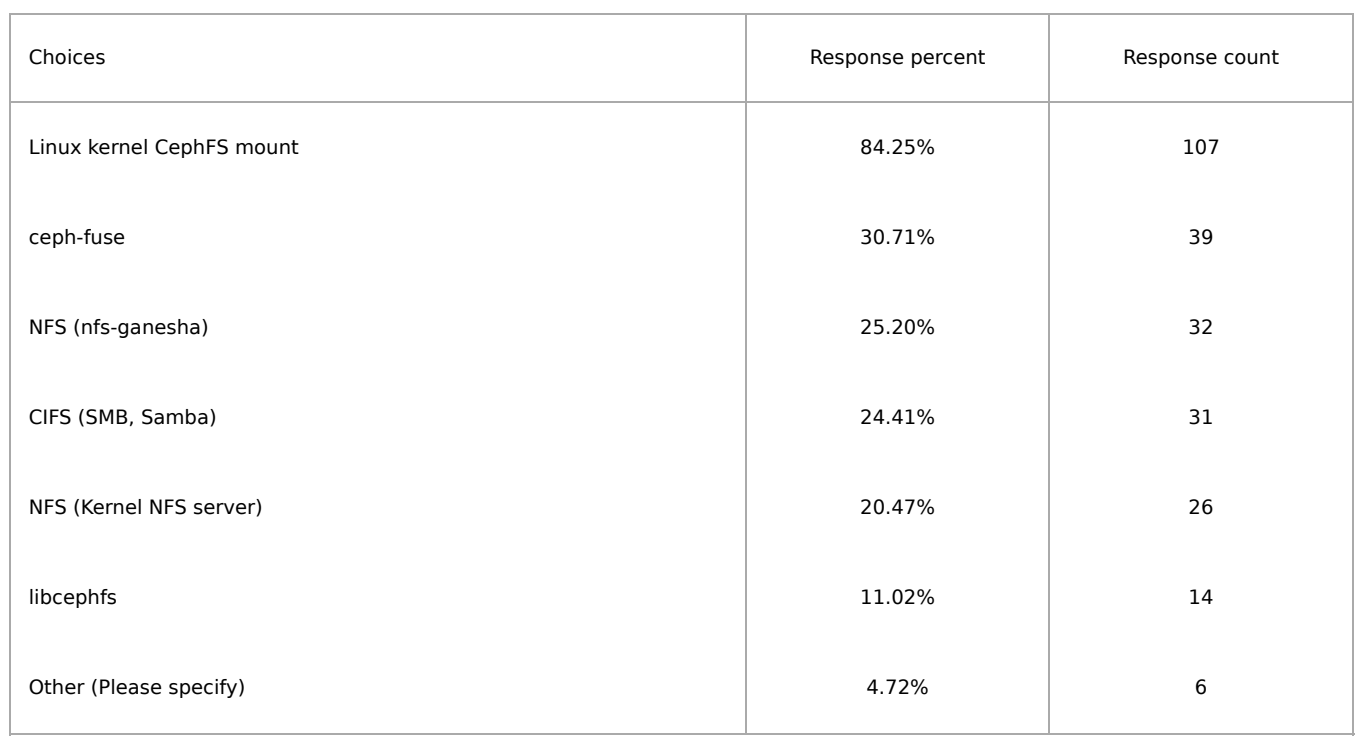

# Typical number of file system clients (for largest cluster, if multiple clusters)

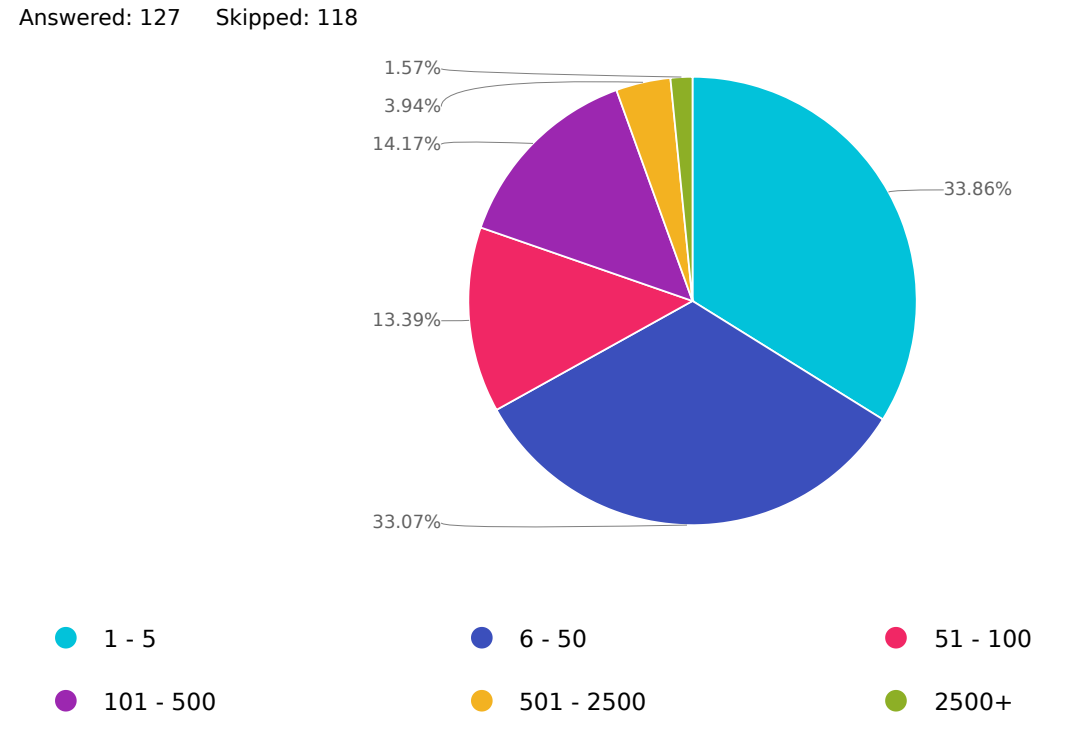

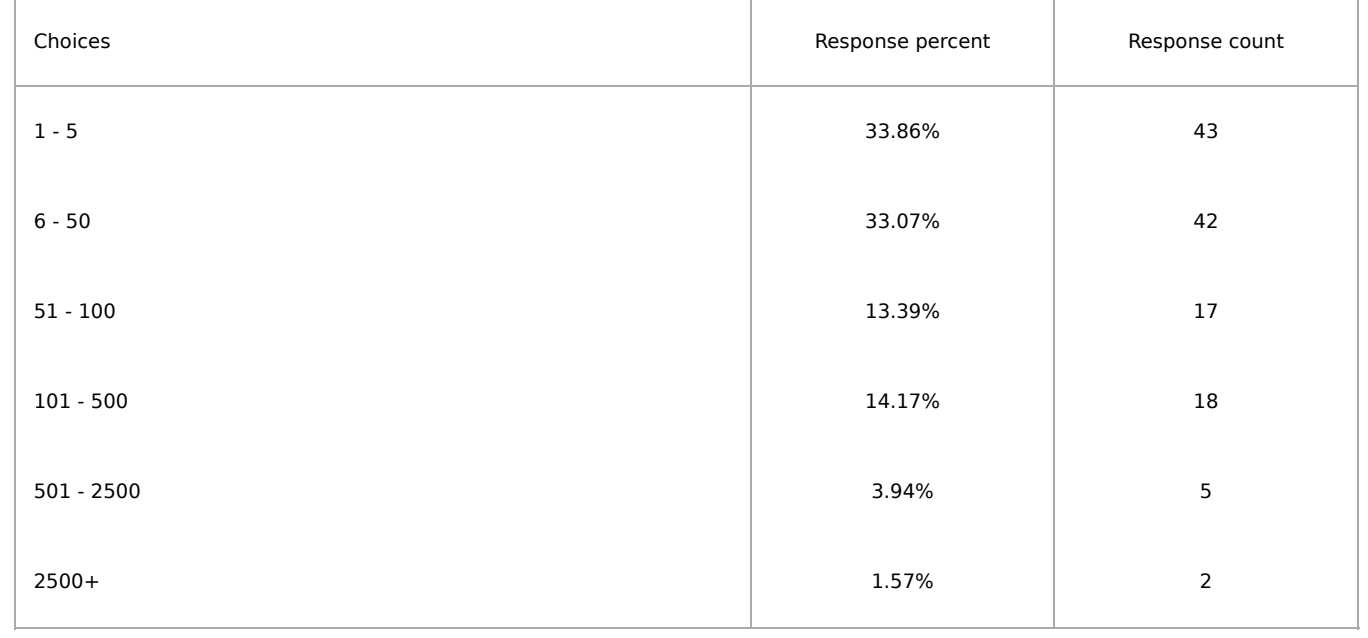

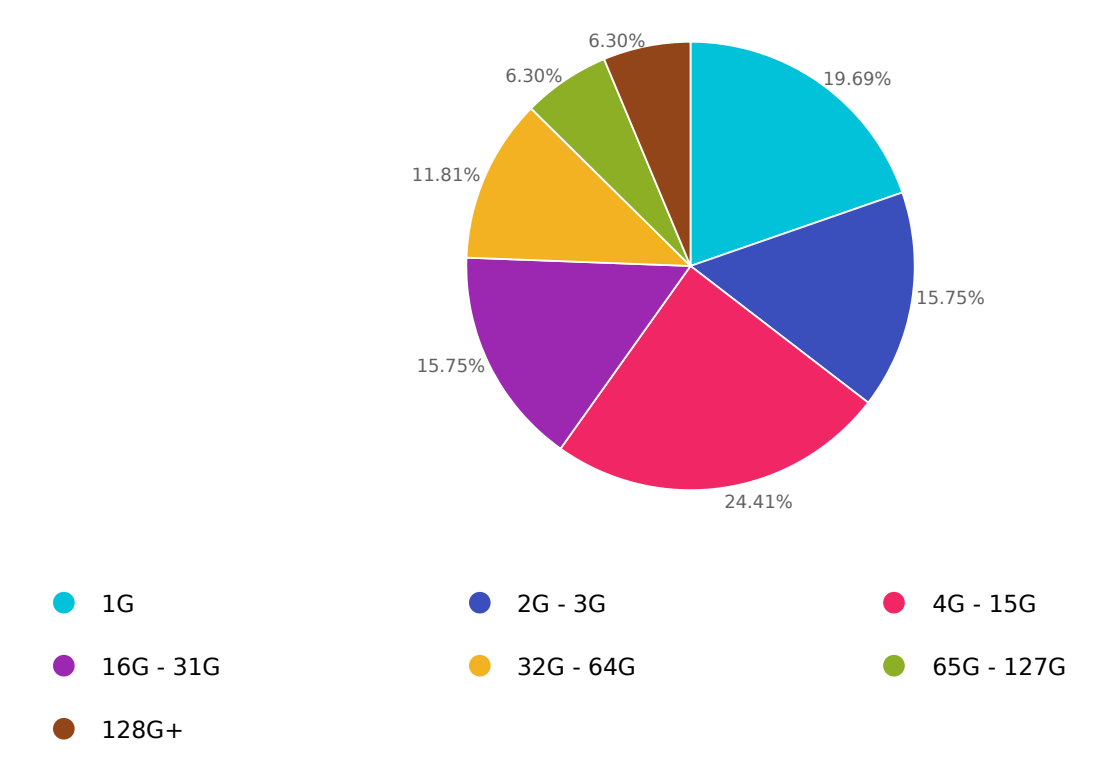

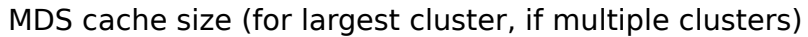

Answered: 127 Skipped: 118

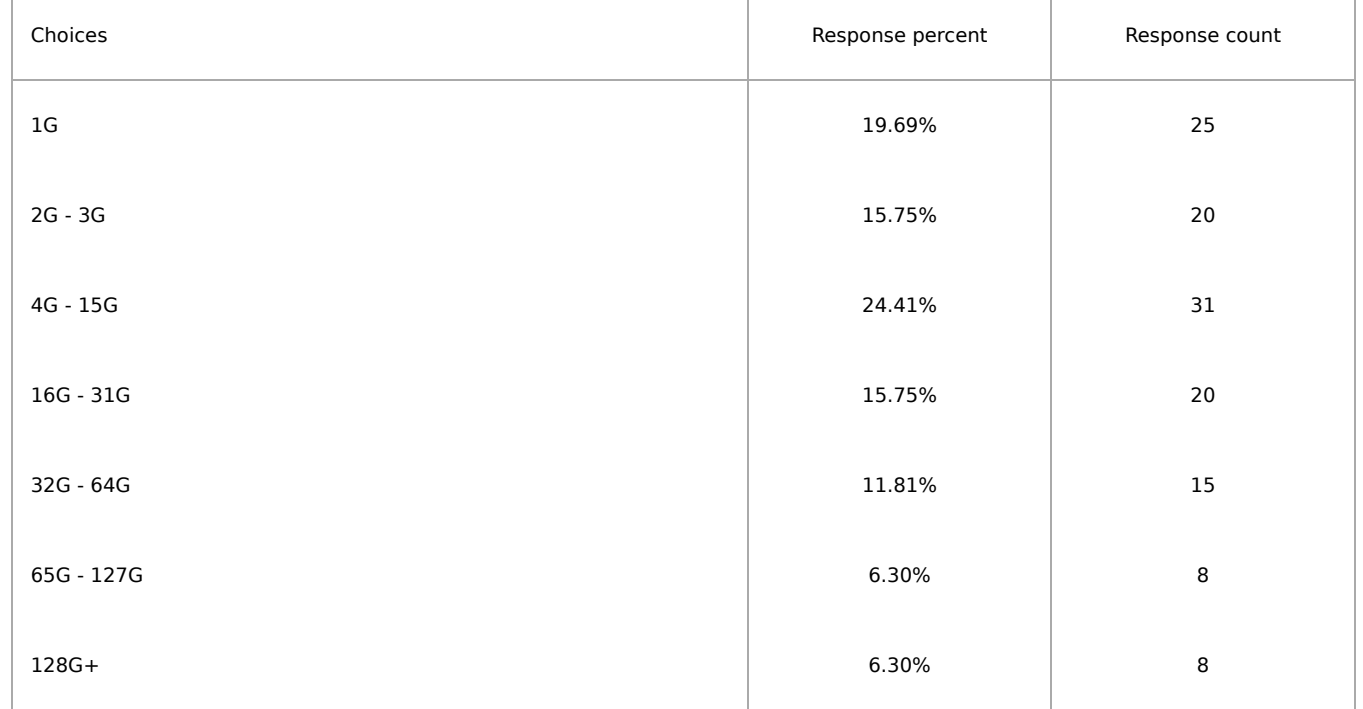

# Number of active MDS daemons (for largest cluster, if multiple clusters) Answered: 127 Skipped: 118

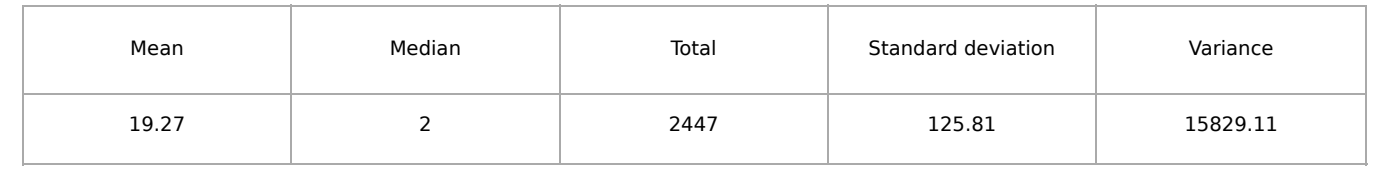

Q74

## Do you use CephFS [subtree](https://docs.ceph.com/en/latest/cephfs/multimds/#manually-pinning-directory-trees-to-a-particular-rank) pinning?

Answered: 127 Skipped: 118

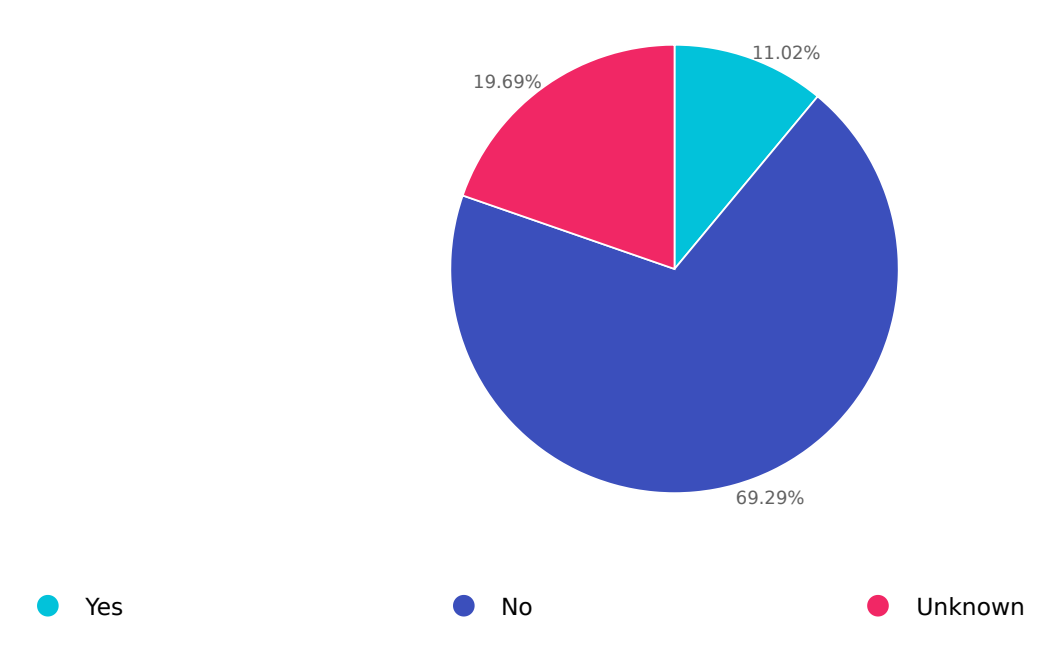

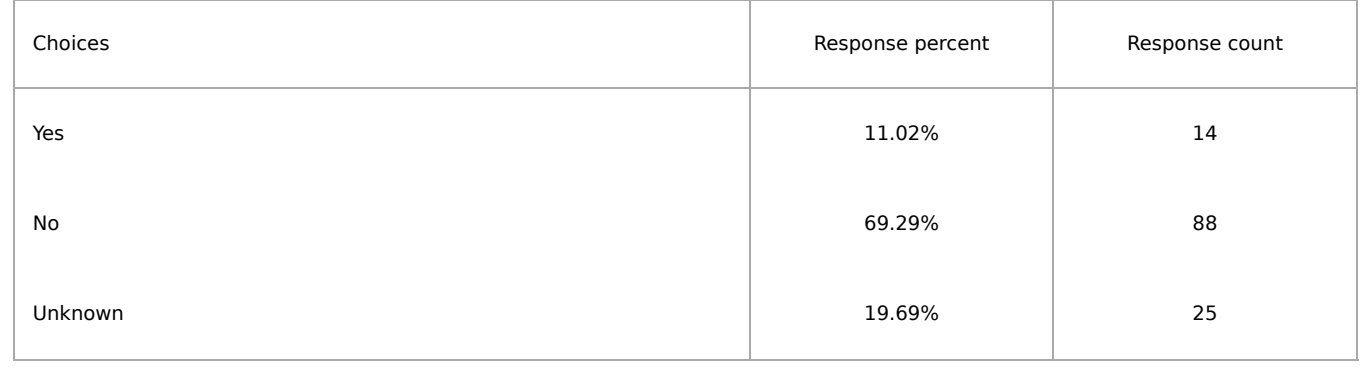

# Do you use CephFS [snapshots](https://docs.ceph.com/en/latest/dev/cephfs-snapshots/)?

Answered: 127 Skipped: 118

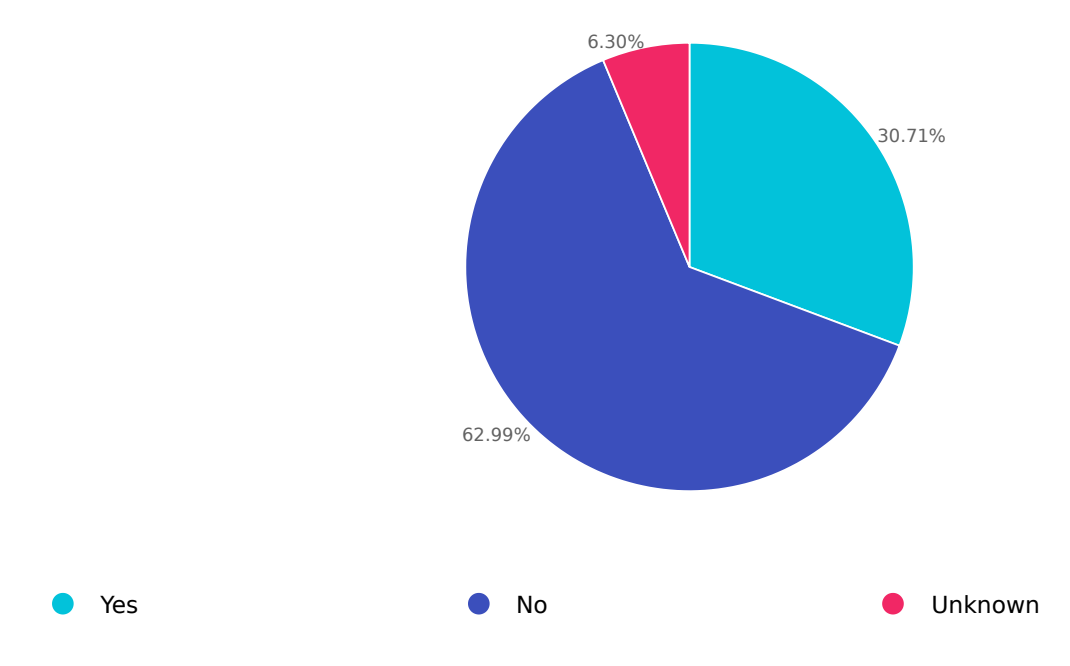

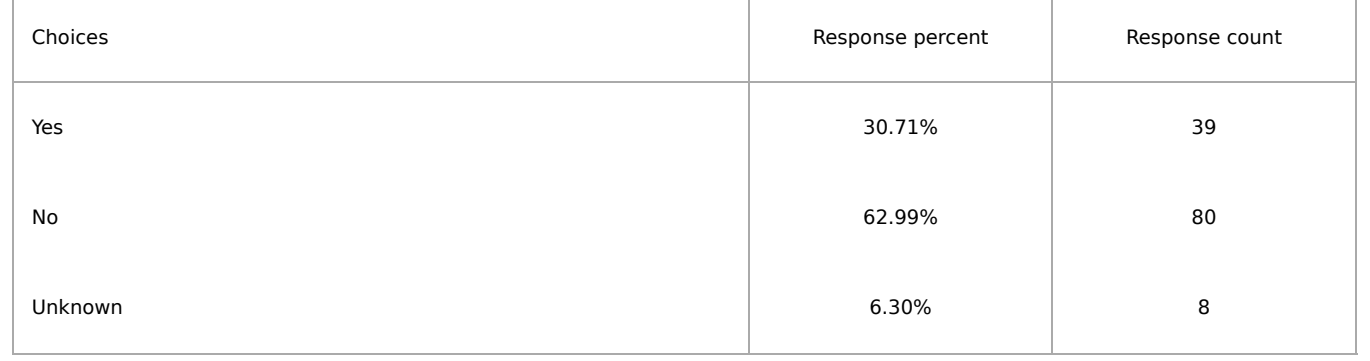

## Do you use CephFS [Quotas](https://docs.ceph.com/en/latest/cephfs/quota/)?

Answered: 127 Skipped: 118

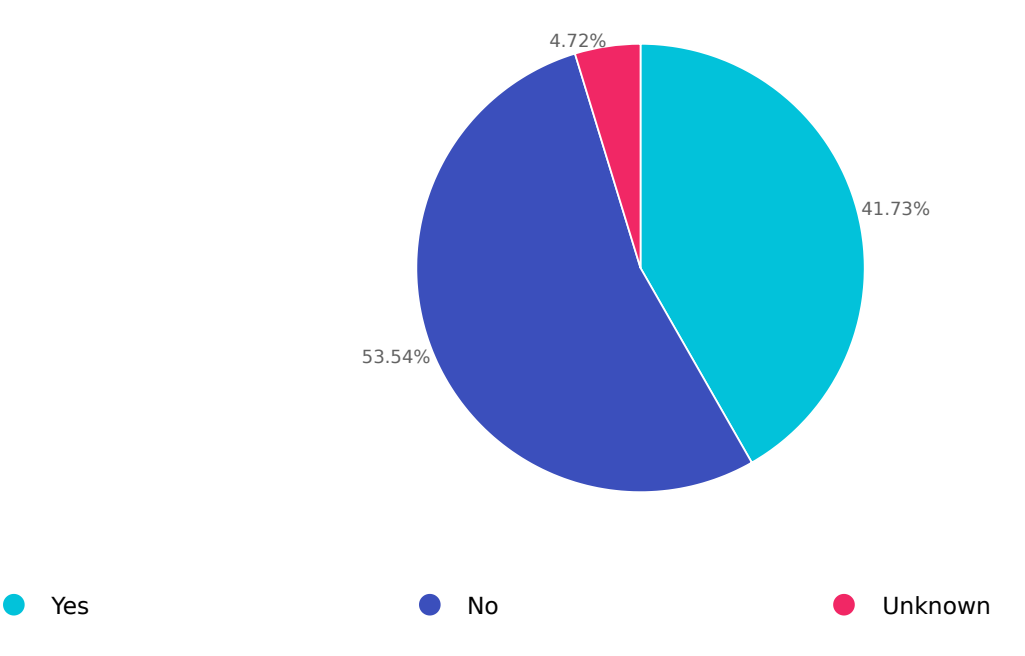

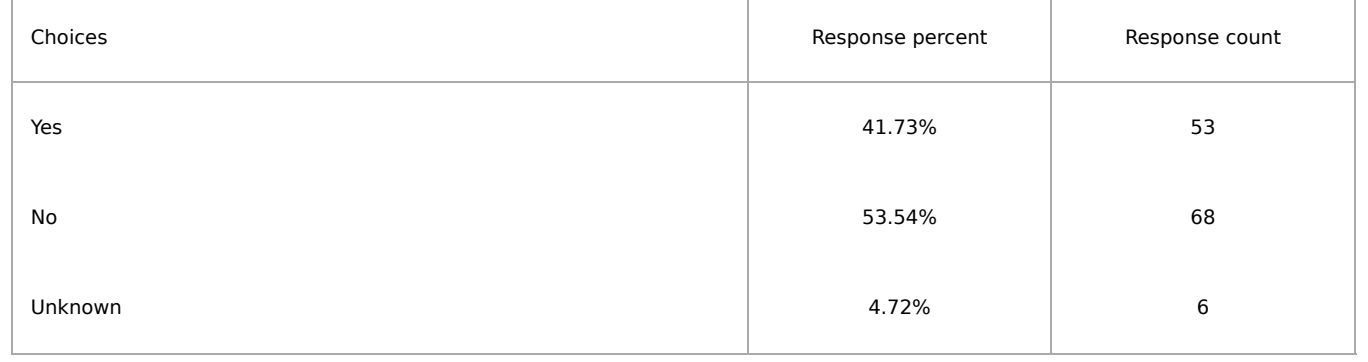

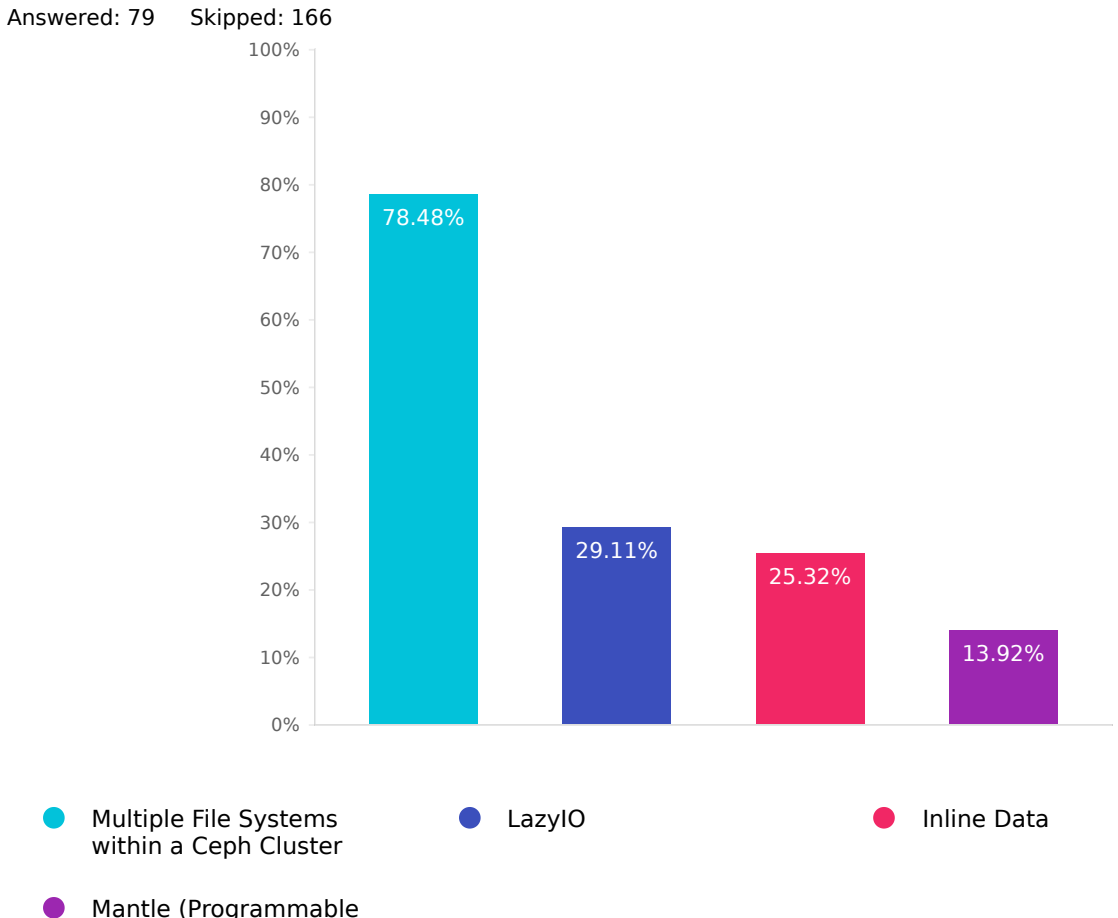

## Which of these [experimental](https://docs.ceph.com/en/latest/cephfs/experimental-features/) Ceph FS features are important to you?

Mantle (Programmable Metadata Balancer)

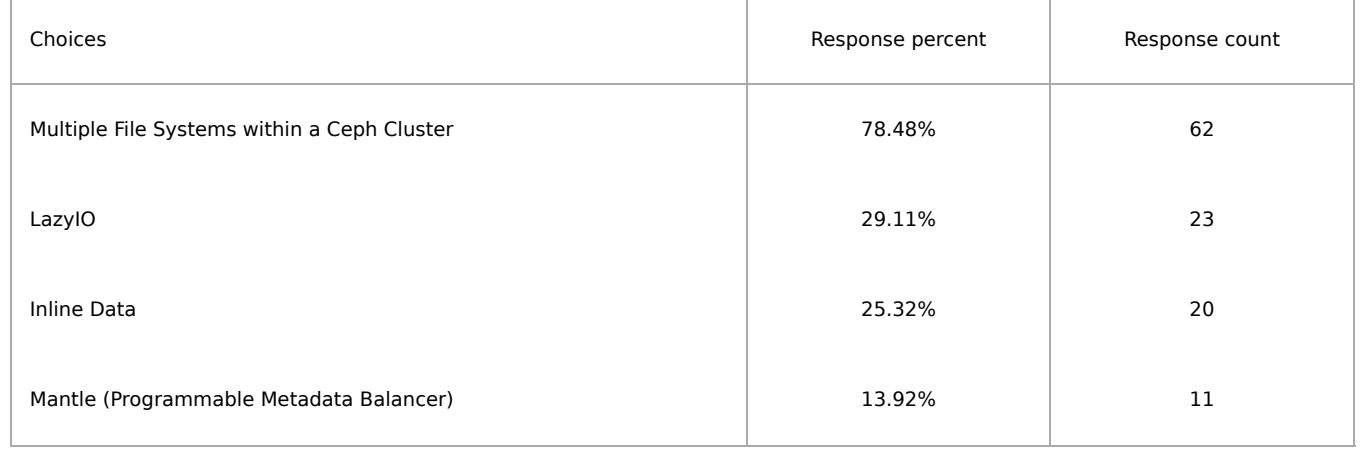

# Ceph Dashboard

Q78

How likely are you to recommend the Ceph Dashboard to a colleague? Answered: 194 Skipped: 51

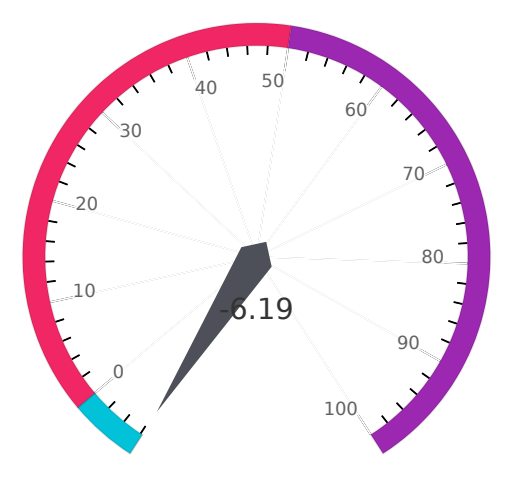

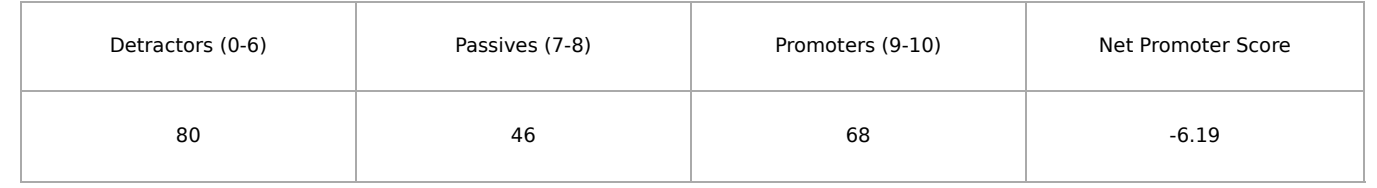

# Does the dashboard help you to perform tasks better/faster than using the CLI?

Answered: 194 Skipped: 51

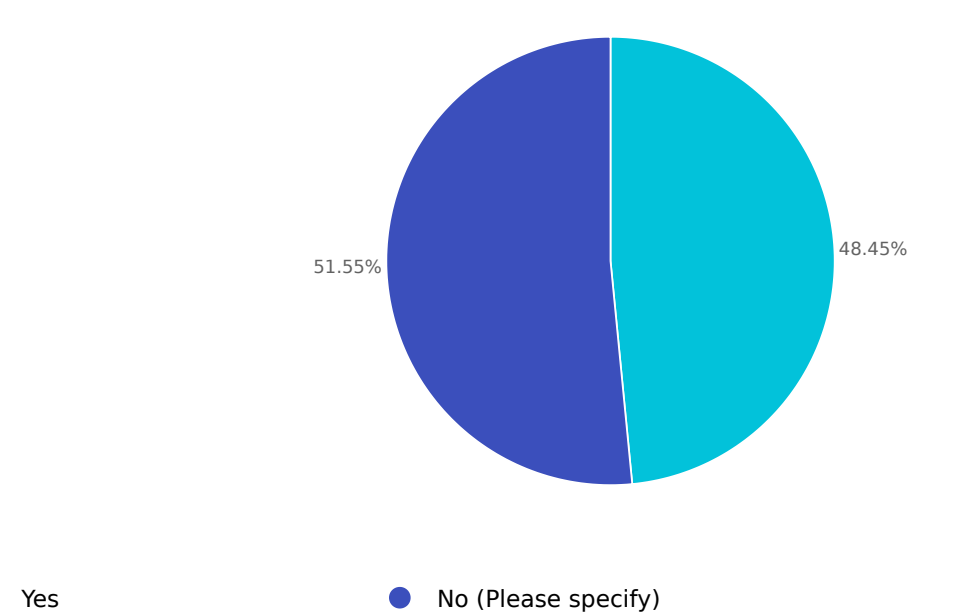

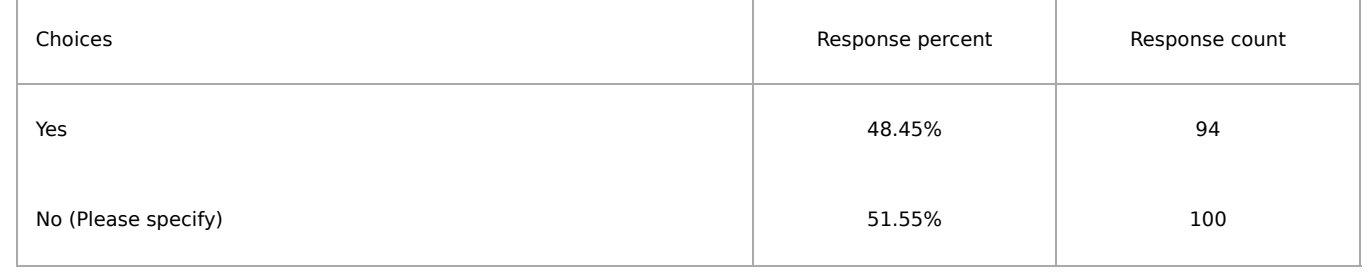

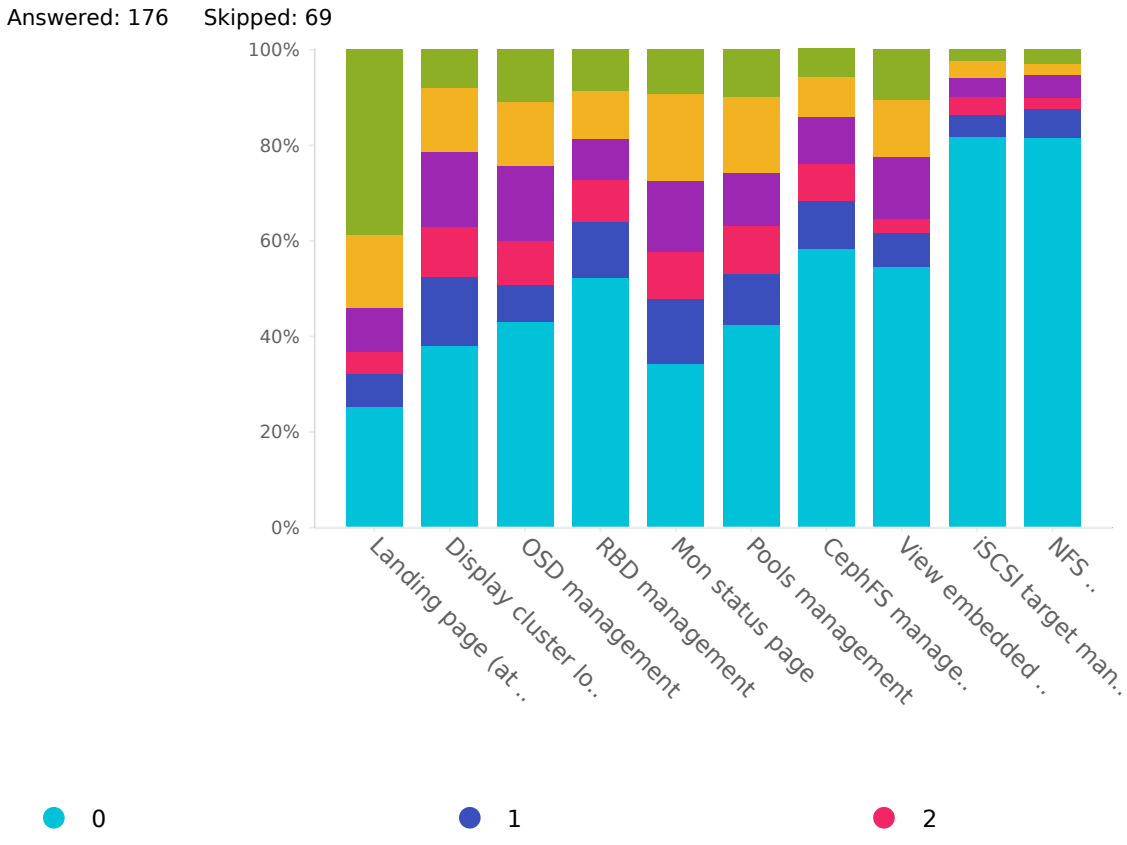

## How often do you use certain dashboard features?

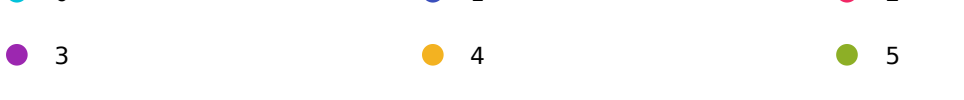

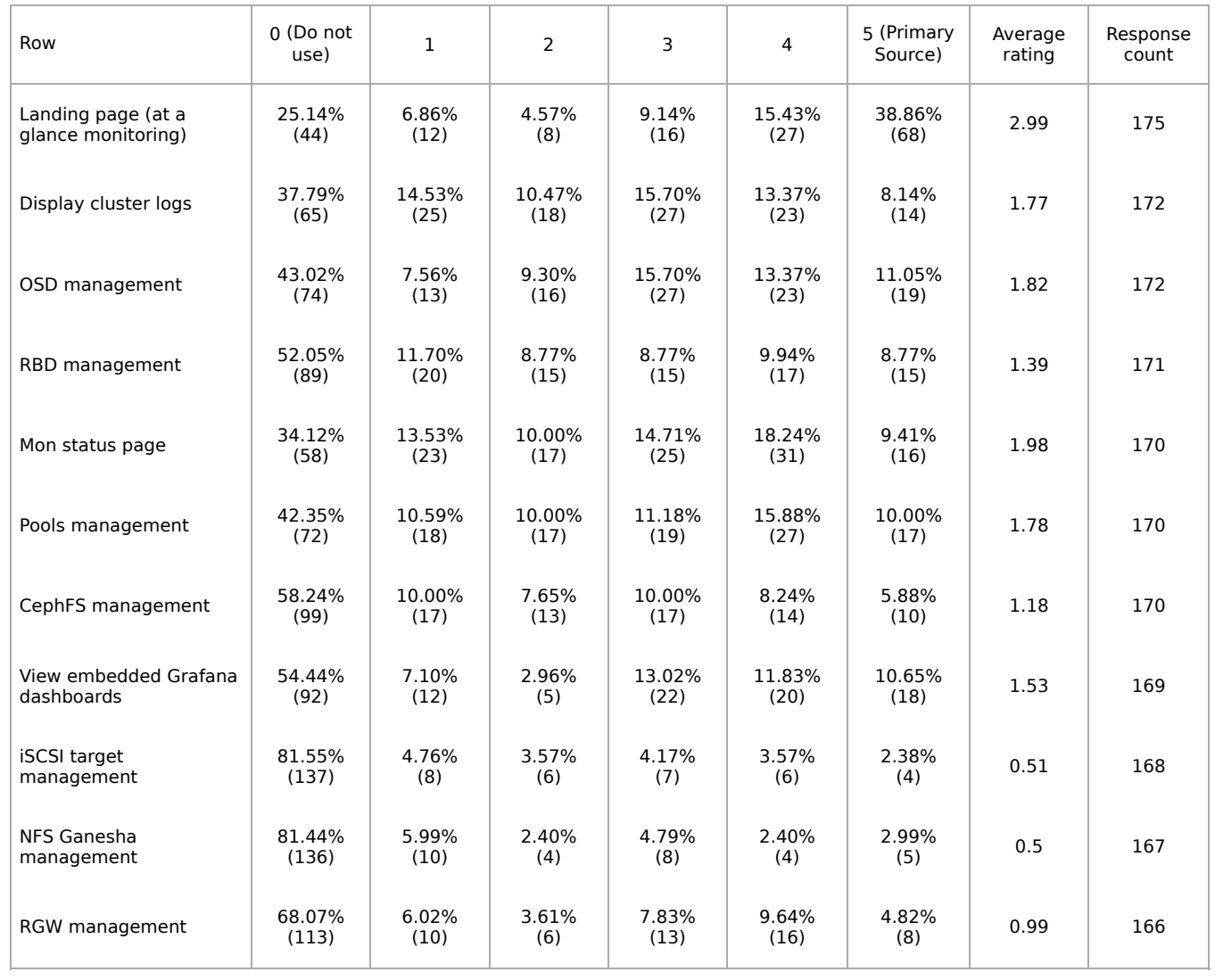

## Average rating: 1.49

Q81

What functionality do you miss most in the dashboard? Answered: 194 Skipped: 51

## Management and Operation

#### Q82

#### What metrics and monitoring tools do you use?

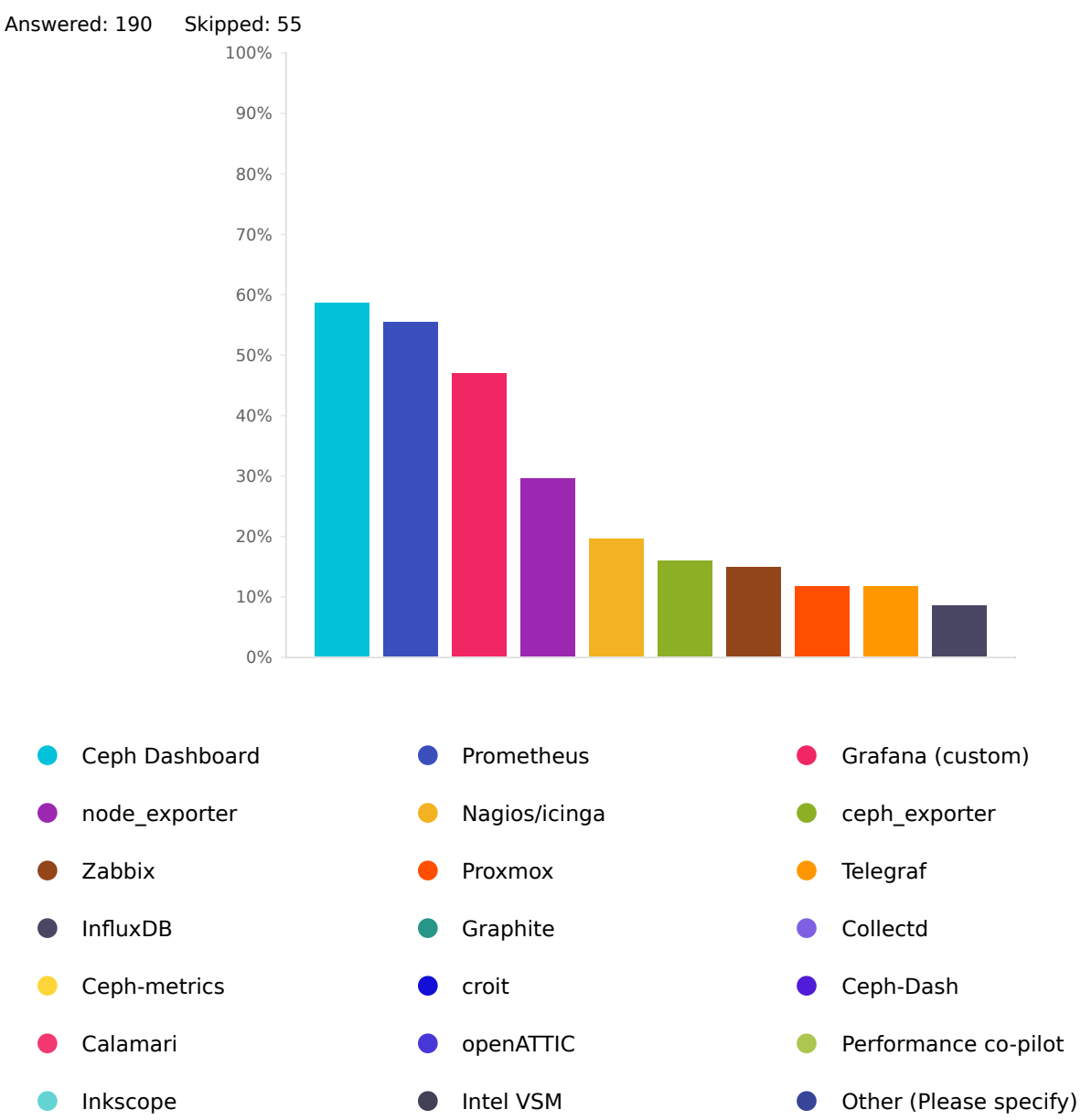

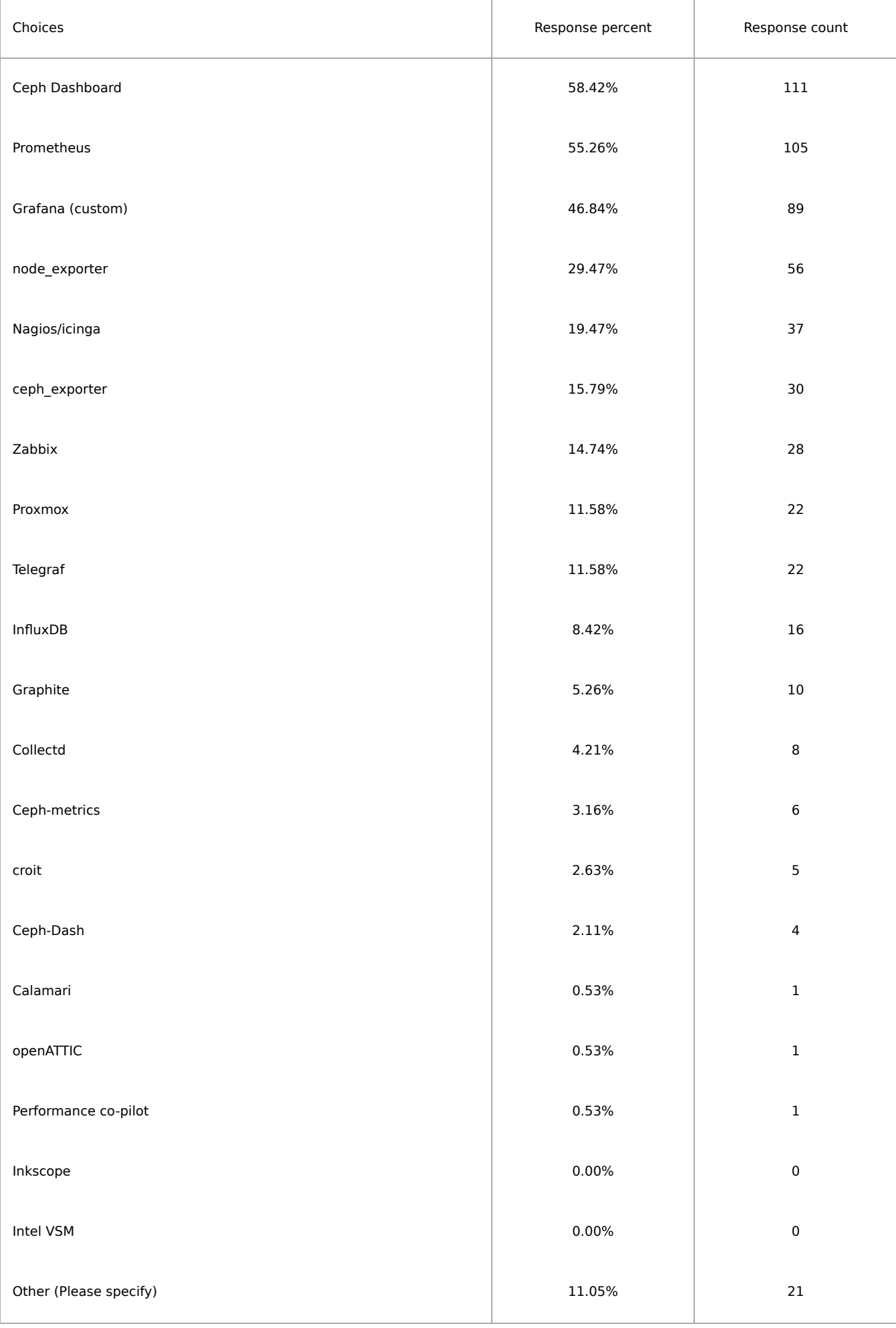

# Which deployment and configuration platforms do you use to manage your Ceph clusters?

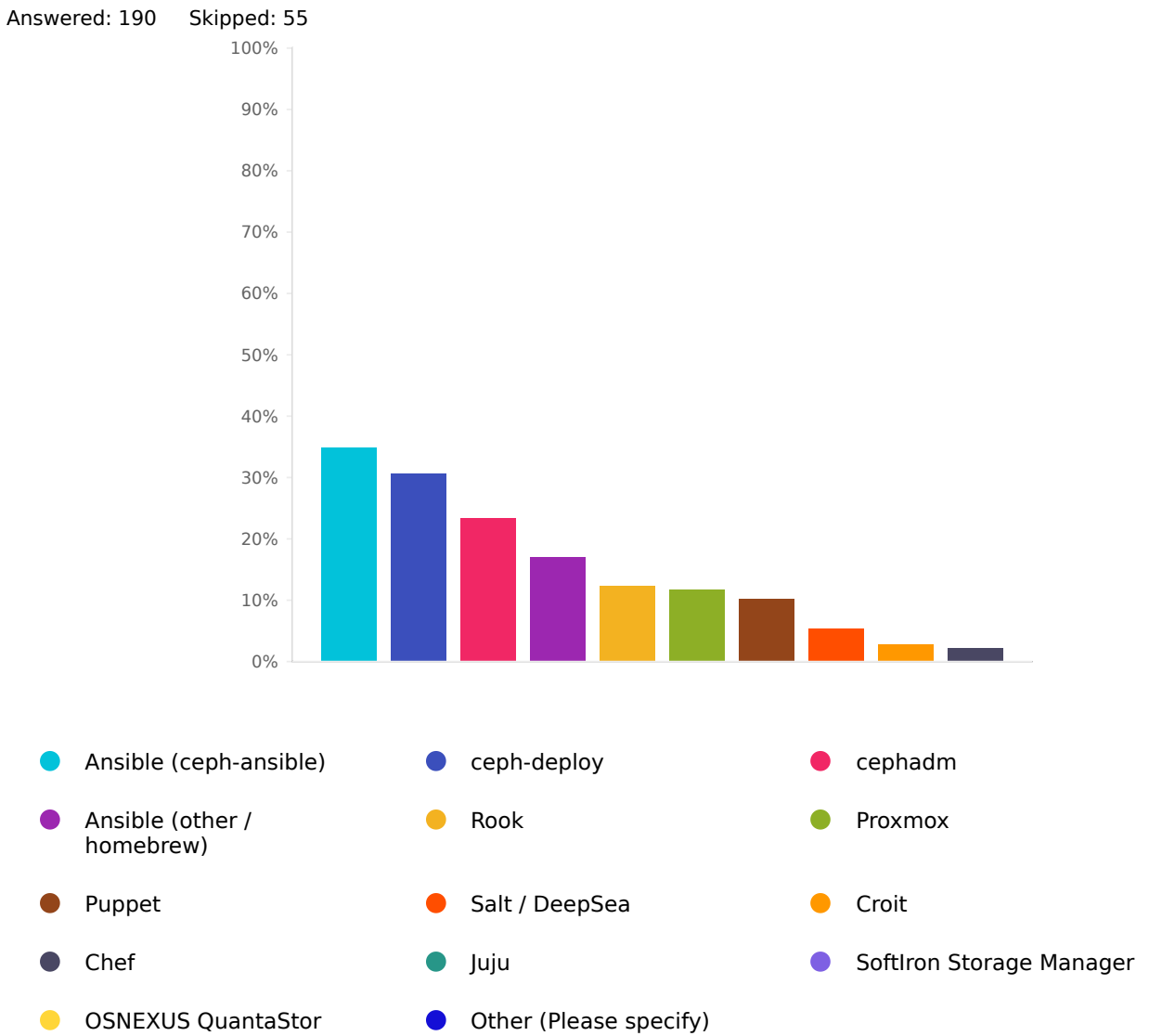

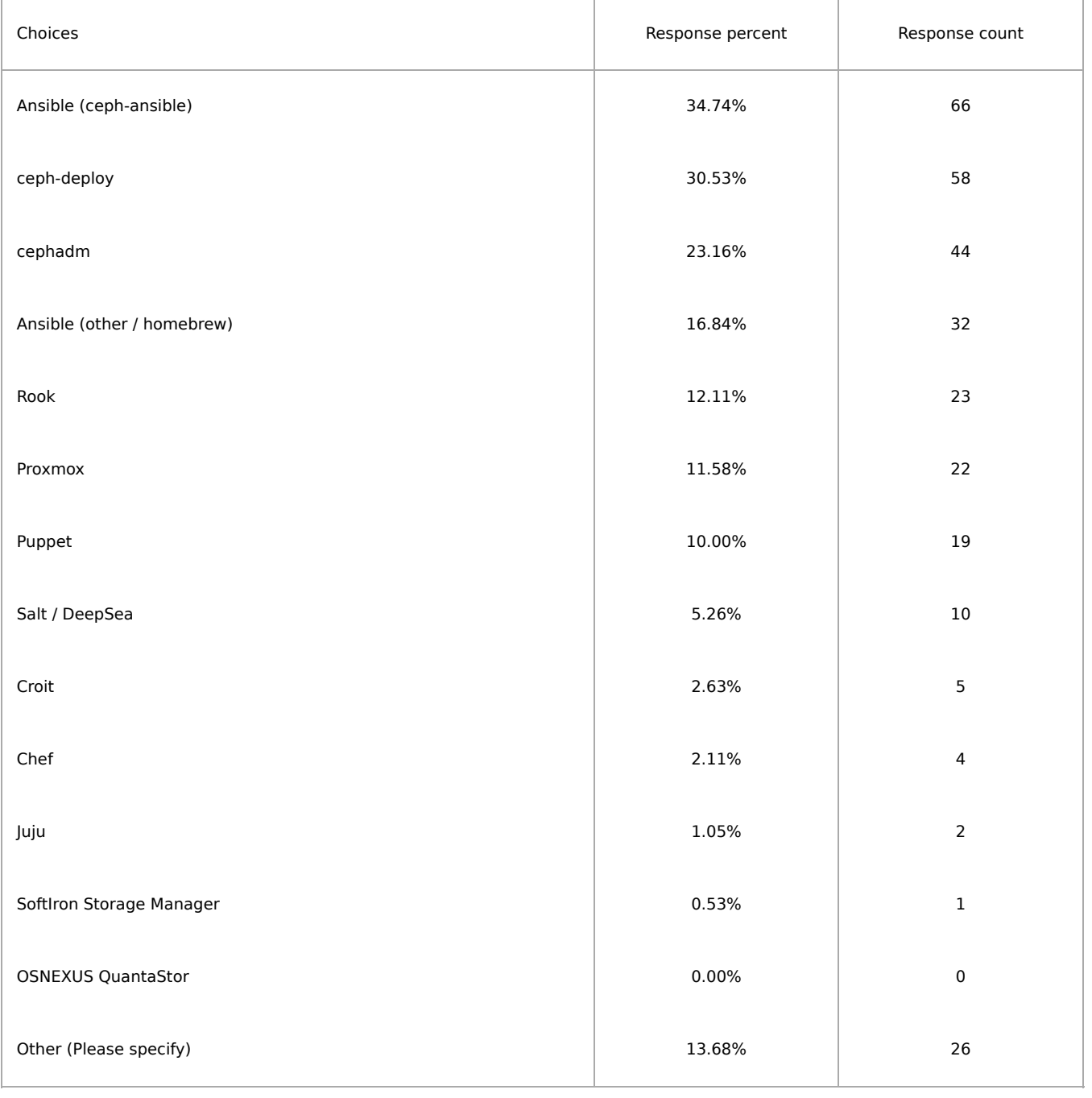